## 3GPP TSG CN Plenary, Meeting #11 Palm Springs, USA. 14<sup>th</sup> - 16<sup>th</sup> March 2001

Source: CN WG5

Title: CR 29.998: for moving 29.998 from R99 to Rel 4 (N5-010159)

Agenda item: 6.5.2

**Document for: Approval** 

| Doc-   | Doc-   | Spec   | CR  | R | Phas | Subject                        | Cat | Versio | Versi | Meeti | Workit |
|--------|--------|--------|-----|---|------|--------------------------------|-----|--------|-------|-------|--------|
| NP-    | N5-    | 29.998 | 011 |   | Rel4 | Add new features and Split R99 | В   | 3.2.0  | 4.0.0 | N5-10 | OSA1   |
| 010131 | 010159 |        |     |   |      | into a multi-part TR for       |     |        |       |       |        |
|        |        |        |     |   |      | upgrading to Rel 4             |     |        |       |       |        |

#### Structure of the OSA API Mapping (29.998) documents

The Technical Report 3GPP TR 29.998 consists of a series of parts and subparts.

An effort has been made to ensure that the part numbers used in the mapping report correspond to the part numbers of the base OSA specification in 3GPP TS 29.198. For this reason, certain parts, for which no suitable mapping could be suggested, have not been delivered. At a later stage a mapping to a new protocol may become evident, in which case these missing parts will be developed.

The OSA documentation was defined jointly between 3GPP TSG CN WG5, ETSI SPAN 12 and the Parlay Consortium, in co-operation with the JAIN consortium. The 3GPP TR 29.998 is based on a mapping document with a wider scope, developed as part of this co-operation. Certain mappings defined in the course of this joint development are not applicable for 3GPP Release 4, which is why not all sub-parts have been delivered as part of 3GPP Release 4. However, it is expected that some will become applicable within the scope of 3GPP Release 5, which is why a common sub-part numbering is being retained, albeit with gaps for 3GPP Release 4.

The following is a list of the parts of the mapping report which are developed or intend to be developed. Those documents with their title in **bold text** form part of TR 29.998 Release 4:

• Part 1 General

Part 2 - not applicable (common data has no mapping)
Part 3 - not applicable (framework has no mapping)

- Part 4 Call Control mapping
  - Sub-part 1 generic call control CAP

**Sub-part 2** generic call control INAP (not in scope of 3GPP Release 4)

Sub-part 3 multiparty call control INAP (not in scope of 3GPP Release 4)

**Sub-part 4** multiparty call control SIP (not in scope of 3GPP Release 4)

Sub-part 5 multimedia call control extensions mapping to SIP (not in scope of 3GPP Release 4)

- Part 5 User Interaction mapping
  - Sub-part 1 user interaction CAP

**Sub-part 2** user interaction INAP (not in scope of 3GPP Release 4)

**Sub-part 3** user interaction Megacop (not in scope of 3GPP Release 4)

**Sub-part 4 user interaction SMS** 

- Part 6 User Location/User Status mapping
  - Sub-part 1 user location/user status mapping to MAP

Part 7 Terminal Capabilities mapping - not applicable (no mapping, i.e. directly on entity, or proprietary)

- Part 8 Data Session Control mapping
  - Sub-part 1 data session control mapping to CAP

Part 9 Messaging mapping – not applicable (no mapping, i.e. directly on entities, or proprietary)

Part 10 Connectivity Management mapping – not applicable (no mapping, i.e. directly on entities (e.g. COPS policy server)

## Structure of the OSA API (29.198) and Mapping (29.998) documents

| OSA A     | PI specifications 29.998-family   | OSA API Mapping - 29.998-family |                                                    |  |
|-----------|-----------------------------------|---------------------------------|----------------------------------------------------|--|
| 29.198-1  | Part 1: Overview                  | <b>29.998-1</b>                 | Part 1: Overview                                   |  |
| 29.198-2  | Part 2: Common Data Definitions   | 29.998-2                        | Not Applicable                                     |  |
| 29.198-3  | Part 3: Framework                 | 29.998-3                        | Not Applicable                                     |  |
| 29.198-4  | Part 4: Call Control SCF          | <b>29.998-4-1</b>               | Subpart 1: Generic Call Control – CAP mapping      |  |
|           |                                   | 29.998-4-2                      |                                                    |  |
|           |                                   | 29.998-4-3                      |                                                    |  |
|           |                                   | 29.998-4-4                      |                                                    |  |
|           |                                   | 29.998-4-5                      |                                                    |  |
| 29.198-5  | Part 5: User Interaction SCF      | <b>29.998-5-1</b>               | Subpart 1: User Interaction – CAP mapping          |  |
|           |                                   | 29.998-5-2                      |                                                    |  |
|           |                                   | 29.998-5-3                      |                                                    |  |
|           |                                   | <b>29.998-5-4</b>               | Subpart 4: User Interaction – SMS mapping          |  |
| 29.198-6  | Part 6: Mobility SCF              | <mark>29.998-6</mark>           | <b>User Status and User Location – MAP mapping</b> |  |
| 29.198-7  | Part 7: Terminal Capabilities SCF | 29.998-7                        | Not Applicable                                     |  |
| 29.198-8  | Part 8: Data Session Control SCF  | <mark>29.998-8</mark>           | Data Session Control – CAP mapping                 |  |
| 29.198-9  | Part 9: Generic Messaging SCF     | 29.998-9                        | Not Applicable                                     |  |
| 29.198-10 | Part 10: Connectivity Manager SCF | 29.998-10                       | Not Applicable                                     |  |
| 29.198-11 | Part 11: Account Management SCF   | 29.998-11                       | Not Applicable                                     |  |
| 29.198-12 | Part 12: Charging SCF             | 29.998-12                       | Not Applicable                                     |  |

If mapping for a certain Part is Not Applicable it can either indicate that a mapping does not exist (e.g. Part 2 Common Data), or the API is considered to be implemented directly on a physical entity, or via a proprietary mechanism.

## 3GPP TSG-CN5 Meeting #10 Antwerp, BELGIUM, 5 – 7 March 2001

| CHANGE REQUEST      |                                                                             |                                                     |                                                                                                    |                                          |                                      | CR-Form-v3                            |                                                                                          |                                       |                                                        |                                      |          |
|---------------------|-----------------------------------------------------------------------------|-----------------------------------------------------|----------------------------------------------------------------------------------------------------|------------------------------------------|--------------------------------------|---------------------------------------|------------------------------------------------------------------------------------------|---------------------------------------|--------------------------------------------------------|--------------------------------------|----------|
|                     |                                                                             |                                                     | 0.                                                                                                    | .,                                       |                                      | <b>-</b>                              | ′ •                                                                                      |                                       |                                                        |                                      |          |
| *                   |                                                                             | 29.998                                              | CR 011                                                                                                    | ж                                        | rev _                                | ж (                                   | Current vers                                                                             | ion:                                  | 3.2.0                                                  | #                                    |          |
| For                 | <u>HELP</u>                                                                 | on using th                                         | is form, see bo                                                                                               | ottom of this                            | page or l                            | ook at                                | the pop-up                                                                               | text c                                | over the #                                             | symbols                              | S.       |
| Proposed c          | Proposed change affects:   (U)SIM ME/UE Radio Access Network Core Network X |                                                     |                                                                                                    |                                          |                                      |                                       |                                                                                          |                                       |                                                        |                                      |          |
| Title:              | ж                                                                           | Add nev                                             | v features and                                                                                                | Split R99 i                              | nto a mu                             | lti-par                               | t TR for up                                                                              | grad                                  | ing to Rel                                             | 4                                    |          |
| Source:             | ¥                                                                           | CN5                                                 |                                                                                                    |                                          |                                      |                                       |                                                                                          |                                       |                                                        |                                      |          |
| Work item o         | code:                                                                       | OSA1-EC<br>OSA1-CS<br>OSA1-SE<br>OSA1-TC<br>OSA1-LC | CF<br>C                                                                                                    |                                          |                                      |                                       | Date:                                                                                    | 14/                                   | 03/2001                                                |                                      |          |
| Category:           | ¥                                                                           | F (ess<br>A (cor                                    | f the following ca<br>ential correction,<br>responds to a co<br>dition of feature),                           | )                                        | earlier rel                          |                                       | REL-4                                                                                    | the fo<br>(Rele<br>(Rele              |                                                        | eases:                               |          |
|                     |                                                                             |                                                     |                                                                                                    |                                          |                                      |                                       |                                                                                          |                                       |                                                        |                                      |          |
| Reason for          | change:                                                                     |                                                     | of features (CN<br>Interactions OSA<br>OSA APIs for M<br>OSA security<br>Retrieval of Terr<br>LCS - OSA inter | A - e-commer<br>uMa CC<br>ninal capabili | ce (Stag<br>(Stag<br>(secuties (Stag | ges 2/3<br>ges 2/3                    | ),<br>),<br>lated SCF(s) (                                                               |                                       |                                                        | GPP Wor                              | k Plan): |
| Summary             | Split the                                                                   | TR for Rele                                         | ase 4 into mult                                                                                               | iple docume                              | nts (muliti                          | -part T                               | ΓR) as follow                                                                            | s:                                    |                                                        |                                      |          |
| of change:          | 29.998-1<br>29.998-4-<br>29.998-5-<br>29.998-5-<br>29.998-8                 | 1 Part 4:<br>1 Part 5:                              | Subpart 1: G                                                                                                  | -CAP mappir<br>-SMS mappir<br>mapping    | ping (to<br>ig (to<br>ng (to<br>(to  | be put<br>be put<br>go as v<br>be put | by CN#11 ur<br>by CN#11 ur<br>by CN#11 ur<br>version 1.0.0<br>by CN#11 ur<br>by CN#11 ur | nder C<br>nder C<br>for Int<br>nder C | Change Cor<br>Change Cor<br>formation to<br>Change Cor | ntrol)<br>ntrol)<br>CN#11)<br>ntrol) |          |
|                     | Consequences if not approved:  OSA will not be available for 3GPP Rel4/5    |                                                     |                                                                                                    |                                          |                                      |                                       |                                                                                          |                                       |                                                        |                                      |          |
| Clauses off         | Clauses affected: 3 All                                                     |                                                     |                                                                                                    |                                          |                                      |                                       |                                                                                          |                                       |                                                        |                                      |          |
| Clauses all         | ectea.                                                                      | a All                                               |                                                                                                    |                                          |                                      |                                       |                                                                                          |                                       |                                                        |                                      |          |
| Other specaffected: | s                                                                           | Т                                                   | Other core specification  Sest specification  Self Specification                                              | ons                                      | *                                    |                                       |                                                                                          |                                       |                                                        |                                      |          |
| Other comm          | Other comments:                                                             |                                                     | 98 is structured                                                                                              |                                          |                                      |                                       |                                                                                          |                                       |                                                        |                                      |          |

## 3GPP TR 29.998-1 V1.0.0 (2001-03)

Technical Specification

3rd Generation Partnership Project;
Technical Specification Group Core Network;
Open Service Access;
API Mapping for Open Service Access;
Part 1: General Issues on API Mapping
(Release 4)

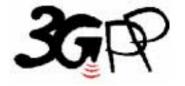

The present document has been developed within the 3<sup>rd</sup> Generation Partnership Project (3GPP TM) and may be further elaborated for the purposes of 3GPP.

Keywords API, OSA, Mapping

#### 3GPP

Postal address

3GPP support office address

650 Route des Lucioles - Sophia Antipolis Valbonne - FRANCE Tel.: +33 4 92 94 42 00 Fax: +33 4 93 65 47 16

Internet

http://www.3gpp.org

#### **Copyright Notification**

No part may be reproduced except as authorized by written permission. The copyright and the foregoing restriction extend to reproduction in all media.

 $\ \, \odot$  2001, 3GPP Organizational Partners (ARIB, CWTS, ETSI, T1, TTA,TTC). All rights reserved.

## Contents

| Fore | word                                                        | 4 |
|------|-------------------------------------------------------------|---|
| 1    | Scope                                                       | 5 |
| 2    | References                                                  |   |
| 3    | Definitions, symbols and abbreviations                      | 6 |
| 3.1  | Definitions                                                 | 6 |
| 3.2  | Symbols                                                     | 6 |
| 3.3  | Abbreviations                                               | 6 |
| 4    | Overview of Mapping Report                                  | 6 |
| 4.1  | Documentation Structure                                     | 6 |
| 4.2  | Context of the Mapping                                      | 7 |
| 5    | General Parameter Mapping Issues                            | 7 |
| 5.1  | API Parameters that do not require a mapping                | 7 |
| 5.2  | Protocol Operation Parameters that do not require a mapping | 8 |
| Liet |                                                             | 0 |

## Foreword

This Technical Report has been produced by the 3<sup>rd</sup> Generation Partnership Project (3GPP).

The contents of the present document are subject to continuing work within the TSG and may change following formal TSG approval. Should the TSG modify the contents of the present document, it will be re-released by the TSG with an identifying change of release date and an increase in version number as follows:

Version x.y.z

where:

- x the first digit:
  - 1 presented to TSG for information;
  - 2 presented to TSG for approval;
  - 3 or greater indicates TSG approved document under change control.
- y the second digit is incremented for all changes of substance, i.e. technical enhancements, corrections, updates, etc.
- z the third digit is incremented when editorial only changes have been incorporated in the document.

## 1 Scope

This document is the first part of the 3GPP Technical Report suggesting a mapping of the Application Programming Interface for Open Service Access (OSA) onto CAMEL Application Part operations and Mobile Application Part operations, and provides an overview of the content and structure of the various parts of this report. The mapping of the OSA API to the CAP and relevant MAP operations is considered informative, and not normative.

The API specification is contained in the 3GPP TS 29.198 series of specifications. An overview of these is available in 3GPP TS 29.198 [1]. The concepts and the functional architecture for the Open Service Access (OSA) are described by 3GPP TS 23.127 [3]. The requirements for OSA are defined in 3GPP TS 22.127 [2].

This document has been defined jointly between 3GPP TSG CN WG5, ETSI SPAN 12 and the Parlay Consortium, in co-operation with the JAIN consortium.

## 2 References

The following documents contain provisions which, through reference in this text, constitute provisions of the present document.

- References are either specific (identified by date of publication, edition number, version number, etc.) or non-specific.
- For a specific reference, subsequent revisions do not apply.
- For a non-specific reference, subsequent revisions do apply.
- [1] 3GPP TS 29.198-1: "Open Service Access; Application Programming Interface; Part 1: Overview".
- [2] 3GPP TS 22.127: "Stage 1 Service Requirement for the Open Service Access (OSA) (Release 4)".
- [3] 3GPP TS 23.127: "Virtual Home Environment (Release 4)".
- [4] 3GPP TR 22.905: "3GPP Vocabulary".
- [6] 3GPP TS 29.002: "Mobile Application Part (MAP) specification".
- [7] 3GPP TS 29.078: "CAMEL Application Part (CAP) specification Phase 3".
- [8] 3GPP TS 22.101: "Universal Mobile Telecommunications System (UMTS): Service Aspects; Service Principles".

## 3 Definitions, symbols and abbreviations

#### 3.1 Definitions

For the purposes of the present document, the definitions in TS 29.198-1 [1] apply.

## 3.2 Symbols

For the purposes of the present document, the symbols in TS 29.198-1 [1] apply.

#### 3.3 Abbreviations

For the purposes of the present document, the abbreviations in TS 29.198-1 [1] apply.

## 4 Overview of Mapping Report

#### 4.1 Documentation Structure

The Technical Report TR 29.998 consists of a series of parts and subparts.

An effort has been made to ensure that the part numbers used in the mapping report correspond to the part numbers of the base OSA specification in TS 29.198. For this reason, certain parts, for which no suitable mapping could be suggested, have not been delivered. At a later stage a mapping to a new protocol may become evident, in which case these missing parts will be developed.

The OSA documentation was defined jointly between 3GPP TSG CN WG5, ETSI SPAN 12 and the Parlay Consortium, in co-operation with the JAIN consortium. The 3GPP TR is based on a mapping document with a wider scope, developed as part of this co-operation. Certain mappings defined in the course of this joint development are not applicable for 3GPP Release 4, which is why not all sub-parts have been delivered as part of 3GPP Release 4. However, it is expected that some will become applicable within the scope of 3GPP Release 5, which is why a common sub-part numbering is being retained, albeit with gaps for 3GPP Release 4.

The following is a list of the parts of the mapping report which are developed or intend to be developed. Those documents with their title in **bold text** form part of TR 29.998 Release 4:

#### • Part 1 Overview

Part 2 - not applicable (common data has no mapping)

Part 3 - not applicable (framework has no mapping)

#### • Part 4 Call Control mapping

Sub-part 1 generic call control CAP

**Sub-part 2** generic call control INAP (not in scope of 3GPP Release 4)

**Sub-part 3** multiparty call control INAP (not in scope of 3GPP Release 4)

Sub-part 4 multiparty call control SIP (not in scope of 3GPP Release 4)

Sub-part 5 multimedia call control extensions mapping to SIP (not in scope of 3GPP Release 4)

#### Part 5 User Interaction mapping

- Sub-part 1 user interaction CAP

**Sub-part 2** user interaction INAP (not in scope of 3GPP Release 4)

**Sub-part 3** user interaction Megacop (not in scope of 3GPP Release 4)

#### **Sub-part 4 user interaction SMS**

- Part 6 User Location/User Status mapping
  - Sub-part 1 user location/user status mapping to MAP

Part 7 Terminal Capabilities mapping - not applicable (no mapping, i.e. directly on entity, or proprietary)

- Part 8 Data Session Control mapping
  - Sub-part 1 data session control mapping to CAP

Part 9 Messaging mapping – not applicable (no mapping, i.e. directly on entities, or proprietary)

**Part 10** Connectivity Management mapping – not applicable (no mapping, i.e. directly on entities (e.g. COPS policy server)

## 4.2 Context of the Mapping

The OSA specifications define an architecture that enables application developers to make use of network functionality through an open standardised interface, i.e. the OSA API's. The applications constitute the top level of the architecture for Open Service Access (OSA). This level is connected to the Service Capability Servers (SCSs) via the OSA interface. The SCSs map the OSA interface onto the underlying telecommunications specific protocols (e.g. MAP, CAP, etc.) and are therefore hiding the network complexity from the applications.

The specific Service Capability Server under consideration in this technical report is the CSE. In this case, the OSA API provides the operator or third party applications access to the CAMEL Application Part protocol operations, via the OSA Interface Class methods. On the gsmSCF, the OSA Interface Class methods need to be mapped, or translated, onto the relevant CAP and/or MAP operations. Only the non-framework Service Capability Features will be taken into account for the mapping. This document is not exhaustive in covering all the mappings that can be expected. It provides several examples, but it should be noted that several other possibilities exist. In particular, only general cases of normal operations are covered and exception scenarios are not within the scope of the document.

In addition to the configuration of SCS and CSE, this technical report contains some recommendations for a configuration consisting of SCS and HLR. On the HLR, the OSA Interface Class methods need to be mapped, or translated, onto the relevant MAP protocol operations. The mappings contained in this technical report for the SCS/HLR case are not intended to be exhaustive.

## 5 General Parameter Mapping Issues

## 5.1 API Parameters that do not require a mapping

A number of the API method parameters have significance only on the OSA interface and in the SCS. They are used to identify objects implementing parts of the interface for instance. No mapping is required for these parameters.

- appInterface specifies a reference to the application object which implements the callback interface for a call
- assignmentID specifies the assigned ID which is used to link associated requests and responses
- callReference specifies the reference to the call object
- callSessionID specifies the call session ID of the call object to which this method invocation applies

# 5.2 Protocol Operation Parameters that do not require a mapping

A number of the CAP and MAP protocol operation parameters deal with the specifics of the underlying core network. these are typically those details that the OSA API was designed to abstract from and therefore do not require a mapping. Examples include:

#### CAP InitialDP:

- gsmSCFAddress
- MSCAddress
- GMSCAddress
- IPSSPCapabilities

#### MAP AnyTimeModification

gsmSCFAddress

## History

| Document history |               |                                                                           |  |  |
|------------------|---------------|---------------------------------------------------------------------------|--|--|
| 1.0.0            | 14 March 2001 | Submitted by CN5 to CN#11 for approval and placement under Change Control |  |  |
|                  |               |                                                                           |  |  |
|                  |               |                                                                           |  |  |
|                  |               |                                                                           |  |  |
|                  |               |                                                                           |  |  |

## 3GPP TR 29.998-4-1 V1.0.0 (2001-03)

Technical Specification

3rd Generation Partnership Project;
Technical Specification Group Core Network;
Open Service Access;
API Mapping for Open Service Access;
Part 4: Call Control Service Mapping;
Subpart 1: API to CAP Mapping
(Release 4)

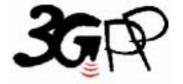

The present document has been developed within the 3<sup>rd</sup> Generation Partnership Project (3GPP TM) and may be further elaborated for the purposes of 3GPP.

Keywords
API, OSA, Call Control, CAP

#### 3GPP

Postal address

3GPP support office address

650 Route des Lucioles - Sophia Antipolis Valbonne - FRANCE Tel.: +33 4 92 94 42 00 Fax: +33 4 93 65 47 16

Internet

http://www.3gpp.org

#### **Copyright Notification**

No part may be reproduced except as authorized by written permission. The copyright and the foregoing restriction extend to reproduction in all media.

 $\ \, \odot$  2001, 3GPP Organizational Partners (ARIB, CWTS, ETSI, T1, TTA,TTC). All rights reserved.

## Contents

| vord                                    | 4                                                                                                    |
|-----------------------------------------|----------------------------------------------------------------------------------------------------|
| Scope                                   | 5                                                                                                    |
| References                              | 5                                                                                                    |
| Definitions, symbols and abbreviations. | 6                                                                                                    |
|                                         |                                                                                                    |
|                                         |                                                                                                    |
|                                         |                                                                                                    |
| Generic Call Control CAMEL Call Flows   | 6                                                                                                    |
| Call Control Manager                    | 6                                                                                                    |
| enableCallNotification                  | 6                                                                                                    |
| disableCallNotification                 | 7                                                                                                    |
| changeCallNotification                  | 8                                                                                                    |
|                                         |                                                                                                    |
|                                         |                                                                                                    |
|                                         |                                                                                                    |
|                                         |                                                                                                    |
|                                         |                                                                                                    |
|                                         |                                                                                                    |
|                                         |                                                                                                    |
|                                         |                                                                                                    |
|                                         |                                                                                                    |
|                                         |                                                                                                    |
|                                         |                                                                                                    |
|                                         |                                                                                                    |
|                                         |                                                                                                    |
|                                         |                                                                                                    |
|                                         |                                                                                                    |
|                                         |                                                                                                    |
|                                         |                                                                                                    |
|                                         |                                                                                                    |
|                                         |                                                                                                    |
|                                         |                                                                                                    |
| - callEnded                             | 31                                                                                                    |
|                                         |                                                                                                    |
|                                         |                                                                                                    |
| TpCallReportType                        | 32                                                                                                    |
| TpCallEventName                         | 33                                                                                                    |
|                                         |                                                                                                    |
| ry                                      | 35                                                                                                    |
|                                         | Scope  References  Definitions, symbols and abbreviations. Definitions Symbols Abbreviations.  Generic Call Control CAMEL Call Flows  Call Control Manager enableCallNotification disableCallNotification changeCallNotification enableCallNotification getCriteria. callNotificationInterrupted callNotificationContinued callNotificationContinued callRoborted callEventNotify  Call. routeReq routeReq routeRer routeRer routeRer routeRer superviseCallRer superviseCallRer superviseCallRer superviseCallRer superviseCallEr setAdviceOfCharge setCallInded Detailed Parameter Mappings TpCallMeportType TpCallReportType TpCallReportType TpCallReportType TpCallReportType TpCallReportInge TpCallReportInge TpCallReportInge TpCallReportInge TpCallReportInge TpCallReportInge TpCallReportInge TpCallReportInge TpCallReportInge TpCallReportInge TpCallReportInge TpCallReportInge TpCallReportInge TpCallReportInge TpCallAdditionalReportInfo |

## Foreword

This Technical Report has been produced by the 3<sup>rd</sup> Generation Partnership Project (3GPP).

The contents of the present document are subject to continuing work within the TSG and may change following formal TSG approval. Should the TSG modify the contents of the present document, it will be re-released by the TSG with an identifying change of release date and an increase in version number as follows:

Version x.y.z

where:

- x the first digit:
  - 1 presented to TSG for information;
  - 2 presented to TSG for approval;
  - 3 or greater indicates TSG approved document under change control.
- y the second digit is incremented for all changes of substance, i.e. technical enhancements, corrections, updates, etc.
- z the third digit is incremented when editorial only changes have been incorporated in the document.

## 1 Scope

The present document investigates how the OSA Call Control Interface Class methods defined in 3GPP TS 29.198-4 [5] can be mapped onto CAMEL Application Part operations and Mobile Application Part operations. The mapping of the OSA API to the CAP and relevant MAP operations is considered informative, and not normative. An overview of the mapping report is contained in 3GPP TR 29.998-1 [10].

The OSA specifications define an architecture that enables application developers to make use of network functionality through an open standardised interface, i.e. the OSA API's. The API specification is contained in the 3GPP TS 29.198 series of specifications. An overview of these is available in 3GPP TS 29.198-1 [1]. The concepts and the functional architecture for the Open Service Access (OSA) are described by 3GPP TS 23.127 [3]. The requirements for OSA are defined in 3GPP TS 22.127 [2].

This document has been defined jointly between 3GPP TSG CN WG5, ETSI SPAN 12 and the Parlay Consortium, in co-operation with the JAIN consortium.

## 2 References

The following documents contain provisions which, through reference in this text, constitute provisions of the present document.

- References are either specific (identified by date of publication, edition number, version number, etc.) or non-specific.
- For a specific reference, subsequent revisions do not apply.
- For a non-specific reference, subsequent revisions do apply.

| [1] | 3GPP TS 29.198-1: "Open Service Access; Application Programming Interface; Part 1: Overview". |
|-----|-----------------------------------------------------------------------------------------------|
| [2] | 3GPP TS 22.127: "Stage 1 Service Requirement for the Open Service Access (OSA) (Release 4)".  |
| [3] | 3GPP TS 23.127: "Virtual Home Environment (Release 4)".                                       |
| [4] | 3GPP TR 22.905: "3GPP Vocabulary".                                                            |
| [5] | 2CDD TS 20 108 4: "Open Service Access Application Programming Interface Dort 4: Cell         |

- [5] 3GPP TS 29.198-4: "Open Service Access; Application Programming Interface Part 4: Call Control".
- [6] 3GPP TS 29.002: "Mobile Application Part (MAP) specification".
- [7] 3GPP TS 29.078: "CAMEL Application Part (CAP) specification Phase 3".
- [8] 3GPP TS 22.101: "Universal Mobile Telecommunications System (UMTS): Service Aspects; Service Principles".
- [9] ITU-T Q.850: "Usage of cause and location in the Digital Subscriber Signalling System No. 1 and the Signalling System No. 7 ISDN User Part".
- [10] 3GPP TR 29.998-1: "API Mapping for Open Service Access; Part 1: General Issues on API Mapping".

## 3 Definitions, symbols and abbreviations

#### 3.1 Definitions

For the purposes of the present document, the definitions in TS 29.198-1 [1] apply.

## 3.2 Symbols

For the purposes of the present document, the symbols in TS 29.198-1 [1] apply.

#### 3.3 Abbreviations

For the purposes of the present document, the abbreviations in TS 29.198-1 [1] apply.

## 4 Generic Call Control CAMEL Call Flows

## 4.1 Call Control Manager

The generic call manager interface class provides the management functions to the generic call Service Capability Features. The application programmer can use this interface to create call objects and to enable or disable call-related event notifications.

#### 4.1.1 enableCallNotification

enableCallNotification is used to enable call notifications to be sent to the application.

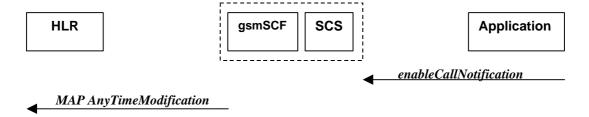

Figure 4-1: Call Flow for enableCallNotification

#### **Normal Operation**

Two alternatives have been identified.

1 The application requests notifications to be enabled.

| Pre-conditions | An agreement is established between the network operator and the service provider for the event notification to be enabled                                                                                                    |
|----------------|----------------------------------------------------------------------------------------------------|
| 1              | The application invokes the <i>enableCallNotification</i> method                                                                                                    |
| 2              | The gsmSCF sends a MAP <i>AnyTimeModification</i> to the HLR in order to Activate the necessary CAMEL Subscription Information (O-CSI, D-CSI, T-CSI, VT-CSI) Note: CAMEL phase 3 only allows for activation/deactivation of the CSI and not modification of the contents of the CSIs.  The O-CSI and D-CSI will be activated if the originating address is present and the T-CSI and VT-CSI will be activated if the destination address is present |

#### **Error condition**

#### 2 HLR rejects CSI updates

| Pre-conditions | gsmSCF had previously sent a MAP <i>AnyTimeModification</i> message to the HLR as a result of an <i>enableCallNotification</i> request from the application |
|----------------|----------------------------------------------------------------------------------------------------|
| 1              | HLR rejects the request to update the CSI                                                                                                    |
| 2              | The gsmSCF sends an internal message to the SCS to indicate the up date failure                                                                             |
| 3              | The SCS invokes the exception on <i>enableCallNotification</i>                                                                                              |

#### **Parameter Mapping**

| From: enableCallNotification                | To: MAP AnyTimeModification     |
|---------------------------------------------|---------------------------------|
| appInterface                                |                                 |
| eventCriteria (TpCallEventCriteria):        |                                 |
| DestinationAddress                          | subscriberIdentity <sup>1</sup> |
|                                             | modificationRequestFor-CSI      |
| OriginationAddress                          | subscriberIdentity <sup>2</sup> |
|                                             | modificationRequestFor-CSI      |
| CallEventName (TpCallEventName : section 0) | CAMEL Subscription Information  |
|                                             | - T-CSI                         |
|                                             | - VT-CSI                        |
|                                             | - O-CSI                         |
|                                             | - D-CSI                         |
| CallNotificationType                        |                                 |
| assignmentID                                |                                 |
|                                             | modificationRequestFor-SS-Info  |
|                                             | gsmSCF address                  |

## 4.1.2 disableCallNotification

disable Call Notification is used by the application to disable call notifications.

<sup>1</sup> in case an address range is used, a separate MAP AnyTimeModificationRequest must be sent for every address in the range

<sup>&</sup>lt;sup>2</sup> in case an address range is used, a separate MAP AnyTimeModificationRequest must be sent for every address in the range

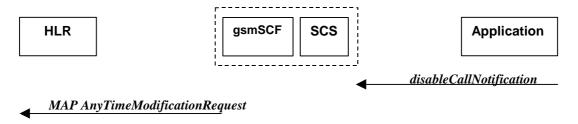

Figure 4-2: Call Flow for disableCallNotification

#### **Normal Operation**

| Pre-conditions | An agreement is established between the network operator and the service provider for the event notification to be disabled                                                                                                    |
|----------------|----------------------------------------------------------------------------------------------------|
| 1              | The application invokes the <i>disableCallNotification</i> method                                                                                                    |
| 2              | The gsmSCF sends a MAP <i>AnyTimeModification</i> to the HLR in order to de-activate the CAMEL subscription Information (O-CSI, D-CSI, T-CSI, VT-CSI). Note that CAMEL Phase 3 only allows the capability to activate/deactivate CSI and not to modify the triggering information.  The O-CSI and D-CSI will be deactivated if the originating address is present and the T-CSI and |
|                | VT-CSI will be deactivated if the destination address is present                                                                                                    |

#### **Parameter Mapping**

| From: disableCallNotification | To: MAP AnyTimeModification |
|-------------------------------|-----------------------------|
| assignmentID                  |                             |
|                               | gsmSCFAddress               |

## 4.1.3 changeCallNotification

*changeCallNotification* is used by the application to change the call notifications previously set by *enableCallNotification()*.

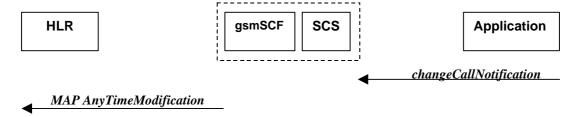

Figure 4-3: Call Flow for changeCallNotification

#### **Normal Operation**

| Pre-conditions | Notifications have been enabled by the application.                                                                                                    |
|----------------|----------------------------------------------------------------------------------------------------|
| 1              | The application invokes the <i>changeCallNotification</i> method                                                                                                    |
| 2              | The gsmSCF sends a MAP <i>AnyTimeModification</i> to the HLR in order to active and de-activate the CAMEL subscription Information (O-CSI, T-CSI, VT-CSI). The SCS and gsmSCF will have to determine which CSI's to active and which to de-activate in order to reflect the changed set of notifications. |

| The O-CSI and D-CSI will be modified if the originating address is present and the T-CSI and |
|----------------------------------------------------------------------------------------------|
| VT-CSI will be modified if the destination address is present                                |

#### **Parameter Mapping**

| From: changeCallNotification                     | To: MAP AnyTimeModification     |
|--------------------------------------------------|---------------------------------|
| assignmentID                                     |                                 |
| eventCriteria (TpCallEventCriteria):             |                                 |
| DestinationAddress                               | subscriberIdentity <sup>3</sup> |
|                                                  | modificationRequestFor-CSI      |
| OriginationAddress                               | subscriberIdentity <sup>4</sup> |
|                                                  | modificationRequestFor-CSI      |
| CallEventName (TpCallEventName : see section 14) | CAMEL Subscription Information  |
|                                                  | - T-CSI                         |
|                                                  | - VT-CSI                        |
|                                                  | - O-CSI                         |
|                                                  | - D-CSI                         |
|                                                  |                                 |
| CallNotificationType                             |                                 |
|                                                  | modificationRequestFor-SS-Info  |
|                                                  | gsmSCFAddress                   |

## 4.1.4 getCriteria

getCriteria is used by the application to query the event criteria set with enableCallNotification.

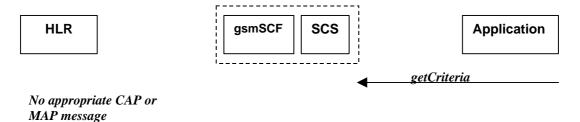

Figure 4-4: Call Flow for getCriteria

#### **Normal Operation**

| Pre-conditions | Notifications have been enabled by the application. |
|----------------|-----------------------------------------------------|
|----------------|-----------------------------------------------------|

 $<sup>{</sup>f 3}$  in case an address range is used, a separate MAP AnyTimeModificationRequest must be sent for every address in the range

<sup>&</sup>lt;sup>4</sup> in case an address range is used, a separate MAP AnyTimeModificationRequest must be sent for every address in the range

| 1 | The application invokes the <i>getCriteria</i> method |
|---|-------------------------------------------------------|
| 2 | The SCS returns the criteria                          |

#### **Parameter Mapping**

None.

#### 4.1.5 callNotificationInterrupted

*callNotificationInterrupted* indicates to the application that all event notifications have been interrupted, for example due to faults detected.

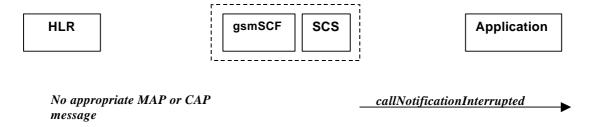

Figure 4-5: Call Flow for callNotificationInterrupted

Normal Operation

| Pre-conditions | Call notifications have been enabled using the <i>enableNotification</i> method on the Call Manager      |  |
|----------------|----------------------------------------------------------------------------------------------------|--|
|                | interface                                                                                                |  |
|                |                                                                                                    |  |
| 1              | The SCS has detected, or has been informed of, a fault which prevents further events from being notified |  |
| 2              | The SCS invokes the <i>callNotificationInterrupted</i> method                                            |  |

#### **Parameter Mapping**

None.

#### 4.1.6 callNotificationContinued

*callNotificationContinued* indicates to the application that all event notifications have been previously interrupted, have now started again.

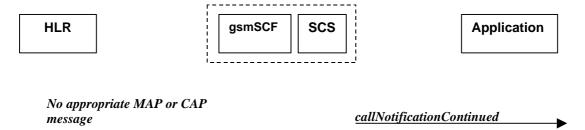

Figure 4-6: Call Flow for callNotificationContinued

#### Normal Operation

| Pre-conditions | Call notifications have been interrupted and <i>callNotificationInterrupted</i> method has been invoked. |
|----------------|----------------------------------------------------------------------------------------------------|
| 1              | The SCS detects that call notifications are again possible.                                              |
| 2              | The SCS invokes the <i>callNotificationContinued</i> method                                              |

#### **Parameter Mapping**

None.

#### 4.1.7 callAborted

*callAborted* indicates to the application that the call object has aborted or terminated abnormally. No further communication will be possible between the call and the application.

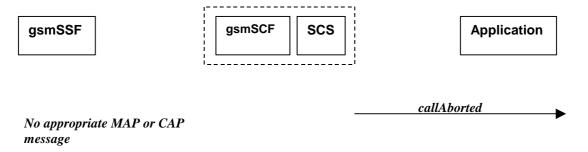

Figure 4-7: Call Flow for callAborted

#### **Normal Operation**

| Pre-conditions |                                                                                                    |
|----------------|----------------------------------------------------------------------------------------------------|
| 1              | The SCS detect a catastrophic failure in its communication with the gsmSCF                                                                                                  |
| 2              | The SCS, invokes the <i>callAborted</i> method. The call running in the network may continue and will not have been affected by this failure between the gsmSCF and the SCS |

#### **Parameter Mapping**

None.

## 4.1.8 callEventNotify

callEventNotify notifies the application of the arrival of a call-related event.

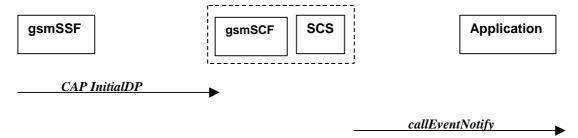

Figure 4-8: Call Flow for callEventNotify

## **Normal Operation**

| Pre-conditions | Call notifications have been enabled using the <i>enableCallNotification</i> method on the Call Manager interface  |
|----------------|----------------------------------------------------------------------------------------------------|
| 1              | A call arrives at the gsmSSF causing initial triggering to the gsmSCF CAP <i>InitialDP</i>                         |
| 2              | The gsmSCF recognizes the need for an API service and passes the triggering information to the SCS                 |
| 3              | The SCS identifies the application responsible for handling the call and invokes the <i>callEventNotify</i> method |

## **Parameter Mapping**

| From: CAP InitialDP                               | To: callEventNotify              |
|---------------------------------------------------|----------------------------------|
|                                                   | callReference                    |
|                                                   | eventInfo (TpCallEventInfo) :    |
| calledPartyNumber                                 | destinationAddress               |
| calledPartyBCDNumber BCD                          |                                  |
| calling Party Number                              | originatingAddress               |
| originalCalledPartyID                             | originalDestinationAddress       |
| redirectingPartyID                                | redirectingAddress               |
|                                                   | callAppInfo (TpCallAppInfoSet) : |
|                                                   | CallAppAlertingMechanism         |
|                                                   | CallAppNetworkAccessType         |
|                                                   | CallAppInterworkingIndicators    |
| ext-BasicServiceCode (1st priority)               | CallAppBearerService             |
|                                                   | CallAppTeleService               |
| highLayerCompatibility (2 <sup>nd</sup> priority) | CallAppTeleService               |
| bearerCapability (2 <sup>nd</sup> priority)       | CallAppBearerService             |
| callingPartysCategory                             | CallAppPartyCategory             |
|                                                   | CallAppPresentationAddress       |
|                                                   | CallAppGenericInfo               |
| additionalCallingPartyNumber                      | CallAppAdditionalAddress         |
| eventTypeBCSM                                     | callEventName (Table 1)          |
|                                                   | callNotificationType             |
|                                                   | assignmentID                     |
|                                                   | appInterface                     |
|                                                   |                                  |

| serviceKey                      | <note: invocation="" mapped="" method="" the="" to=""></note:> |
|---------------------------------|----------------------------------------------------------------|
| cGEncountered                   |                                                                |
| iPSSPCapabilities               |                                                                |
| locationNumber                  |                                                                |
| redirectionInformation          |                                                                |
|                                 |                                                                |
| iMSI                            |                                                                |
| subscriberState                 |                                                                |
| locationInformation             |                                                                |
| callReferenceNumber             |                                                                |
| serviceInteractionIndicatorsTwo |                                                                |
| mscAddress                      |                                                                |
| timeAndTimezone                 |                                                                |
| gsm-ForwardingPending           |                                                                |
| initialDPargExtension :         |                                                                |
| naCarrierInformation            |                                                                |
| gmscAddress                     |                                                                |
| cause                           |                                                                |
| cug-Index                       |                                                                |
| cug-Interlock                   |                                                                |
| cug-OutgoingAccess              |                                                                |

| From: CAP InitialDP parameter eventTypeBCSM | To: callEventNotify parameter callEventName in eventInfo |
|---------------------------------------------|----------------------------------------------------------|
| <no available="" mapping=""></no>           | P_EVENT_NAME_UNDEFINED                                   |
| <no available="" mapping=""></no>           | P_EVENT_GCCS_OFFHOOK_EVENT                               |
| collectedInfo, termAttemptAuthorized        | P_EVENT_GCCS_ADDRESS_COLLECTED_EVENT                     |
| analyzedInformation                         | P_EVENT_GCCS_ADDRESS_ANALYSED_EVENT                      |
| tBusy                                       | P_EVENT_GCCS_CALLED_PARTY_BUSY                           |
| tBusy <sup>5</sup>                          | P_EVENT_GCCS_CALLED_PARTY_UNREACHABLE                    |
| tNoAnswer                                   | P_EVENT_GCCS_NO_ANSWER_FROM_CALLED_PARTY                 |
| routeSelectFailure                          | P_EVENT_GCCS_ROUTE_SELECT_FAILURE                        |
| <no available="" mapping=""></no>           | P_EVENT_GCCS_ANSWER_FROM_CALL_PARTY                      |

 $<sup>^{5}</sup>$  Depending on the value of the  $\it cause$  parameter in the  $\it initial DPArg\ extensions$  parameter of the Initial DP operation

#### Table 1: eventTypeBCSM mapping to callEventName

## 4.2 Call

The generic call interface represents the interface to the generic call Service Capability Feature. It provides a structure to allow simple and complex call behaviour.

## 4.2.1 routeReq

**routeReq** is an asynchronous method which requests routing of the call (and inherently attached parties) to the destination party, via a passive call leg

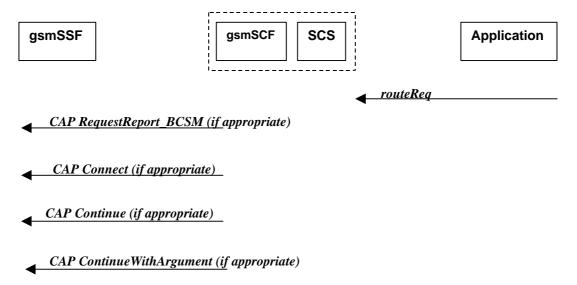

Figure 4-9: Call Flow for routeReq

#### **Normal Operation**

Three alternatives have been identified

1. The application changes the destination number

| Pre-conditions | The application has been notified of a new call and the call object exists. The <i>setCallChargePlan</i> and <i>getCallInfoReq</i> methods may have been invoked |
|----------------|----------------------------------------------------------------------------------------------------|
| 1              | The application invokes the <i>routeReq</i> method                                                                                                    |
| 2              | The SCS sends an equivalent internal message to the gsmSCF                                                                                                    |
| 3              | The gsmSCF sends a CAP <i>RequestReportBSCM</i> if the application needs to be informed about the outcome of the request                                         |
| 4              | The gsmSCF sends a CAP <i>Connect</i> message                                                                                                    |

#### **Parameter Mapping**

| From: routeReq                               | To: CAP RequestReportBCSMEvent |
|----------------------------------------------|--------------------------------|
| callSessionID                                |                                |
| responseRequested (TpCallReportRequestSet) : | bcsmEvent :                    |
| MonitorMode (TpCallMonitorMode, section 14)  | monitorMode                    |

15

| CallReportType (TpCallReportType, section 14) | eventTypeBCSM        |  |
|-----------------------------------------------|----------------------|--|
| AdditionalReportCriteria                      | dPSpecificCriteria : |  |
| (TpCallReportAdditionalCriteria):             |                      |  |
| noAnswerDuration                              | applicationTimer     |  |
| serviceCode                                   |                      |  |
|                                               | $\log { m ID}^6$     |  |
| targetAddress                                 |                      |  |
| originatingAddress                            |                      |  |
| originalDestinationAddress                    |                      |  |
| redirectingAddress                            |                      |  |
| appInfo                                       |                      |  |
| callLegSessionID                              |                      |  |

| From: routeReq                | To: CAP Connect                 |
|-------------------------------|---------------------------------|
| callSessionID                 |                                 |
| responseRequested             |                                 |
| targetAddress                 | destinationRoutingAddress       |
| originatingAddress            |                                 |
| originalDestinationAddress    | originalCalledPartyID           |
| redirectingAddress            | redirectingPartyID              |
| appInfo (TpCallAppInfoSet):   |                                 |
| CallAppAlertingMechanism      | alertingPattern                 |
| CallAppNetworkAccessType      |                                 |
| CallAppInterworkingIndicators | serviceInteractionIndicatorsTwo |
| CallAppTeleService            |                                 |
| CallAppBearerService          |                                 |
| CallAppPartyCategory          | callingPartysCategory           |
| PresentationAddress           | genericNumbers <sup>7</sup>     |
| CallAppGenericInfo            |                                 |
| CallAppAdditionalAddress      | genericNumbers                  |
| callLegSessionID              |                                 |

 <sup>6</sup> the legID for both the originating and the terminating leg are required for the disconnect event
 7 operator specific function if CallAppAdditionalAddress is not used to map the genericNumbers parameter

| redirectionInformation    |
|---------------------------|
| suppressionOfAnnouncement |
| oCSIApplicable            |
| na-Info :                 |
| naCarrierInformation      |
| naOliInfo                 |
| naChargeNumber            |
| connectArgExtension:      |
| cug-Interlock             |
| cug-OutgoingAccess        |
| nonCug-Call               |

2. The application does not modify the destination address and does not provide any Application Information

| Pre-conditions | The application has been notified of a new call and the call object exists. The <i>setCallChargePlan</i> and <i>getCallInfoReq</i> methods may have been invoked |
|----------------|----------------------------------------------------------------------------------------------------|
| 1              | The application invokes the <i>routeReq</i> method                                                                                                    |
| 2              | The SCS sends an equivalent internal message to the gsmSCF                                                                                                    |
| 3              | The gsmSCF sends a CAP <i>RequestReportBSCM</i> if the application needs to be informed about the outcome of the request                                         |
| 4              | The gsmSCF sends a CAP <i>Continue</i> message                                                                                                    |

#### **Parameter Mapping**

| From: routeReq                                | To: CAP RequestReportBCSMEvent |
|-----------------------------------------------|--------------------------------|
| callSessionID                                 |                                |
| responseRequested (TpCallReportRequestSet) :  | bcsmEvent :                    |
| MonitorMode (TpCallMonitorMode, section 14)   | monitorMode                    |
| CallReportType (TpCallReportType, section 14) | eventTypeBCSM                  |
| AdditionalReportCriteria                      | dPSpecificCriteria :           |
| (TpCallReportAdditionalCriteria:              |                                |
| noAnswerDuration                              | applicationTimer               |
| serviceCode                                   |                                |
|                                               | $\log \mathbf{ID}^8$           |
| targetAddress                                 |                                |

 $oldsymbol{8}$  the legID for both the originating and the terminating leg are required for the disconnect event

| originatingAddress         |  |
|----------------------------|--|
| originalDestinationAddress |  |
| redirectingAddress         |  |
| appInfo                    |  |
| callLegSessionID           |  |

| From: routeReq             | To: CAP Continue |
|----------------------------|------------------|
|                            |                  |
| callSessionID              |                  |
| responseRequested          |                  |
| responserequesteu          |                  |
| targetAddress              |                  |
|                            |                  |
| originatingAddress         |                  |
| originalDestinationAddress |                  |
| wedingsting Address        |                  |
| redirectingAddress         |                  |
| appInfo                    |                  |
|                            |                  |
| callLegSessionID           |                  |
|                            |                  |

3. The application does not modify the destination party number but modifies Application information

| Pre-conditions | The application has been notified of a new call and the call object exists. The <i>setCallChargePlan</i> and <i>getCallInfoReq</i> methods may have been invoked |
|----------------|----------------------------------------------------------------------------------------------------|
| 1              | The application invokes the <i>routeReq</i> method                                                                                                    |
| 2              | The SCS sends an equivalent internal message to the gsmSCF                                                                                                    |
| 3              | The gsmSCF sends a CAP <i>RequestReportBSCM</i> if the application needs to be informed about the outcome of the request                                         |
| 4              | The gsmSCF sends a CAP <i>ContinueWithArgument</i> message                                                                                                    |

## **Parameter Mapping**

| From: routeReq                                | To: CAP RequestReportBCSMEvent |
|-----------------------------------------------|--------------------------------|
| callSessionID                                 |                                |
| responseRequested (TpCallReportRequestSet) :  | bcsmEvent :                    |
| MonitorMode (TpCallMonitorMode, section 14)   | monitorMode                    |
| CallReportType (TpCallReportType, section 14) | eventTypeBCSM                  |
| AdditionalReportCriteria                      | dPSpecificCriteria :           |
| (TpCallReportAdditionalCriteria):             |                                |
| noAnswerDuration                              | applicationTimer               |

| serviceCode                |                    |
|----------------------------|--------------------|
|                            | legID <sup>9</sup> |
| targetAddress              |                    |
| originatingAddress         |                    |
| originalDestinationAddress |                    |
| redirectingAddress         |                    |
| appInfo                    |                    |
| callLegSessionID           |                    |

| To: CAP Continue With Argument  |
|---------------------------------|
|                                 |
|                                 |
|                                 |
|                                 |
|                                 |
|                                 |
|                                 |
| alerting Pattern                |
|                                 |
| serviceInteractionIndicatorsTwo |
|                                 |
|                                 |
| callingPartysCategory           |
| genericNumbers <sup>10</sup>    |
|                                 |
| genericNumbers                  |
|                                 |
| suppressionOfAnnouncement       |
| na-Info :                       |
| naCarrierInformation            |
| naOliInfo                       |
|                                 |

 $<sup>^{9}</sup>$  the legID for both the originating and the terminating leg are required for the disconnect event  $^{10}$  operator specific function if CallAppAdditionalAddress is not used to map the genericNumbers parameter

| naChargeNumber                     |
|------------------------------------|
| continueWithArgumentArgExtension : |
| cug-Interlock                      |
| cug-OutgoingAccess                 |
| nonCug-Call                        |

#### 4.2.2 routeRes

**routeRes** is an asynchronous method which indicates that the request to route the call to the destination was successful, and indicates the response of the destination party (for example, the call was answered, not answered, refused due to busy, etc.). For every trigger that was armed in the parameter **responseRequested** of the **routeReq** a **routeRes** method may be invoked.

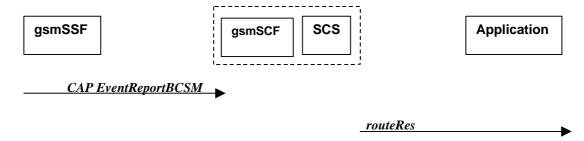

Figure 4-10: Call Flow for routeRes

#### **Normal Operation**

| Pre-conditions | Call routing attempted                                                                            |
|----------------|---------------------------------------------------------------------------------------------------|
| 1              | If event reports have been requested, the gsmSSF sends a CAP <i>EventReportBCSM</i> to the gsmSCF |
| 2              | The gsmSCF sends an equivalent message to the SCS                                                 |
| 3              | The SCS invokes the <i>routeRes</i> method                                                        |

#### **Parameter Mapping**

| From: CAP <i>EventReportBCSM</i> | To: routeRes                                                  |
|----------------------------------|---------------------------------------------------------------|
|                                  | callSessionID                                                 |
|                                  | eventReport :                                                 |
| miscCallInfo                     | MonitorMode                                                   |
|                                  | CallEventTime                                                 |
| eventTypeBCSM                    | CallReportType (TpCallReportType, section14)                  |
| legID                            |                                                               |
| eventSpecificInformationBCSM     | AdditionalReportInfo (TpCallAdditionalReportInfo, section 14) |
|                                  | callLegSessionID                                              |

## 4.2.3 routeErr

**routeErr** is an asynchronous method which indicates that the request to route the call to the destination party was unsuccessful – the call could not be routed to the destination party (for example, the network was unable to route the call, parameters were incorrect, the request was refused, etc).

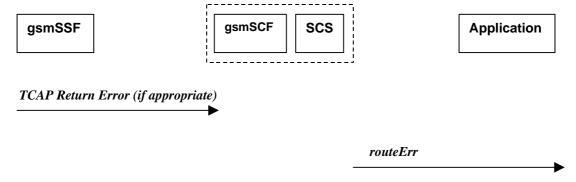

Figure 4-11: Call Flow for routeErr

#### **Normal Operation**

Two scenarios are possible

1. The gsmSCF receives a message from the gsmSSF indicating an error

| Pre-conditions | Call routing attempted |
|----------------|------------------------|
|                |                        |

| 1 | The gsmSSF detects a call routing failure and sends an appropriate TCAP message returning an error to the gsmSCF                  |
|---|----------------------------------------------------------------------------------------------------|
| 2 | The gsmSCF sends an equivalent message to the SCS                                                                                 |
| 3 | The SCS detects an error with the <i>routeReq</i> method, or receives a TCAP Return Error, and invokes the <i>routeErr</i> method |

#### 2. The gsmSCF detects there is an error in the message from the SCS

| Pre-conditions | Call routing attempted                                                                                          |
|----------------|----------------------------------------------------------------------------------------------------|
| 1              | The gsmSCF detects an error in the parameters of the internal message from the SCS requesting a <i>routeReq</i> |
| 2              | The gsmSCF sends an equivalent message to the SCS                                                               |
| 3              | The SCS invokes the <i>routeErr</i> method                                                                      |

#### **Parameter Mapping**

| From: TCAP Return Error | To: routeErr     |
|-------------------------|------------------|
|                         | callSessionID    |
| TC-U-ERROR              | error            |
| TC-U-REJECT             |                  |
|                         | callLegSessionID |

## 4.2.4 release

release is a method used to request the release of the call and associated objects.

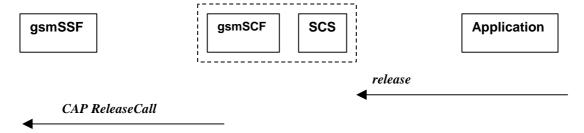

Figure 4-12: Call Flow for release

#### **Normal Operation**

| Pre-conditions | Call is in progress                                     |
|----------------|---------------------------------------------------------|
| 1              | The application invokes the <i>release</i> method       |
| 2              | The SCS sends an equivalent message to the gsmSCF       |
| 3              | The gsmSCF invokes the CAP <i>ReleaseCall</i> operation |

#### **Parameter Mapping**

| From: release                    | To: CAP ReleaseCall |
|----------------------------------|---------------------|
| callSessionID                    |                     |
| cause (TpCallReleaseCause) :     |                     |
| value (specified in ITU-T Q.850) | Cause               |
| location                         |                     |

## 4.2.5 deassignCall

*deassignCall* is a method that requests that the relationship between the application and the call and associated objects be de-assigned. It leaves the call in progress, however, it purges the specified call object so that the application has no further control of call processing. If a call is de-assigned that has event reports or call information reports requested, then these reports will be disabled and any related information discarded.

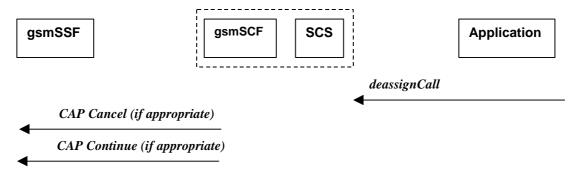

Figure 4-13: Call Flow for deassignCall

#### **Normal Operation**

| Pre-conditions |                                                                                                    |
|----------------|----------------------------------------------------------------------------------------------------|
| 1              | The application invokes the <i>deassignCall</i> method                                                                                                    |
| 2              | The SCS sends an equivalent internal message to the gsmSCF                                                                                                 |
| 3              | The gsmSCF sends a CAP <i>Cancel</i> operation to the gsmSSF if there are any reports pending.                                                             |
| 4              | The gsmSCF may send a CAP <i>Continue</i> to allow the interrupted call processing to continue. This is not sent if the call has already been established. |

#### **Parameter Mapping**

| From: deassignCall | To: CAP Cancel |
|--------------------|----------------|
|                    | AllRequests    |
| callSessionID      |                |

| From: deassignCall | To: CAP Continue |
|--------------------|------------------|
| callSessionID      |                  |

## 4.2.6 getCallInfoReq

getCallInfoReq is an asynchronous method that requests information associated with the call to be provided at the appropriate time (for example, to calculate charging). This method must be invoked before the call is routed to a target address. The call object will exist after the call is ended if information is required to be sent to the application at the end of the call. The information will be sent after any call event report.

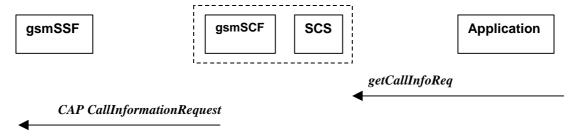

Figure 4-14: Call Flow for getCallInfoReq

#### **Normal Operation**

| Pre-conditions |                                                                              |
|----------------|------------------------------------------------------------------------------|
| 1              | The application invokes the <i>getCallInfoReq</i> method                     |
| 2              | The SCS sends an equivalent internal message to the gsmSCF                   |
| 3              | The gsmSCF sends a CAP <i>CallInformationRequest</i> operation to the gsmSSF |

#### **Parameter Mapping**

| From: getCallInfoReq                | To: CAP CallInformationRequest |
|-------------------------------------|--------------------------------|
| callSessionID                       |                                |
|                                     | RequestedInformationTypeList   |
| callInfoRequested (TpCallInfoType): | RequestedInformationType       |
| P_CALL_INFO_UNDEFINED               |                                |
| P_CALL_INFO_TIMES                   | callAttemptElapsedTime         |
|                                     | callStopTime                   |
|                                     | callConnectedElapsedTime       |
| P_CALL_INFO_RELEASE_CAUSE           | releaseCause                   |
| P_CALL_INFO_INTERMEDIATE            |                                |
|                                     | LegID                          |

## 4.2.7 getCallInfoRes

getCallInfoRes is an asynchronous method that reports all the necessary information requested by the application, for example to calculate charging.

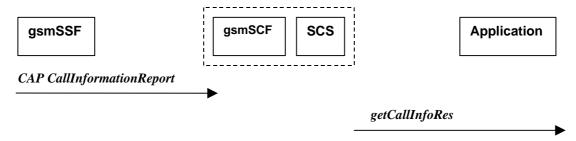

Figure 4-15: Call Flow for getCallInfoRes

#### **Normal Operation**

| Pre-conditions | Call is in progress                                                                     |
|----------------|-----------------------------------------------------------------------------------------|
| 1              | The gsmSCF receives a CAP <i>CallInformationReport</i> from the gsmSSF.                 |
| 1              |                                                                                         |
| 2              | The gsmSCF sends an equivalent internal message to the SCS                              |
| 3              | The SCS identifies the correct application and invokes the <i>getCallInfoRes</i> method |

#### **Parameter Mapping**

| From: CAP CallInformationReport | To: getCallInfoRes             |
|---------------------------------|--------------------------------|
|                                 | callSessionID                  |
| requestedInformationList        | callInfoReport :               |
| requestedInformationType :      | CallInfoType                   |
|                                 | P_CALL_INFO_UNDEFINED          |
| callAttemptElapsedTime          | P_CALL_INFO_TIMES              |
| callStopTime                    |                                |
| callConnectedElapsedTime        |                                |
| releaseCause                    | P_CALL_INFO_RELEASE_CAUSE      |
|                                 | P_CALL_INFO_INTERMEDIATE       |
| requestedInformationValue :     |                                |
|                                 | CallInitiationStartTime        |
| callStopTimeValue               | CallEndTime                    |
|                                 | CallConnectedToResourceTime    |
|                                 | CallConnectedToDestinationTime |
| releaseCauseValue               | Cause                          |
| LegID                           |                                |

## 4.2.8 getCallInfoErr

getCallInfoErr is an asynchronous method that reports that the original request was erroneous, or resulted in an error condition.

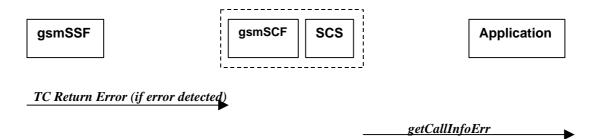

Figure 4-16: Call Flow for getCallInfoErr

| Pre-conditions | The application has requested information associated with a call via the <i>getCallInfoReq</i> method                         |
|----------------|----------------------------------------------------------------------------------------------------|
| 1              | A call terminates abnormally and the gsmSSF sends an error in a TCAP message to the gsmSCF , or aborts the TCAP dialogue      |
| 2              | The gsmSCF sends an equivalent message to the SCS                                                                             |
| 3              | The SCS identifies the correct applications that requested the call information and invokes the <i>getCallInfoErr</i> method. |

## **Parameter Mapping**

## 4.2.9 superviseCallReq

*superviseCallReq* is a method that is called by the application to supervise a call. The application can set a granted connection time for this call. If an application calls this method before it calls a *routeReq()* or a user interaction method the time measurement will start as soon as the call is answered by the B-party or the user interaction system.

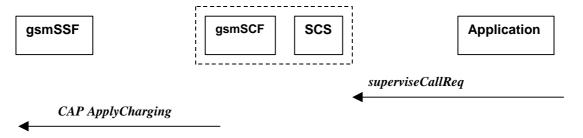

Figure 4-17: Call Flow for superviseCallReq

| Pre-conditions |                                                                   |
|----------------|-------------------------------------------------------------------|
| 1              | The application invokes the <i>superviseCallReq</i> method        |
| 2              | The SCS sends an equivalent internal message to the gsmSCF        |
| 3              | The gsmSCF sends a CAP <i>ApplyCharging</i> message to the gsmSSF |

## **Parameter Mapping**

| From: superviseCallReq                | To: CAP ApplyCharging                        |
|---------------------------------------|----------------------------------------------|
| callSessionID                         |                                              |
|                                       | AchBillingCharging Characteristics :         |
| time                                  | timeDurationCharging - maxCallPeriodDuration |
|                                       | - tariffSwitchInterval                       |
| treatment (TpCallSuperviseTreatment): | timeDurationCharging                         |
| P_CALL_SUPERVISE_RELEASE              | - releaseIfdurationExceeded                  |
| P_CALL_SUPERVISE_RESPOND              |                                              |
| P_CALL_SUPERVISE_APPLY_TONE           | - tone                                       |
|                                       | PartyToCharge                                |

## 4.2.10 superviseCallRes

superviseCallRes is an asynchronous method that reports a call supervision event to the application.

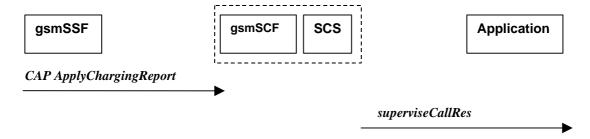

Figure 4-18: Call Flow for superviseCallRes

| Pre-conditions | The application has invoked the supervise Call method                                      |  |
|----------------|--------------------------------------------------------------------------------------------|--|
| 1              | The gsmSCF receives an CAP ApplyChargingReport from the gsmSSF                             |  |
| 2              | The gsmSCF sends an equivalent internal message to the SCS                                 |  |
| 3              | The SCS identifies the correct application and invokes the <i>superviseCallRes</i> method. |  |

## **Parameter Mapping**

| From: CAP ApplyChargingReport | To: superviseCallRes            |
|-------------------------------|---------------------------------|
|                               | callSessionID                   |
| CallResult                    | report (TpCallSuperviseReport): |
| - CallReleasedAtTcpExpiry     | - P_CALL_SUPERVISE_TIMEOUT      |
| - CallActive                  | - P_CALL_SUPERVISE_CALL_ENDED   |
|                               | - P_CALL_SUPERVISE_TONE_APPLIED |
|                               | - P_CALL_SUPERVISE_UI_FINISHED  |
| CallResult                    | usedTime                        |
| - TimeInformation             |                                 |
| CallResult                    |                                 |
| - PartyToCharge               |                                 |
|                               |                                 |
|                               |                                 |
|                               |                                 |

## 4.2.11 superviseCallErr

supervise CallErr is an asynchronous method that reports a call supervision error to the application.

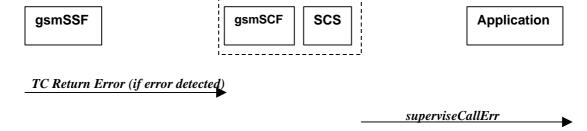

Figure 4-19: Call Flow for superviseCallErr

## **Normal Operation**

| Pre-conditions | The application has requested information associated with a call via the <i>superviseCallReq</i> method |
|----------------|----------------------------------------------------------------------------------------------------|
|                | incurod                                                                                                 |

| 1 | A call terminates abnormally and the gsmSSF sends an error in a TCAP message to the gsmSCF , or aborts the TCAP dialogue        |
|---|----------------------------------------------------------------------------------------------------|
| 2 | The gsmSCF sends an equivalent message to the SCS                                                                               |
| 3 | The SCS identifies the correct applications that requested the call information and invokes the <i>superviseCallErr</i> method. |

| From:         | To: superviseCallErr |
|---------------|----------------------|
|               | callSessionID        |
| TC Primitives | errorIndication      |
| TC-U-ABORT    |                      |
| TC-P-ABORT    |                      |
| TC-NOTICE     |                      |
| TC-U-ERROR    |                      |
| TC-L-CANCEL   |                      |
| TC-U-CANCEL   |                      |
| TC-L-REJECT   |                      |
| TC-R-REJECT   |                      |
| TC-U-REJECT   |                      |
| 1             |                      |

# 4.2.12 setAdviceOfCharge

setAdviceOfCharge is a method that allows the application to determine the charging information that will be send to the end-users terminal.

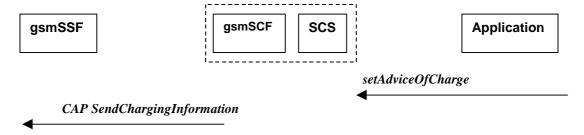

Figure 4-20: Call Flow for setAdviceOfCharge

## **Normal Operation**

| Pre-conditions |                                                                   |
|----------------|-------------------------------------------------------------------|
| 1              | The application invokes the setAdviceOfCharge method              |
| 2              | The SCS sends an equivalent internal message to the gsmSCF        |
| 3              | The gsmSCF sends a CAP SendChargingInformation message to the SSF |

| From: setAdviceOfCharge | To: CAP SendChargingInformation                     |
|-------------------------|-----------------------------------------------------|
| callSessionID           |                                                     |
| aOCInfo:                | SCIBillingChargingCharateristics                    |
| - CurrentCAI            | aOCBeforeAnswer                                     |
|                         | aOCInitial                                          |
|                         | - or -                                              |
|                         | SCIBillingChargingCharateristics<br>aOCAfterAnswer  |
|                         | cAI-GSM0224                                         |
| - NextCAI               | SCIBillingChargingCharateristics<br>aOCBeforeAnswer |
|                         | aOCSubsequent                                       |
|                         | cAI-GSM0224                                         |
| tariffSwitch            | SCIBillingChargingCharateristics                    |
|                         | aOCBeforeAnswer                                     |
|                         | aOCSubsequent                                       |
|                         | tariffSwitchInterval                                |
|                         | - or -                                              |
|                         | SCIBillingChargingCharateristics<br>aOCAfterAnswer  |
|                         | tariffSwitchInterval                                |
|                         | partyToCharge                                       |

# 4.2.13 setCallChargePlan

setCallChargePlan is a method that allows the application to include charging information in network generated CDR.

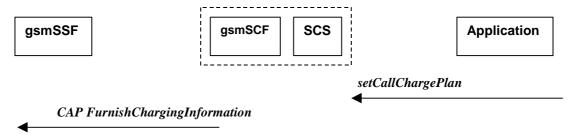

Figure 4-21: Call Flow for setCallChargePlan

| Pre-conditions |                                                                             |
|----------------|-----------------------------------------------------------------------------|
| 1              | The application invokes the setCallChargePlan                               |
| 2              | The SCS sends an equivalent internal message to the gsmSCF                  |
| 3              | The gsmSCF sends a CAP <i>FurnishChargingInformation</i> message to the SSP |

## **Parameter Mapping**

| From: setCallChargePlan  | To: CAP FurnishChargingInformation |
|--------------------------|------------------------------------|
| callSessionID            |                                    |
| callChargePlan           | FCIBillingChargingCharacteristics  |
| ChargeOrderType (choice) | fCIBCCCAMELsequence1               |
| ChargePerTime            | freeFormatData                     |
| InitialCharge            |                                    |
| CurrentChargePerMinute   |                                    |
| NextChargePerMinute      |                                    |
| NetworkCharge            |                                    |
| Currency                 |                                    |
| AdditionalInfo           |                                    |
|                          | FCIBillingChargingCharacteristics  |
|                          | fCIBCCCAMELsequence1               |
|                          | partyToCharge                      |
|                          | FCIBillingChargingCharacteristics  |
|                          | fCIBCCCAMELsequence1               |
|                          | appendFreeFormatData               |

An alternative scenario would be to map setCallChargePlan method to the CAP ApplyCharging protocol operation.

## 4.2.14 callFaultDetected

callFaultDetected indicates to the application that a fault has been detected in the call.

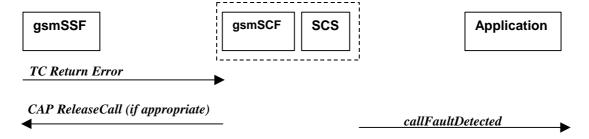

Figure 4-22: Call Flow for callFaultDetected

| Pre-conditions | A call exists and the SCS detects an error. No <i>routeReq</i> method has been invoked yet. |
|----------------|---------------------------------------------------------------------------------------------|
| 1              | The gsmSSF may detect a fault and sends an appropriate dialogue error message to the gsmSCF |
| 2              | The gsmSCF may detect a fault an send an error message to the SCS                           |
| 3              | The SCS detects a fault and invokes the <i>callFaultDetected</i> method                     |
| 4              | The SCS sends an equivalent message to the gsmSCF if appropriate                            |
| 5              | The gsmSCF sends a CAP <i>ReleaseCall</i> if appropriate                                    |

## **Parameter Mapping**

| From: Dialogue Error | To: callFaultDetected |
|----------------------|-----------------------|
|                      | callSessionID         |
| TC_U_ABORT           | fault                 |

## 4.2.14 callEnded

*callEnded* will be invoked when the call has ended. Furthermore, the operation contains an indication on the reason why the call has been ended. Also the operation will always be invoked when the call has ended and not only when the application has requested its interest in this event.

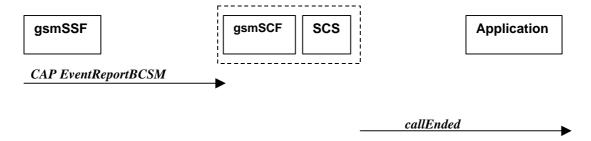

Figure 4-23: Call Flow for callEnded

## **Normal Operation**

| Pre-conditions | There is an application monitoring the call in some way.                                                                                                    |
|----------------|----------------------------------------------------------------------------------------------------|
| 1              | The gsmSSF detects a release from the calling or called party leg. CAP eventReportBCSM is sent if requested by the gsmSCF The BCSM event indicated may be either abandon or disconnect depending on the phase of the call. |

| 2 | The gsmSCF sends an equivalent message to the SCS |
|---|---------------------------------------------------|
| 3 | The SCS invokes the <i>callEnded</i> method.      |

| From: CAP EventReportBCSM     | To: callEnded    |
|-------------------------------|------------------|
|                               | callSessionID    |
| eventTypeBCSM                 |                  |
|                               | report           |
| legID                         | callLegSessionID |
| eventSpecificInformationBCSM: | cause            |
| releaseCause                  |                  |
| miscCallInfo                  |                  |

# 5 Detailed Parameter Mappings

This section contains detailed parameter mappings for data types that are used in the Parameter Mapping tables in the previous sections.

# 5.1 TpCallMonitorMode

| TpCallMonotirMode                  | monitorMode       |
|------------------------------------|-------------------|
| P_CALL_MONITOR_MODE_INTERRUPT      | interrupted       |
| P_CALL_MONITOR_MODE_NOTIFY         | notifyAndContinue |
| P_CALL_MONITOR_MODE_DO_NOT_MONITOR | transparent       |

# 5.2 TpCallReportType

| TpCallReportType           | eventTypeBCSM                     |
|----------------------------|-----------------------------------|
| P_CALL_REPORT_UNDEFINED    | analyzedInformation               |
| P_CALL_REPORT_PROGRESS     | <no available="" mapping=""></no> |
| P_CALL_REPORT_ALERTING     | <no available="" mapping=""></no> |
| P_CALL_REPORT_ANSWER       | oAnswer                           |
|                            | tAnswer                           |
| P_CALL_REPORT_REFUSED_BUSY | oCalledPartyBusy                  |
|                            | tBusy                             |
| P_CALL_REPORT_NO_ANSWER    | oNoAnswer                         |

|                               | tNoAnswer                         |
|-------------------------------|-----------------------------------|
| P_CALL_REPORT_DISCONNECT      | tDisconnect                       |
| P_CALL_REPORT_REDIRECTED      | <no available="" mapping=""></no> |
| P_CALL_REPORT_SERVICE_CODE    | <no available="" mapping=""></no> |
| P_CALL_REPORT_ROUTING_FAILURE | routeSelectFailure                |

# 5.3 TpCallEventName

| TpCallEventName                          | eventTypeBCSM                                  |
|------------------------------------------|------------------------------------------------|
| P_EVENT_NAME_UNDEFINED                   | <no available="" mapping=""></no>              |
| P_EVENT_GCCS_OFFHOOK_EVENT               | <no available="" mapping=""></no>              |
| P_EVENT_GCCS_ADDRESS_COLLECTED_EVENT     | O-CSI <sup>11</sup>                            |
|                                          | O-BcsmTriggerDetectionPoint:                   |
|                                          | collectedInfo                                  |
|                                          | T-CSI/VT-CSI:                                  |
|                                          | T-BcsmTriggerDetectionPoint:                   |
|                                          | termAttemptAuthorized                          |
| P_EVENT_GCCS_ADDRESS_ANALYSED_EVENT      | O-CSI                                          |
|                                          | O-BcsmTriggerDetectionPoint                    |
|                                          | analysedInfo                                   |
| P_EVENT_GCCS_CALLED_PARTY_BUSY           |                                                |
|                                          | T-CSI/VT-CSI:                                  |
|                                          | T-BcsmTriggerDetectionPoint:                   |
|                                          | tBusy                                          |
| P_EVENT_GCCS_CALLED_PARTY_UNREACHABLE    | mapped to the cause value returned with TBusy: |
|                                          | T-CSI/VT-CSI:                                  |
|                                          | T-BcsmTriggerDetectionPoint:                   |
|                                          | tBusy                                          |
| P_EVENT_GCCS_NO_ANSWER_FROM_CALLED_PARTY | T-CSI/VT-CSI:                                  |

 $<sup>{\</sup>bf ^{11}}\ O\text{-}CSI\ applies\ when\ the\ value\ for\ CallNotificationType\ is\ P\_ORIGINATING,\ T\text{-}CSI\ applies\ when\ the\ value\ for\ CallNotificationType\ is\ P\_TERMINATING$ 

|                                     | T-BcsmTriggerDetectionPoint: |
|-------------------------------------|------------------------------|
|                                     | tNoAnswer                    |
| P_EVENT_GCCS_ROUTE_SELECT_FAILURE   | O-CSI:                       |
|                                     | O-BcsmTriggerDetectionPoint: |
|                                     | routeSelectFailure           |
| P_EVENT_GCCS_ANSWER_FROM_CALL_PARTY | T-CSI/VT-CSI:                |
|                                     | T-BcsmTriggerDetectionPoint: |
|                                     | tAnswer                      |

# 5.4 TpCallAdditionalReportInfo

| eventSpecificInformationBCSM      |
|-----------------------------------|
| oCalledPartyBusy                  |
| busyCause or                      |
| tBusySpecificInfo                 |
| busyCause                         |
| callForwarded (no mapping)        |
| oDisconnectSpecificInfo           |
| - releaseCause                    |
| tDisconnectSpecificInfo           |
| - releaseCause                    |
|                                   |
| oAnswerSpecificInfo               |
| - destinationAddress              |
| - or-Call (no mapping)            |
| - forwardedCall (no mapping)      |
| tAnswerSpecificInfo               |
| - destinationAddress              |
| - or-Call (no mapping)            |
| - forwardedCall (no mapping)      |
|                                   |
| <no available="" mapping=""></no> |
| routeSelectFailureSpecificInfo    |
| - failureCause                    |
| tNoAnswerSpecificInfo             |
| - callForwarded                   |
|                                   |

# History

|       | Document history |                                                                           |  |
|-------|------------------|---------------------------------------------------------------------------|--|
| 1.0.0 | 14 March 2001    | Submitted by CN5 to CN#11 for approval and placement under Change Control |  |
|       |                  |                                                                           |  |
|       |                  |                                                                           |  |
|       |                  |                                                                           |  |
|       |                  |                                                                           |  |

# 3GPP TR 29.998-5-1 V1.0.0 (2001-03)

Technical Specification

3rd Generation Partnership Project;
Technical Specification Group Core Network;
Open Service Access;
API Mapping for Open Service Access;
Part 5: User Interaction Service Mapping;
Subpart 1: API to CAP Mapping
(Release 4)

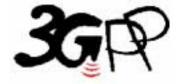

The present document has been developed within the 3<sup>rd</sup> Generation Partnership Project (3GPP TM) and may be further elaborated for the purposes of 3GPP.

Keywords

API, OSA, User Interaction, UI, CAP

## 3GPP

Postal address

3GPP support office address

650 Route des Lucioles - Sophia Antipolis Valbonne - FRANCE Tel.: +33 4 92 94 42 00 Fax: +33 4 93 65 47 16

Internet

http://www.3gpp.org

## **Copyright Notification**

No part may be reproduced except as authorized by written permission. The copyright and the foregoing restriction extend to reproduction in all media.

 $\ \, \odot$  2001, 3GPP Organizational Partners (ARIB, CWTS, ETSI, T1, TTA,TTC). All rights reserved.

# Contents

| Forev  | word                                              | 4   |
|--------|---------------------------------------------------|-----|
| 1      | Scope                                             | 5   |
| 2      | References                                        | 5   |
| 3      | Definitions, symbols and abbreviations            | 6   |
| 3.1    | Definitions                                       | 6   |
| 3.2    | Symbols                                           | 6   |
| 3.3    | Abbreviations                                     | 6   |
| 4      | Generic Message Transfer Service CAMEL Call Flows | 6   |
| 4.1    | User Interaction                                  |     |
| 4.1.1  | createUI                                          | 6   |
| 4.1.2  | createUICall                                      | 7   |
| 4.1.3  | enableUINotification                              | 7   |
| 4.1.4  | disableUINotification                             | 8   |
| 4.1.5  | userInteractionEventNotify                        | 8   |
| 4.1.6  | W501111001W0 W5011 10 01100                       |     |
| 4.1.7  | 1                                                 |     |
| 4.1.8  | ***************************************           |     |
| 4.1.9  |                                                   |     |
| 4.1.10 | · · · · · · · · · · · · · · · · · · ·             |     |
| 4.1.11 |                                                   |     |
| 4.1.12 |                                                   |     |
| 4.1.13 |                                                   |     |
| 4.1.14 |                                                   |     |
| 4.1.15 |                                                   |     |
| 4.1.16 |                                                   |     |
| 4.1.17 |                                                   |     |
| 4.1.18 |                                                   |     |
| 4.1.19 | 9 abortActionErr                                  | 26  |
| Histor | OrV                                               | 2.7 |

## Foreword

This Technical Report has been produced by the 3<sup>rd</sup> Generation Partnership Project (3GPP).

The contents of the present document are subject to continuing work within the TSG and may change following formal TSG approval. Should the TSG modify the contents of the present document, it will be re-released by the TSG with an identifying change of release date and an increase in version number as follows:

Version x.y.z

where:

- x the first digit:
  - 1 presented to TSG for information;
  - 2 presented to TSG for approval;
  - 3 or greater indicates TSG approved document under change control.
- y the second digit is incremented for all changes of substance, i.e. technical enhancements, corrections, updates, etc.
- z the third digit is incremented when editorial only changes have been incorporated in the document.

## 1 Scope

The present document investigates how the OSA User Interaction Interface Class methods defined in 3GPP TS 29.198-5 [5] can be mapped onto CAMEL Application Part operations and Mobile Application Part operations. The mapping of the OSA API to the CAP and relevant MAP operations is considered informative, and not normative. An overview of the mapping report is contained in 3GPP TR 29.998-1 [10].

The OSA specifications define an architecture that enables application developers to make use of network functionality through an open standardised interface, i.e. the OSA API's. The API specification is contained in the 3GPP TS 29.198 series of specifications. An overview of these is available in 3GPP TS 29.198-1 [1]. The concepts and the functional architecture for the Open Service Access (OSA) are described by 3GPP TS 23.127 [3]. The requirements for OSA are defined in 3GPP TS 22.127 [2].

This document has been defined jointly between 3GPP TSG CN WG5, ETSI SPAN 12 and the Parlay Consortium, in co-operation with the JAIN consortium.

## 2 References

The following documents contain provisions which, through reference in this text, constitute provisions of the present document.

- References are either specific (identified by date of publication, edition number, version number, etc.) or non-specific.
- For a specific reference, subsequent revisions do not apply.
- For a non-specific reference, subsequent revisions do apply.

| [1] | 3GPP TS 29.198-1: "Open Service Access; Application Programming Interface; Part 1: |
|-----|------------------------------------------------------------------------------------|
|     | Overview".                                                                         |

- [2] 3GPP TS 22.127: "Stage 1 Service Requirement for the Open Service Access (OSA) (Release 4)".
- [3] 3GPP TS 23.127: "Virtual Home Environment (Release 4)".
- [4] 3GPP TR 22.905: "3GPP Vocabulary".
- [5] 3GPP TS 29.198-5: "Open Service Access; Application Programming Interface Part 5: Generic User Interaction".
- [6] 3GPP TS 29.002: "Mobile Application Part (MAP) specification".
- [7] 3GPP TS 29.078: "CAMEL Application Part (CAP) specification Phase 3".
- [8] 3GPP TS 22.101: "Universal Mobile Telecommunications System (UMTS): Service Aspects; Service Principles".
- [9] ITU-T Q.850: "Usage of cause and location in the Digital Subscriber Signalling System No. 1 and the Signalling System No. 7 ISDN User Part".
- [10] 3GPP TR 29.998-1: "API Mapping for Open Service Access; Part 1: General Issues on API Mapping".

# 3 Definitions, symbols and abbreviations

## 3.1 Definitions

For the purposes of the present document, the definitions in TS 29.198-1[1] apply.

## 3.2 Symbols

For the purposes of the present document, the symbols in TS 29.198-1[1] apply.

## 3.3 Abbreviations

For the purposes of the present document, the abbreviations in TS 29.198-1[1] apply.

# 4 Generic Message Transfer Service CAMEL Call Flows

## 4.1 User Interaction

The User Interaction interface is used by applications to interact with end users. The API only supports Call User Interaction.

## 4.1.1 createUI

createUI is a method that is used to create a new (non call related) user interaction object.

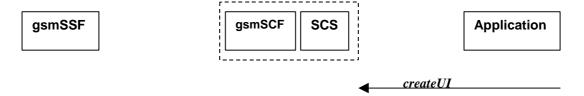

Note: There are no associated CAP call flows

Figure 4-1: Call Flow for createUI

## **Normal Operation**

| Pre-conditions | The application has been instructed to initiate a non call related User Interaction |
|----------------|-------------------------------------------------------------------------------------|
| 1              | The application invokes the <i>createUI</i> method                                  |
| 2              | The SCS creates a new UI object                                                     |

## **Parameter Mapping**

None.

## 4.1.2 createUICall

createUICall is a method that is used to create a new call related user interaction object.

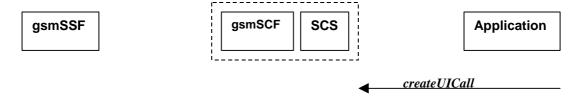

Note: There are no associated CAP call flows

Figure 4-2: Call Flow for createUlCall

## **Normal Operation**

| Pre-conditions | The application has been requested to initiate a call related User Interaction |
|----------------|--------------------------------------------------------------------------------|
| 1              | The application invokes the <i>createUICall</i> method                         |
| 2              | The SCS creates a new <i>UICall</i> object                                     |

## **Parameter Mapping**

None.

## 4.1.3 enableUINotification

enableUINotification is a method that enables the reception of a user initiated user interaction.

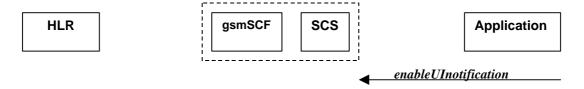

Figure 4-3: Call Flow for enableUINotification

## **Normal Operation**

| Pre-conditions | An agreement is established between the network operator and the service provider for the event notification to be enabled |
|----------------|----------------------------------------------------------------------------------------------------|
| 1              | The application invokes the <i>enableUINotification</i> method                                                             |
| 2              | The SCS stores the request.                                                                                                |

## **Parameter Mapping**

None.

## 4.1.4 disableUINotification

disableUINotification is a method that allows the application to remove notification for UI related actions previously set.

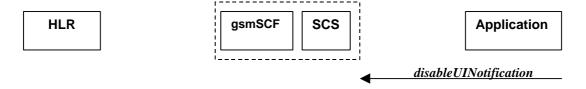

Figure 4-4: Call Flow for disableUINotification

## **Normal Operation**

| Pre-conditions | An agreement is established between the network operator and the service provider for the event notification to be disabled |
|----------------|----------------------------------------------------------------------------------------------------|
| 1              | The application invokes the <i>disableUINotification</i> method                                                             |
| 2              | The request is disabled in the SCS.                                                                                         |

## **Parameter Mapping**

None.

## 4.1.5 userInteractionEventNotify

userInteractionEventNotify is a method that notifies the application of a user initiated request for user interaction.

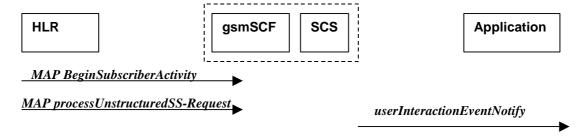

Figure 4-5: Call Flow for userInteractionEventNotify

## 1.Normal Operation

| Pre-conditions |                                                                                                    |
|----------------|----------------------------------------------------------------------------------------------------|
| 1              | The gsmSCF receives a MAP <i>processUnstructuredSS-Request</i> message from the HLR. This operation may be preceded by MAP <i>beginSubscriberActivity</i> <sup>1</sup> . |
| 2              | The gsmSCF sends an equivalent internal message to the SCS                                                                                                    |

<sup>&</sup>lt;sup>1</sup> The MAP beginSubscriberActivity is sent in case of MAP version 1.

| 3 | The SCS identified the correct application that enable the notification request from the subscriber |
|---|----------------------------------------------------------------------------------------------------|
|   | and invokes the <i>userInteractionEventNotify</i> method                                            |
|   |                                                                                                    |

| From: processUnstructuredSS-Request | To: userInteractionEventNotify |  |
|-------------------------------------|--------------------------------|--|
|                                     | ui                             |  |
|                                     | eventInfo (TpCallEventInfo) :  |  |
| msisdn                              | OriginatingAddress             |  |
|                                     | DestinationAddress             |  |
|                                     | ServiceCode                    |  |
|                                     | DataTypeIndication             |  |
| ussd-DataCodingScheme               | DataString                     |  |
| ussd-String                         |                                |  |
|                                     | assignmentID                   |  |
|                                     | appInterface (output)          |  |

## 4.1.6 userInteractionAborted

*userInteractionAborted* is a method that indicates to the application that the User Interaction service instance has terminated or closed abnormally. No further communication will be possible between the User Interaction service instance and the application.

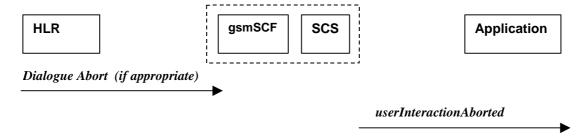

Figure 4-6: Call Flow for userInteractionAborted (scenario 1)

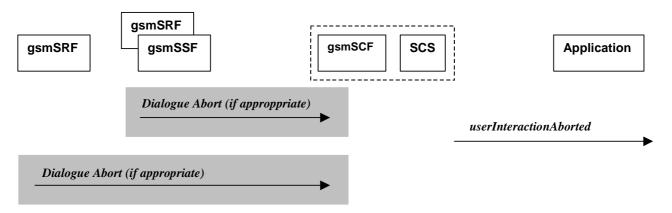

Figure 4-7: Call Flow for userInteractionAborted (scenario 2)

None.

## 4.1.7 userInteractionNotificationInterrupted

*userInteractionNotificationInterrupted* is a method that indicates to the application that all user interaction event notifications have been temporarily interrupted.

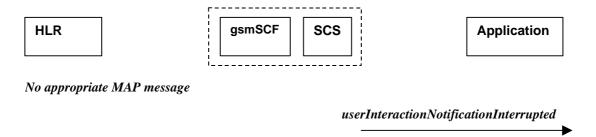

Figure 4-8: Call Flow for userInteractionNotificationInterrupted

## **Normal Operation**

| Pre-conditions | User interaction event notifications have been enabled using the <i>enableUINotification</i> method on the UIManager interface |
|----------------|----------------------------------------------------------------------------------------------------|
| 1              | The SCS has detected, or has been informed of, a fault which prevents further user interaction events from being notified      |
| 2              | The SCS invokes the <i>userInteractionNotificationInterrupted</i> method                                                       |

## **Parameter Mapping**

None.

## 4.1.8 userInteractionNotificationContinued

*userInteractionNotificationContinued* is a method that indicates to the application that user interaction event notifications will again be possible.

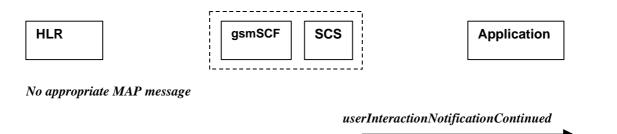

Figure 4-9: Call Flow for userInteractionNotificationContinued

| Pre-conditions | User interaction event notifications have been interrupted and userInteractionNotificationInterrupted method has been invoked. |
|----------------|----------------------------------------------------------------------------------------------------|
| 1              | The SCS detects that user interaction event notifications are again possible.                                                  |
| 2              | The SCS invokes the <i>userInteractionNotificationContinued</i> method.                                                        |

## **Parameter Mapping**

None.

## 4.1.9 userInteractionFaultDetected

userInteractionFaultDetected is a method that indicates to the application that a fault has been detected in the user interaction. This method is invoked e.g. if the call has been deassigned.

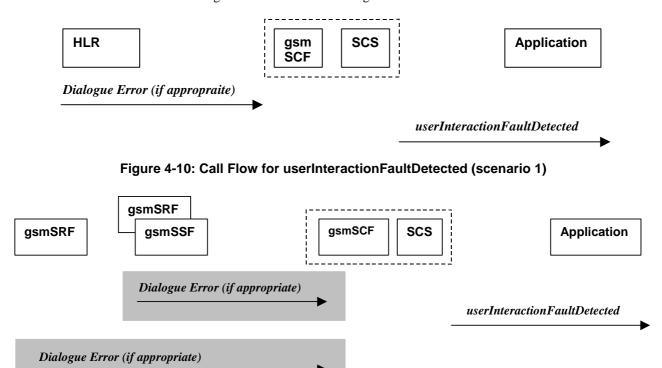

Figure 4-11: Call Flow for userInteractionFaultDetected (scenario 2)

## **Normal Operation**

Three Alternatives have been identified

1. USSD based interaction between the MS and the gsmSCF

| Pre-conditions | USSD interaction is in progress and a dialogue is running between the HLR and gsmSCF            |
|----------------|-------------------------------------------------------------------------------------------------|
| 1              | The gsmSCF detects or receives an indication that the there is an error in the user interaction |
| 2              | The gsmSCF sends an equivalent internal message to the SCS                                      |
| 3              | The SCS invokes the <i>userInteractionFaultDetected</i> method to the appropriate application   |

## 2. Interaction between a gsmSRF internal to the gsmSSF and the gsmSCF

| Pre-conditions | User interaction is in progress between the gsmSRF and the gsmSCF                             |
|----------------|-----------------------------------------------------------------------------------------------|
| 1              | The gsmSCF detects or receives an indication that there is an error in the user interaction   |
| 2              | The gsmSCF sends an equivalent internal message to the SCS                                    |
| 3              | The SCS invokes the <i>userInteractionFaultDetected</i> method to the appropriate application |

#### 3. Interaction between a gsmSRF and the gsmSCF

| Pre-conditions | User interaction is in progress between the gsmSRF and the gsmSCF                               |
|----------------|-------------------------------------------------------------------------------------------------|
| 1              | The gsmSCF detects or receives an indication that the there is an error in the user interaction |
| 2              | The gsmSCF sends an equivalent internal message to the SCS                                      |
| 3              | The SCS invokes the <i>userInteractionFaultDetected</i> method to the appropriate application   |

## **Parameter Mapping**

| From: Dialogue Error | To: userInteractionFaultDetected |
|----------------------|----------------------------------|
|                      | userInteractionIdentifier        |
|                      | fault                            |
| ReturnError          |                                  |

## 4.1.10 sendInfoReq

sendInfoReq is an asynchronous method that sends information to the user.

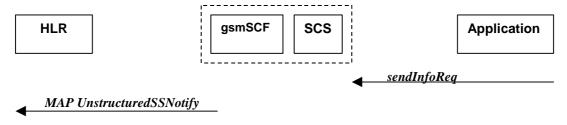

Figure 4-12: Call Flow for sendInfoReq (scenario 1)

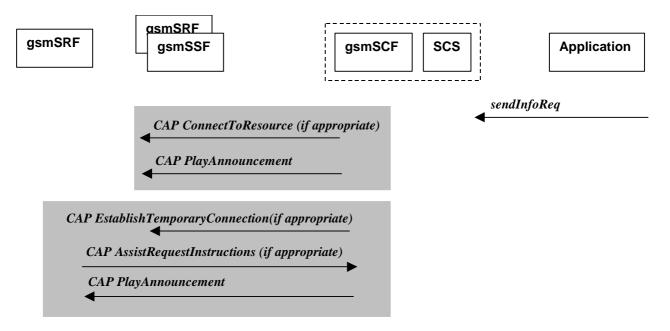

Figure 7-13: Call Flow for sendInfoReq (scenario 2)

Three Alternatives have been identified

1. USSD based interaction between the MS and the gsmSCF

| Pre-conditions | USSD interaction                                                                                                    |
|----------------|----------------------------------------------------------------------------------------------------|
| 1              | The application invokes the sendInfo method                                                                                                    |
| 2              | The SCS sends an equivalent internal message to the gsmSCF                                                                                                    |
| 3              | The gsmSCF sends a MAP <i>UnstructuredSS-Notify</i> message to the HLR. If processUnstructuredSS-Request was previously received its result component may be sent containing ussd-DataCodingScheme and ussd-String. |
|                | Note: For call-related USSD cases, the USSD is sent to the calling party.                                                                                                    |

## 2. Interaction between a gsmSRF internal to the gsmSSF and the gsmSCF

| Pre-conditions |                                                                                                    |
|----------------|----------------------------------------------------------------------------------------------------|
| 1              | The application invokes the <i>sendInfoReq</i> method                                                                                                    |
| 2              | The SCS sends an equivalent internal message to the gsmSCF                                                                                                    |
| 3              | The gsmSCF is aware of a gsmSRF internal to the gsmSSF. The gsmSCF sends CAP <i>ConnectToResource</i> , and CAP <i>PlayAnnouncement</i> messages the gsmSSF                                   |
|                | Note: The user interaction shall apply to all parties connected to the call segment for the user interactions initiated by the connectToResource and establishTemporaryConnection operations. |

3. Interaction between a gsmSRF internal to the gsmSSF and the gsmSCF

| Pre-conditions |                                                                                                    |
|----------------|----------------------------------------------------------------------------------------------------|
| 1              | The application invokes the <i>sendInfoReq</i> method                                                                                                    |
| 2              | The SCS sends an equivalent internal message to the gsmSCF                                                                                                    |
| 3              | The gsmSCF is aware of an external gsmSRF. The gsmSCF sends CAP <i>EstablishTemporaryConnection</i> message the gsmSSF.                                                                                     |
| 4              | On receipt of the CAP <i>AssistRequestInstructions</i> message from the gsmSRF, the gsmSCF sends the CAP <i>PlayAnnouncement</i> message to the gsmSRF.                                                     |
|                | Note: The user interaction shall apply to all parties connected to the call segment for the user interactions initiated by the <i>connectToResource</i> and <i>establishTemporaryConnection</i> operations. |

| From: sendInfoReq        | To: MAP unstructuredSS-Notify |
|--------------------------|-------------------------------|
| userInteractionSessionID |                               |
| info (choice)            |                               |
| infoID                   |                               |
| infoData                 | ussd-DataCodingScheme         |
|                          | ussd-String                   |
| infoAddress              |                               |
| variableInfoSet          |                               |
| repeatIndicator          |                               |
| responseRequested        |                               |
| assignmentID             |                               |
|                          | alertingPattern               |
|                          | msisdn                        |
|                          | 1                             |

| From: sendInfoReq        | To: CAP PlayAnnouncement   |
|--------------------------|----------------------------|
| userInteractionSessionID |                            |
| info (choice)            | InformationToSend (choice) |
| infoID                   | inbandInfo                 |
|                          | messageID (choice)         |
|                          | elementaryMessageID        |
|                          | text                       |
|                          | messageContent             |
|                          | attributes                 |

|                     | elementaryMessageIDs                                                                                                    |
|---------------------|----------------------------------------------------------------------------------------------------|
|                     | variableMessage                                                                                                    |
|                     | elementaryMessageID variableParts (sequence of the following choices) integer number time date price numberOfRepetitions duration interval tone |
|                     | toneID                                                                                                    |
|                     | duration                                                                                                    |
| infoData            |                                                                                                    |
| infoAddress         |                                                                                                    |
| variableInfoSet     | The contents are directly mapped to <b>variableParts</b> above                                                                                  |
| variablePartInteger |                                                                                                    |
| variablePartAddress |                                                                                                    |
| variablePartTime    |                                                                                                    |
| variablePartDate    |                                                                                                    |
| variablePartPrice   |                                                                                                    |
| repeatIndicator     | This integer value is directly mapped to numberOfRepetitions above                                                                              |
|                     | disconnectFromIPForbidden (according to responseRequested)                                                                                      |
| responseRequested   | requestAnnouncementComplete                                                                                                    |
| assignmentID        |                                                                                                    |

## 4.1.11 sendInfoRes

sendInfoRes is an asynchronous method that informs the application about the start or the completion of a sendInfoReq(). This response is called only if the application has requested a response.

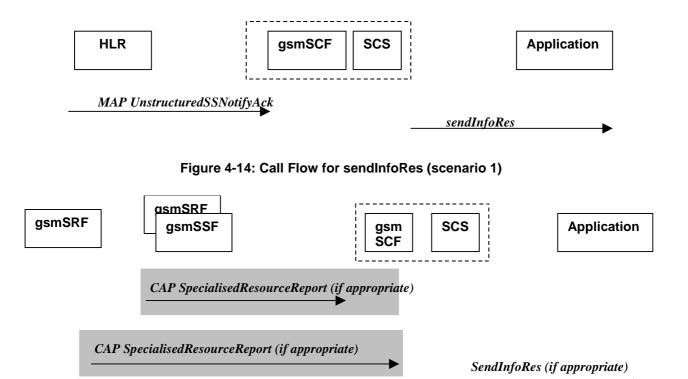

Figure 4-15: Call Flow for sendInfoRes (scenario 2)

Three Alternatives have been identified

1. USSD based interaction between the MS and the gsmSCF

| Pre-conditions | The application has previously invoked the <i>sendInfoReq</i> method and has requested a notification |
|----------------|----------------------------------------------------------------------------------------------------|
| 1              | The gsmSCF receives an MAP unstructured SS-Notify acknowledgement message from the HLR                |
| 2              | The gsmSCF sends an equivalent internal message to the SCS                                            |
| 3              | The SCS identifies the correct application and invokes the <i>sendInfoRes</i> method                  |

## 2. Interaction between a gsmSRF internal to the gsmSSF and the gsmSCF $\,$

| Pre-conditions | The application has previously invoked the <i>sendInfoReq</i> method and has requested a notification                                                 |
|----------------|----------------------------------------------------------------------------------------------------|
| 1              | The gsmSCF receives a CAP <i>SpecialisedResourceReport</i> message from the gsmSSF indicating that the announcement has been played to the subscriber |
| 2              | The gsmSCF sends an equivalent internal message to the SCS                                                                                            |
| 3              | The SCS identifies the correct application and invokes the <i>sendInfoRes</i> method                                                                  |

## 3. Interaction between a gsmSRF internal to the gsmSSF and the gsmSCF

| Pre-conditions | The application has previously invoked the <i>sendInfoReq</i> method and has requested a notification                                                 |
|----------------|----------------------------------------------------------------------------------------------------|
| 1              | The gsmSCF receives a CAP <i>SpecialisedResourceReport</i> message from the gsmSRF indicating that the announcement has been played to the subscriber |
| 2              | The gsmSCF sends an equivalent internal message to the SCS                                                                                            |

| 3 | The SCS identifies the correct application and invokes the <i>sendInfoRes</i> method |
|---|--------------------------------------------------------------------------------------|
|   |                                                                                      |

| From: CAP SpecialisedResourceReport | To: sendInfoRes          |
|-------------------------------------|--------------------------|
|                                     | userInteractionSessionID |
|                                     | assignmentID             |
|                                     | response                 |
|                                     | •                        |

## 4.1.12 sendInfoErr

sendInfoErr is an asynchronous method that indicates that the request to send information was unsuccessful.

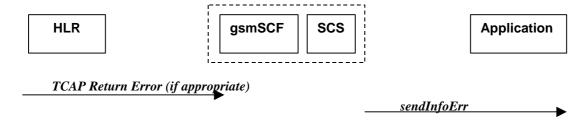

Figure 4-16: Call Flow for sendInfoErr (scenario 1)

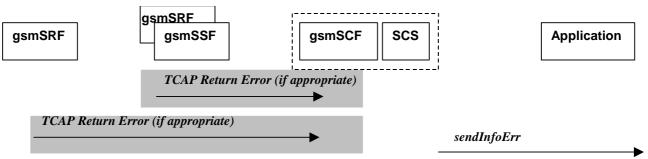

Figure 4-17: Call Flow for sendInfoErr (scenario 2)

## **Normal Operation**

For:

- 1. USSD based interaction between the MS and the CSE
- 2. Interaction between a gsmSRF internal to the gsmSSF and the CSE
- 3. Interaction between a gsmSRF internal to the gsmSSF and the CSE

| Pre-conditions | The application has previously invoked the <i>sendInfoReq</i> method                                                                                                    |
|----------------|----------------------------------------------------------------------------------------------------|
| 1              | The gsmSCF receives a message from the either the HLR, the gsmSSF or the gsmSRF indicating an error in the previous <i>sendInfoReq</i> method. Alternatively the gsmSCF may internal detect that the application has incorrectly sent the information |
| 2              | The gsmSCF sends an equivalent internal message to the SCS                                                                                                    |

| 3 | The SCS identifies the correct application and invokes the <i>sendInfoErr</i> method |
|---|--------------------------------------------------------------------------------------|
|   |                                                                                      |

| From: TCAP Return Error | To: sendInfoErr          |
|-------------------------|--------------------------|
|                         | userInteractionSessionID |
| InvokeID                | assignmentID             |
| Error                   | error                    |

## 4.1.13 sendInfoAndCollectReq

**sendInfoAndCollectReq** is an asynchronous method that plays an announcement or sends other information to the user and collects some information from the user. The announcement usually prompts for a number of characters (for example, these are digits or text strings such as "YES" if the user's terminal device is a phone).

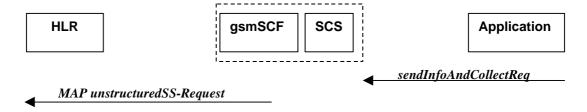

Figure 4-18: Call Flow for sendInfoAndCollectReq (scenario 1)

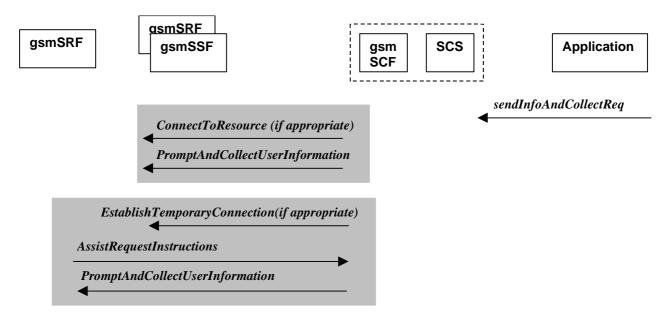

Figure 4-19: Call Flow for sendInfoAndCollectReq (scenario 2)

## **Normal Operation**

Three Alternatives have been identified

1. USSD based interaction between the MS and the gsmSCF

| Pre-conditions | USSD interaction                                           |
|----------------|------------------------------------------------------------|
| 1              | The application invokes the sendInfoAndCollectReq method   |
| 2              | The SCS sends an equivalent internal message to the gsmSCF |
| 3              | The gsmSCF sends a MAP unstructuredSS-Request message.     |

## 2. Interaction between a gsmSRF internal to the gsmSSF and the gsmSCF

| Pre-conditions |                                                                                                    |
|----------------|----------------------------------------------------------------------------------------------------|
| 1              | The application invokes the <i>sendInfoAndCollectReq</i> method                                                                                        |
| 2              | The SCS sends an equivalent internal message to the gsmSCF                                                                                             |
| 3              | The gsmSCF is aware of a gsmSRF internal to the gsmSSF. The gsmSCF sends CAP ConnectToResource and PromptAndCollectUserInformation messages the gsmSSF |

## 3. Interaction between a gsmSRF internal to the gsmSSF and the gsmSCF $\,$

| Pre-conditions |                                                                                                    |
|----------------|----------------------------------------------------------------------------------------------------|
| 1              | The application invokes the sendInfoAndCollectReq method                                                                                                    |
| 2              | The SCS sends an equivalent internal message to the gsmSCF                                                                                                    |
| 3              | The gsmSCF is aware of an external gsmSRF. The gsmSCF sends CAP <i>EstablishTemporaryConnection</i> , message the gsmSSF.                                             |
| 4              | On receipt of the CAP <i>AssistRequestInstructions</i> message from the gsmSRF, the gsmSCF sends the CAP <i>PromptAndCollectUserInformation</i> message to the gsmSRF |

## **Parameter Mapping**

| From: sendInfoAndCollectReq | To: MAP unstructuredSS-Request |
|-----------------------------|--------------------------------|
| userInteractionSessionID    |                                |
| info (choice)               |                                |
| infoID                      |                                |
| infoData                    | ussd-DataCodingScheme          |
|                             | ussd-String                    |
| infoAddress                 |                                |
| variableInfo                |                                |
| criteria                    |                                |
| responseRequested           |                                |
|                             | alertingPattern                |
|                             | msisdn                         |
| assignmentID                |                                |

| From: sendInfoAndCollectReq | To: CAP PromptAndCollectUserInformation                        |
|-----------------------------|----------------------------------------------------------------|
| userInteractionSessionID    |                                                                |
|                             | disconnectFromIPForbidden (always true)                        |
| info (choice)               |                                                                |
| infoID                      |                                                                |
|                             | InformationToSend (choice)                                     |
|                             | inbandInfo                                                     |
|                             | messageID (choice)                                             |
|                             | elementaryMessageID                                            |
|                             | text                                                           |
|                             | messageContent                                                 |
|                             | attributes                                                     |
|                             | elementaryMessageIDs                                           |
|                             | variableMessage                                                |
|                             | elementaryMessageID<br>variableParts (sequence of the          |
|                             | following choices)                                             |
|                             | integer<br>number                                              |
|                             | time                                                           |
|                             | date<br>price                                                  |
|                             | numberOfRepetitions                                            |
|                             | duration                                                       |
|                             | interval                                                       |
|                             | tone                                                           |
|                             | toneID                                                         |
|                             | duration                                                       |
| infoData                    |                                                                |
| infoAddress                 |                                                                |
| variableInfo                | The contents are directly mapped to <b>variableParts</b> above |
| variablePartInteger         |                                                                |
| variablePartAddress         |                                                                |
| variablePartTime            |                                                                |
| variablePartDate            |                                                                |
| variablePartPrice           |                                                                |
|                             |                                                                |

| as II sate d Dicita |
|---------------------|
| collectedDigits     |
| minimumNbOfDigits   |
| maximumNbOfDigits   |
| endOfReplyDigit     |
| cancelDigit         |
| startDigit          |
| firstDigitTimeOut   |
| interDigitTimeOut   |
| errorTreatment      |
| interruptableAnnInd |
| voiceInformation    |
| voiceBack           |
|                     |
|                     |
|                     |

## 4.1.14 sendInfoAndCollectRes

sendInfoAndCollectRes is an asynchronous method that returns the information collected to the application.

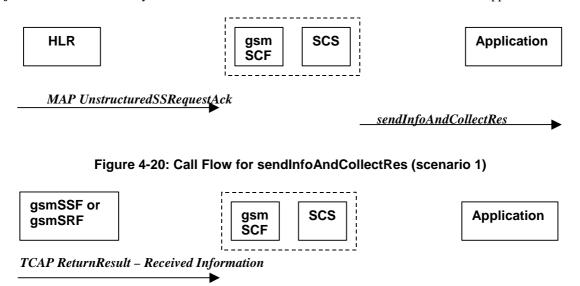

Figure 4-21: Call Flow for sendInfoAndCollectRes (scenario 2)

sendInfoAndCollectRes

## **Normal Operation**

Two Alternatives have been identified

1. USSD based interaction between the MS and the gsmSCF

| Pre-conditions | The application has invoked a sendInfoAndCollectReq()                                        |
|----------------|----------------------------------------------------------------------------------------------|
| 1              | The gsmSCF receives a MAP <i>UnstructuredSS-Request acknowledgement</i> message from the HLR |
| 2              | The gsmSCF sends an equivalent internal message to the SCS                                   |
| 3              | The SCS invokes the <i>sendInfoAndCollectRes</i> method to the correct applications          |

## 2. Interaction with an gsmSRF internal to gsmSSF or external

| Pre-conditions | The application has invoked a sendInfoAndCollectReq()                                                                                                    |
|----------------|----------------------------------------------------------------------------------------------------|
| 1              | The gsmSCF receives a TCAP <b>ReturnResult</b> from the gsmSSF or the gsmSRF depending on whether a direct or indirect gsmSRF is used containing the Received Information. |
| 2              | The gsmSCF sends an equivalent internal operation to the SCS                                                                                                    |
| 3              | The SCS identifies the correct application instance and invokes the <i>sendinfoAndCollectRes</i> method                                                                    |

## **Parameter Mapping**

| From: MAP unstructuredSS-Request acknowledgement | To: sendInfoAndCollectRes |
|--------------------------------------------------|---------------------------|
|                                                  | userInteractionSessionID  |
|                                                  | assignmentID              |
|                                                  | response                  |
| ussd-DataCodingScheme                            | info                      |
| ussd-String                                      |                           |

| From: TCAP Return Result (Received Information) | To: sendInfoAndCollectRes         |
|-------------------------------------------------|-----------------------------------|
|                                                 | userInteractionSessionID          |
|                                                 | assignmentID                      |
|                                                 | response                          |
| DigitsResponse                                  | info (only the digits are mapped) |

## 4.1.15 sendInfoAndCollectErr

sendInfoAndCollectErr is an asynchronous method that indicates that the request to send information and collect a response was unsuccessful.

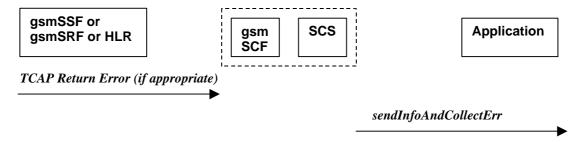

Figure 4-22: Call Flow for sendInfoAndCollectErr

Two Alternatives have been identified

1. USSD based interaction between the MS and the gsmSCF

| Pre-conditions | The application has invoked a sendInfoAndCollectReq()                                                                                                    |
|----------------|----------------------------------------------------------------------------------------------------|
| 1              | The gsmSCF detects an error in the <i>sendInfoAndCollectReq</i> method or receives a message form the HLR indicating an error that there is an error in <i>sendInfoAndCollectReq</i> method |
| 2              | The gsmSCF sends an equivalent internal message to the SCS                                                                                                    |
| 3              | The SCS invokes the <i>sendInfoAndCollectErr</i> method to the correct application                                                                                                    |

2. Interaction with an gsmSRF internal to gsmSSF or external gsmSRF

| Pre-conditions | The application has invoked a sendInfoAndCollectReq()                                                                                                    |
|----------------|----------------------------------------------------------------------------------------------------|
| 1              | The gsmSCF either detects and error or receives a TCAP <i>Error</i> from the gsmSSF or the gsmSRF depending on whether a direct or indirect gsmSRF is used |
| 2              | The gsmSCF sends an equivalent internal operation to the SCS                                                                                               |
| 3              | The SCS identifies the correct application instance and invokes the <i>sendInfoAndCollectErr</i> method                                                    |

## **Parameter Mapping**

| From: TCAP Return Error | To: sendInfoAndCollectErr |
|-------------------------|---------------------------|
|                         | userInteractionSessionID  |
|                         | assignmentID              |
| error                   | error                     |

## 4.1.16 release

*release* is a method that requests that the relationship between the application and the user interaction object be released. It causes the release of the used user interaction resources and interrupts any ongoing user interaction.

#### **Call Flow**

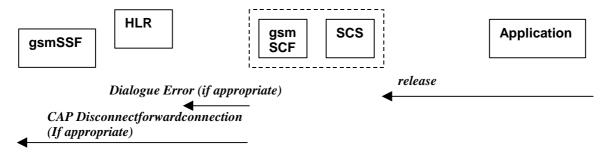

Figure 4-23: Call Flow for release

Two Alternatives have been identified

#### 1. USSD based interaction

| Pre-conditions | The gsmSCF has an open dialogue with the HLR                            |
|----------------|-------------------------------------------------------------------------|
| 1              | The application invokes a <i>release</i>                                |
| 2              | The SCS sends an equivalent internal message to the gsmSCF              |
| 3              | The gsmSCF sends a TCAP <i>Abort</i> message to the HLR if appropriate. |

## 2. Interaction with a gsmSRF internal to gsmSSF or external gsmSRF

| Pre-conditions | The application has previously invoked the <i>sendInfoAndCollectErr</i> . The gsmSCF is waiting for a response form the user |
|----------------|----------------------------------------------------------------------------------------------------|
| 1              | The application invokes a release                                                                                            |
| 2              | The SCS sends an equivalent internal message to the gsmSCF                                                                   |
| 3              | The gsmSCF sends a CAP <i>DisconnectForwardConnection</i> to the gsmSSF                                                      |

## **Parameter Mapping**

| From: release            | To: Dialogue Error |
|--------------------------|--------------------|
| userInteractionSessionID |                    |
|                          | TC-U-ABORT         |
|                          | TC-P-ABORT         |

| From: release            | To: CAP DisconnectForwardConnection |
|--------------------------|-------------------------------------|
| userInteractionSessionID |                                     |

## 4.1.17 abortActionReq

*abortActionReq* is an asynchronous method that aborts a user interaction operation, e.g. a *sendInfoReq*, from the specified call. The call remains otherwise unaffected. The user interaction call service interrupts the current action on the specified call.

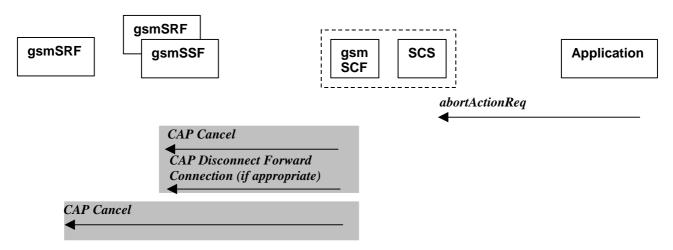

Figure 4-24: Call Flow for abortActionReq

| Pre-conditions | The application has previously invoked e.g. the <i>sendInfoAndCollectReq</i> . The gsmSCF is waiting for a response form the user                                          |
|----------------|----------------------------------------------------------------------------------------------------|
| 1              | The application invokes a <i>abortActionReq</i>                                                                                                    |
| 2              | The SCS sends an equivalent internal message to the gsmSCF                                                                                                    |
| 3              | The gsmSCF sends a CAP <i>Cancel</i> message to the gsmSSF or the gsmSRF as appropriate and may send a CAP <i>DisconnectForwardConnection</i> to the gsmSSF if appropriate |

## **Parameter Mapping**

| From: abortActionReq     | To: CAP Cancel |
|--------------------------|----------------|
| userInteractionSessionID |                |
| assignmentID             | InvokeID       |
|                          | allRequests    |

## 4.1.18 abortActionRes

abortActionRes is an asynchronous method that confirms that the request to abort a user interaction operation on a call was successful.

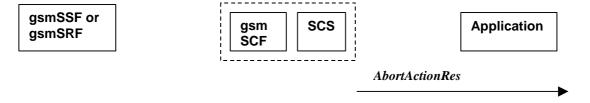

Figure 4-25: Call Flow for abortActionRes

There is no equivalent CAP/MAP mapping message

#### **Normal Operation**

| Pre-conditions | The application has previously invoked the <i>abortActionReq</i> . The gsmSCF has sent the necessary instruction to the gsmSSF or the gsmSRF and is running a timer awaiting for any possible error return message. This timer expires and no errors are returned |
|----------------|----------------------------------------------------------------------------------------------------|
| 2              | The gsmSCF determines that the CAP <i>Cancel</i> operation was successful. The gsmSCF sends an equivalent internal message to the SCS                                                                                                    |
| 3              | The SCS invokes the <i>abortActionRes</i> method to the appropriate application.                                                                                                    |

### 4.1.19 abortActionErr

abortActionErr is an asynchronous method that indicates that the request to abort a user interaction on a call resulted in an error.

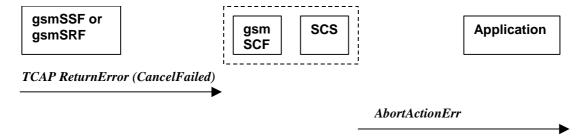

Figure 4-26: Call Flow for abortActionErr

| From: TCAP error primitive | To: abortActionErr       |
|----------------------------|--------------------------|
|                            | userInteractionSessionID |
|                            | assignmentID             |
|                            | error                    |
| TC-U-ERROR                 |                          |

# History

| Document history |               |                                                                           |  |
|------------------|---------------|---------------------------------------------------------------------------|--|
| 1.0.0            | 14 March 2001 | Submitted by CN5 to CN#11 for approval and placement under Change Control |  |
|                  |               |                                                                           |  |
|                  |               |                                                                           |  |
|                  |               |                                                                           |  |
|                  |               |                                                                           |  |

# 3GPP TR 29.998-5-4 V1.0.0 (2001-03)

Technical Specification

3rd Generation Partnership Project;
Technical Specification Group Core Network;
Open Service Access;
API Mapping for Open Service Access;
Part 5: User Interaction Service Mapping;
Subpart 4: API to SMS Mapping
(Release 4)

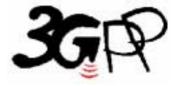

The present document has been developed within the 3<sup>rd</sup> Generation Partnership Project (3GPP TM) and may be further elaborated for the purposes of 3GPP.

Keywords

API, OSA, User Interaction, UI, SMS

#### 3GPP

Postal address

3GPP support office address

650 Route des Lucioles - Sophia Antipolis Valbonne - FRANCE Tel.: +33 4 92 94 42 00 Fax: +33 4 93 65 47 16

Internet

http://www.3gpp.org

#### **Copyright Notification**

No part may be reproduced except as authorized by written permission. The copyright and the foregoing restriction extend to reproduction in all media.

 $\ \, \odot$  2001, 3GPP Organizational Partners (ARIB, CWTS, ETSI, T1, TTA,TTC). All rights reserved.

# Contents

| Forev  | word                                            | 4  |
|--------|-------------------------------------------------|----|
| 1      | Scope                                           | 5  |
| 2      | References                                      | 5  |
| 3      | Definitions, symbols and abbreviations          | 6  |
| 3.1    | Definitions                                     |    |
| 3.2    | Symbols                                         | 6  |
| 3.3    | Abbreviations                                   | 6  |
| 4      | Generic Message Transfer Service SMS Call Flows | 6  |
| 4.1    | User Interaction                                |    |
| 4.1.1  | createUI                                        |    |
| 4.1.2  | createUICall                                    | 7  |
| 4.1.3  | enableUINotification                            | 7  |
| 4.1.4  | disableUINotification                           | 8  |
| 4.1.5  | userInteractionEventNotify                      | 9  |
| 4.1.6  | userInteractionAborted                          | 10 |
| 4.1.7  | 1                                               |    |
| 4.1.8  |                                                 |    |
| 4.1.9  | userInteractionFaultDetected                    | 12 |
| 4.1.10 | 0 sendInfoReq                                   | 13 |
| 4.1.11 | 1 sendInfoRes                                   | 18 |
| 4.1.12 | 2 sendInfoErr                                   | 19 |
| 4.1.13 | 3 sendInfoAndCollectReq                         | 22 |
| 4.1.14 | 4 sendInfoAndCollectRes                         | 27 |
| 4.1.15 | 5 sendInfoAndCollectErr                         | 29 |
| 4.1.16 | 6 release                                       | 32 |
| 4.1.17 | 7 abortActionReq                                | 33 |
| 4.1.18 | 8 abortActionRes                                | 33 |
| 4.1.19 | 9 abortActionErr                                | 33 |
| Histor | OrV                                             | 34 |

# Foreword

This Technical Report has been produced by the 3<sup>rd</sup> Generation Partnership Project (3GPP).

The contents of the present document are subject to continuing work within the TSG and may change following formal TSG approval. Should the TSG modify the contents of the present document, it will be re-released by the TSG with an identifying change of release date and an increase in version number as follows:

Version x.y.z

where:

- x the first digit:
  - 1 presented to TSG for information;
  - 2 presented to TSG for approval;
  - 3 or greater indicates TSG approved document under change control.
- y the second digit is incremented for all changes of substance, i.e. technical enhancements, corrections, updates, etc.
- z the third digit is incremented when editorial only changes have been incorporated in the document.

# 1 Scope

The present document investigates how the OSA User Interaction Interface Class methods defined in 3GPP TS 29.198-5 [5] can be mapped onto CAMEL Application Part operations and Mobile Application Part operations, within the context of SMS. The mapping of the OSA API to the CAP and relevant MAP operations is considered informative, and not normative. An overview of the mapping report is contained in 3GPP TR 29.998-1 [10].

The OSA specifications define an architecture that enables application developers to make use of network functionality through an open standardised interface, i.e. the OSA API's. The API specification is contained in the 3GPP TS 29.198 series of specifications. An overview of these is available in 3GPP TS 29.198-1 [1]. The concepts and the functional architecture for the Open Service Access (OSA) are described by 3GPP TS 23.127 [3]. The requirements for OSA are defined in 3GPP TS 22.127 [2].

This document has been defined jointly between 3GPP TSG CN WG5, ETSI SPAN 12 and the Parlay Consortium, in co-operation with the JAIN consortium.

## 2 References

The following documents contain provisions which, through reference in this text, constitute provisions of the present document.

- References are either specific (identified by date of publication, edition number, version number, etc.) or non-specific.
- For a specific reference, subsequent revisions do not apply.
- For a non-specific reference, subsequent revisions do apply.

| [1]  | 3GPP TS 29.198-1: 'Overview".           | 'Open Service Access; Application Programming Interface; Part 1:                                           |
|------|-----------------------------------------|----------------------------------------------------------------------------------------------------|
| [2]  | 3GPP TS 22.127: "S                      | tage 1 Service Requirement for the Open Service Access (OSA) (Release 4)".                                 |
| [3]  | 3GPP TS 23.127: "V                      | rirtual Home Environment (Release 4)".                                                                     |
| [4]  | 3GPP TR 22.905:                         | "3GPP Vocabulary".                                                                                         |
| [5]  | 3GPP TS 29.198-5: User Interaction".    | "Open Service Access; Application Programming Interface - Part 5: Generic                                  |
| [6]  | 3GPP TS 29.002:                         | "Mobile Application Part (MAP) specification".                                                             |
| [7]  | 3GPP TS 29.078:                         | "CAMEL Application Part (CAP) specification – Phase 3".                                                    |
| [8]  | 3GPP TS 22.101:<br>Service Principles". | "Universal Mobile Telecommunications System (UMTS): Service Aspects;                                       |
| [9]  | ITU-T Q.850:<br>1 and the Signalling    | "Usage of cause and location in the Digital Subscriber Signalling System No. System No. 7 ISDN User Part." |
| [10] | 3GPP TR 29.998-1<br>Mapping"            | "API Mapping for Open Service Access; Part 1: General Issues on API                                        |

# 3 Definitions, symbols and abbreviations

#### 3.1 Definitions

For the purposes of the present document, the definitions in TS 29.198-1 [1] apply.

### 3.2 Symbols

For the purposes of the present document, the symbols in TS 29.198-1 [1] apply.

#### 3.3 Abbreviations

For the purposes of the present document, the abbreviations in TS 29.198-1 [1] apply.

# 4 Generic Message Transfer Service SMS Call Flows

#### 4.1 User Interaction

The User Interaction interface is used by applications to interact with end users. The API supports call and non-call related User Interaction. In mapping the User Interaction interface to SMS call flows, only non-call related User Interaction is applicable.

#### 4.1.1 createUI

 ${\it createUI}$  is a method that is used to create a new (non call related) user interaction object.

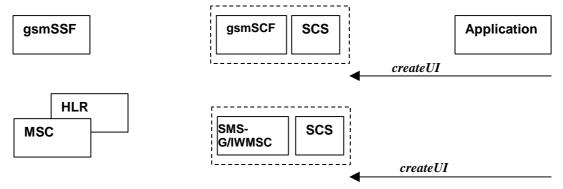

Note: There are no associated CAP or MAP, SMS call flows.

Figure 4-1: Call Flow for createUI

#### **Normal Operation**

| Pre-conditions | The application has been instructed to initiate a non call related User Interaction |  |
|----------------|-------------------------------------------------------------------------------------|--|
| 1              | The application invokes the <i>createUI</i> method                                  |  |
| 2              | The SCS creates a new UI object                                                     |  |

None.

#### 4.1.2 createUICall

createUICall is a method that does not map to SMS delivery.

#### 4.1.3 enableUINotification

*enableUINotification* is a method that enables the reception of a user initiated user interaction. The user initiates this interaction by means of a CAMEL Phase 3 enabled MO SMS.

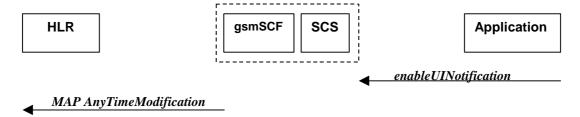

Figure 4-2: Call Flow for enableUINotification

#### **Normal Operation**

Two alternatives have been identified.

1 The application requests notifications to be enabled.

| Pre-conditions | An agreement is established between the network operator and the service provider for the event notification to be enabled                                                                                                    |  |
|----------------|----------------------------------------------------------------------------------------------------|--|
| 1              | The application invokes the <i>enableUINotification</i> method                                                                                                    |  |
| 2              | The gsmSCF sends a MAP <i>AnyTimeModification</i> to the HLR in order to Activate the necessary CAMEL Subscription Information (SMS-CSI)                                                                                                    |  |
|                | <b>Note :</b> CAMEL phase 3 only allows for activation/deactivation of the CSI and not modification of the contents of the CSIs. As the SMS-CSI relates only to MO messaging, only originating addresses are considered. For SMS-CSI only DP SMS_Collected_Info is supported. |  |

#### **Error condition**

2 HLR rejects CSI updates

| Pre-conditions | gsmSCF had previously sent a MAP <i>AnyTimeModification</i> message to the HLR as a result of an <i>enableUINotification</i> request from the application |
|----------------|----------------------------------------------------------------------------------------------------|
| 1              | HLR rejects the request to update the CSI                                                                                                    |
| 2              | The gsmSCF sends an internal message to the SCS to indicate the up date failure                                                                           |
| 3              | The SCS invokes the exception on <i>enableUINotification</i>                                                                                              |

| From: enableUINotification | To: MAP Any Time Modification |
|----------------------------|-------------------------------|
|                            |                               |

| appInterface                       |                                              |
|------------------------------------|----------------------------------------------|
|                                    | gsmSCFAddress                                |
| eventCriteria (TpUIEventCriteria): |                                              |
| OriginatingAddress                 | subscriberIdentity <sup>1</sup>              |
| DestinationAddress                 |                                              |
| ServiceCode                        |                                              |
| assignmentID                       |                                              |
|                                    | modificationRequestFor-CallForwardingSS-Data |
|                                    | modificationRequestFor-CallBarringSS-Data    |
|                                    | modificationRequestFor-CSI                   |
|                                    | - Requested CSI = SMS-CSI                    |
|                                    | - ModifyNotificationFlag                     |
|                                    | - Modify CSI State = Activate                |

#### 4.1.4 disableUINotification

disableUINotification is a method that allows the application to remove notification for UI related actions previously set

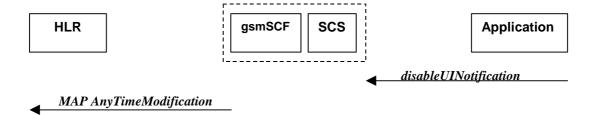

Figure 4-3: Call Flow for disableUINotification

#### **Normal Operation**

| Pre-conditions | An agreement is established between the network operator and the service provider for the event notification to be disabled                                                                                                    |
|----------------|----------------------------------------------------------------------------------------------------|
| 1              | The application invokes the <i>disableUINotification</i> method                                                                                                    |
| 2              | The gsmSCF sends a MAP <i>AnyTimeModification</i> to the HLR in order to de-activate the CAMEL subscription Information (SMS-CSI). Note that CAMEL Phase 3 only allows the capability to activate/deactivate CSI and not to modify the triggering information. |

| From: disableUINotification | To: MAP AnyTimeModification |
|-----------------------------|-----------------------------|
|                             |                             |

<sup>1</sup> in case an address range is used, a separate MAP AnyTimeModificationRequest must be sent for every address in the range

| assignmentID |                                              |
|--------------|----------------------------------------------|
|              | gsmSCFAddress                                |
|              | subscriberIdentity <sup>1</sup>              |
|              | modificationRequestFor-CallForwardingSS-Data |
|              | modificationRequestFor-CallBarringSS-Data    |
|              | modificationRequestFor-CSI                   |
|              | - Requested CSI = SMS-CSI                    |
|              | - ModifyNotificationFlag                     |
|              | - Modify CSI State = Deactivate              |

# 4.1.5 userInteractionEventNotify

userInteractionEventNotify is a method that notifies the application of a user initiated request for user interaction.

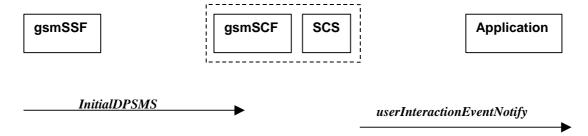

Figure 4-4: Call Flow for userInteractionEventNotify

#### 1. CAMEL MO SMS interaction between gsmSSF and gsmSCF.

| Pre-conditions |                                                                                                    |
|----------------|----------------------------------------------------------------------------------------------------|
| 1              | The gsmSCF has previously enabled the SMS-CSI DP triggers using the MAP AnyTimeModification for the origination mobile subscriber address                    |
| 2              | The gsmSCF receives the CAP <i>InitialDPSMS</i> from the gsmSSF.                                                                                             |
| 2              | The gsmSCF sends an equivalent internal message to the SCS                                                                                                   |
| 3              | The SCS identified the correct application that enable the notification request from the subscriber and invokes the <i>userInteractionEventNotify</i> method |

#### **Parameter Mapping**

-

 $<sup>{</sup>f 1}$  a separate MAP AnyTimeModificationRequest must be sent for every originating address in the prior enableUINotification and known to the IpUIManager.

| From: initialDPSMS                                           | To: userInteractionEventNotify             |
|--------------------------------------------------------------|--------------------------------------------|
|                                                              | ui                                         |
|                                                              | eventInfo (TpUIEventInfo) :                |
| CallingPartyNumber                                           | OriginatingAddress                         |
| DestinationSubscriberNumber                                  | DestinationAddress                         |
| ServiceKey                                                   | ServiceCode                                |
|                                                              | DataTypeIndication (= TP-DataCodingScheme) |
| EventType                                                    | DataString                                 |
|                                                              | assignmentID                               |
|                                                              | appInterface (output)                      |
| IMSI                                                         |                                            |
| LocationInfo in MSC ( C )                                    |                                            |
| LocationInfor in SGSN ( C )                                  |                                            |
| Time&Timezone                                                |                                            |
| TP-ShortMessageSubmissionSpecificInfo                        |                                            |
| TP-ProtocolIdentifier                                        |                                            |
| TP-DataCodingScheme (=DataTypeIndication in eventInfo above) |                                            |
| TP-ValidityPeriod ( C )                                      |                                            |
| SMSC Address                                                 |                                            |

**Note:** C = Conditional, supplied if available.

#### 4.1.6 userInteractionAborted

*userInteractionAborted* is a method that indicates to the application that the User Interaction service instance has terminated or closed abnormally. No further communication will be possible between the User Interaction service instance and the application.

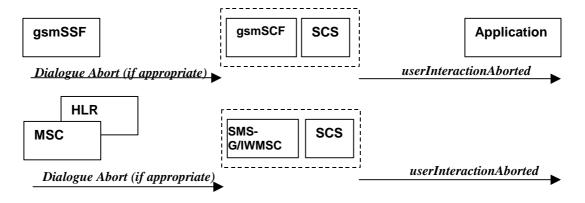

Figure 4-5: Call Flow for userInteractionAborted

#### **Parameter Mapping**

None.

## 4.1.7 userInteractionNotificationInterrupted

*userInteractionNotificationInterrupted* is a method that indicates to the application that all user interaction event notifications have been temporarily interrupted.

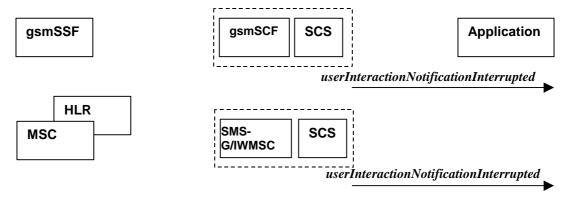

Note: There are no associated CAP or MAP, SMS Call Flows.

Figure 4-6: Call Flow for userInteractionNotificationInterrupted

#### **Normal Operation**

| Pre-conditions | User interaction event notifications have been enabled using the <i>enableUINotification</i> method on the UIManager interface |
|----------------|----------------------------------------------------------------------------------------------------|
| 1              | The SCS has detected, or has been informed of, a fault which prevents further user interaction events from being notified      |
| 2              | The SCS invokes the <i>userInteractionNotificationInterrupted</i> method                                                       |

#### **Parameter Mapping**

None.

#### 4.1.8 userInteractionNotificationContinued

*userInteractionNotificationContinued* is a method that indicates to the application that user interaction event notifications will again be possible.

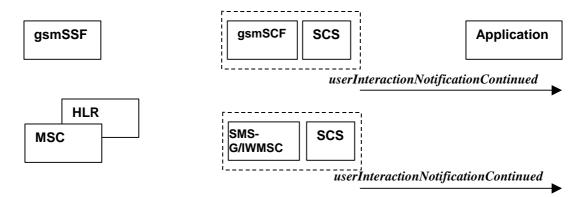

Note: There are no associated CAP or MAP, SMS Call Flows.

Figure 4-7: Call Flow for userInteractionNotificationContinued

#### **Normal Operation**

| Pre-conditions | User interaction event notifications have been interrupted and userInteractionNotificationInterrupted method has been invoked. |
|----------------|----------------------------------------------------------------------------------------------------|
| 1              | The SCS detects that user interaction event notifications are again possible.                                                  |
| 2              | The SCS invokes the <i>userInteractionNotificationContinued</i> method.                                                        |

#### **Parameter Mapping**

None.

#### 4.1.9 userInteractionFaultDetected

*userInteractionFaultDetected* is a method that indicates to the application that a fault has been detected in the user interaction. This method is invoked e.g. if the call has been deassigned.

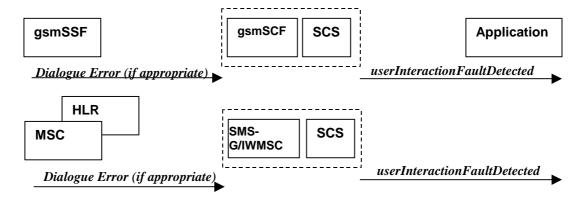

Figure 4-8: Call Flow for userInteractionFaultDetected

#### **Normal Operation**

Two scenarios have been identified.

#### 1. Interaction between a gsmSSF and gsmSCF

| Pre-conditions | User interaction is in progress between the gsmSSF and gsmSCF                                 |  |
|----------------|-----------------------------------------------------------------------------------------------|--|
| 1              | The gsmSCF detects or receives an indication that there is an error in the user interaction   |  |
| 2              | The gsmSCF sends an equivalent internal message to the SCS                                    |  |
| 3              | The SCS invokes the <i>userInteractionFaultDetected</i> method to the appropriate application |  |

#### 2. Interaction between a HLR or MSC and SMS-G/IWMSC.

| Pre-conditions | User interaction is in progress between the HLR or MSC and the SMS-G/IWMSC                       |
|----------------|--------------------------------------------------------------------------------------------------|
| 1              | The SMS-G/IWMSC detects or receives an indication that there is an error in the user interaction |
| 2              | The SMS-G/IWMSC sends an equivalent internal message to the SCS                                  |
| 3              | The SCS invokes the <i>userInteractionFaultDetected</i> method to the appropriate application    |

#### **Parameter Mapping**

| From: Dialogue Error | To: userInteractionFaultDetected |
|----------------------|----------------------------------|
|                      | userInteractionIdentifier        |
|                      | fault                            |
| ReturnError          |                                  |

# 4.1.10 sendInfoReq

sendInfoReq is an asynchronous method that sends information to the user.

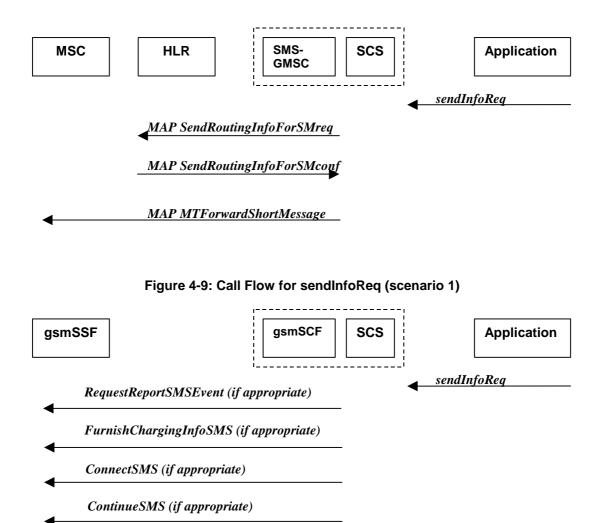

Figure 4-10: Call Flow for sendInfoReq (scenario 2)

#### **Normal Operation**

Two Alternatives have been identified

1. MT SMS based interaction between the SMS-GMSC and MS

| Pre-conditions | SMS interaction required by application                                                                                                    |
|----------------|----------------------------------------------------------------------------------------------------|
| 1              | The application invokes the sendInfoReq method                                                                                                    |
| 2              | The SCS sends an equivalent internal message to the SMS-GMSC                                                                                                    |
| 3              | The SMS-GMSC sends a MAP <i>SendRoutinginfoForSM</i> message to the HLR to obtain the serving MSC. If the MSC address is returned the SMS-GMSC will send one or more MAP <i>MTForwardShortMessage</i> messages. |

2. CAMEL MO SMS based interaction between the gsmSCF and gsmSSF

| Pre-conditions | A control relationship exists between the gsmSCF and gsmSSF as a result of a prior <i>InitialDPSMS</i> message being received by the gsmSCF.                                                                                                    |
|----------------|----------------------------------------------------------------------------------------------------|
| 1              | The application invokes the <i>sendInfoReq</i> method                                                                                                    |
| 2              | The SCS sends an equivalent internal message to the gsmSCF                                                                                                    |
| 3              | The gsmSCF sends a <b>RequestReportSMS</b> message to the gsmSSF if the application requested a response in order to request an <b>EventReportSMS</b> message at a future point in time indicating SMS submission or failure. If the application logic has specified cost in the <b>sendInfoReq</b> , the gsmSCF shall send a <b>FurnishChargingInfoSMS</b> to the gsmSSF. If the application modifies the target address for the original MO SMS, the gsmSCF shall send a <b>ConnectSMS</b> message to the gsmSSF, and if no address modification has been carried out by the application, a <b>ContinueSMS</b> message is sent from the gsmSCF to gsmSSF. |

#### **Parameter Mapping**

| From: sendInfoReq        | To: MAP SendRoutingInfoForSM                      |
|--------------------------|---------------------------------------------------|
| userInteractionSessionID |                                                   |
| info (choice)            |                                                   |
| infoID                   |                                                   |
| InfoData                 |                                                   |
| infoAddress              |                                                   |
| variableInfoSet          |                                                   |
| variablePartInteger      |                                                   |
| variablePartAddress      | MSISDN                                            |
| variablePartTime         |                                                   |
| variablePartDate         |                                                   |
| variablePartPrice        |                                                   |
| repeatIndicator          |                                                   |
| responseRequested        |                                                   |
| assignmentID             |                                                   |
|                          | SM-PRI –(Note set enabled for direct SMS service) |
|                          | ServiceCentreAddress                              |
|                          |                                                   |

| From: sendInfoReq | To: MAP MTForwardShortMessage |
|-------------------|-------------------------------|
|                   |                               |

| userInteractionSessionID            |                                                                            |
|-------------------------------------|----------------------------------------------------------------------------|
|                                     | SM RP DA = IMSI/LMSI from SRI Conf                                         |
|                                     | SM RP OA = SMS-GMSC Address (Not used in Reply)                            |
|                                     | SM RP UI = 03.40 SMS-Deliver                                               |
|                                     | MessageTypeIndicator                                                       |
|                                     | MoreMessagesToSend = RepeatIndicator                                       |
|                                     | ReplyPath = Not set for SendInfoReq <sup>1</sup>                           |
|                                     | StatusReportInd = ResponseRequested                                        |
|                                     | OrigAddress (application SME)                                              |
| info (choice)                       |                                                                            |
| infoID                              |                                                                            |
| infoData                            | Encoded in ShortMessagePDU; DataCoding<br>Scheme,UserDataLength & UserData |
| infoAddress                         |                                                                            |
| variableInfoSet                     |                                                                            |
| variablePartInteger                 |                                                                            |
| variablePartAddress                 |                                                                            |
| variablePartTime                    | SC Time Stamp                                                              |
| variablePartDate                    | SC Time Stamp                                                              |
| variablePartPrice                   |                                                                            |
| RepeatIndicator = MMS in UI above   |                                                                            |
| ResponseRequested = SRI in UI above |                                                                            |
| assignmentID                        |                                                                            |

| From: sendInfoReq        | To: RequestReportSMSEvent |
|--------------------------|---------------------------|
| userInteractionSessionID |                           |
| info (choice)            |                           |
| infoID                   |                           |
| infoData                 |                           |
| infoAddress              |                           |
| variableInfoSet          |                           |

 $<sup>{</sup>f 1}$  SendInfoReq does not request a reply message, therefore the reply path must be disabled. Replys to the message from the handset should be returned to the enabled SMSC for the handset. The SMSC can either discard replys or be configured to contact the application SME.

| repeatIndicator   |                                                       |
|-------------------|-------------------------------------------------------|
| responseRequested | SMSEvent ; Enable an event if a sendInfoRes is needed |
| assignmentID      |                                                       |

| From: sendInfoReq        | To: FurnishChargingInfoSMS           |
|--------------------------|--------------------------------------|
| userInteractionSessionID |                                      |
| info (choice)            |                                      |
| infoID                   |                                      |
| infoData                 |                                      |
| infoAddress              |                                      |
| variableInfoSet          |                                      |
| variablePartInteger      |                                      |
| variablePartAddress      |                                      |
| variablePartTime         |                                      |
| variablePartDate         |                                      |
| variablePartPrice        | FCI Billing Charging Characteristics |
| repeatIndicator          |                                      |
| responseRequested        |                                      |
| assignmentID             |                                      |

| From: sendInfoReq        | To: ConnectSMS              |
|--------------------------|-----------------------------|
| userInteractionSessionID |                             |
|                          | CallingPartysNumber         |
| info (choice)            |                             |
| infoID                   |                             |
| infoData                 |                             |
| infoAddress              |                             |
| variableInfoSet          |                             |
| variablePartInteger      |                             |
| variablePartAddress      | DestinationSubscriberNumber |
| variablePartTime         |                             |

| variablePartDate  |             |
|-------------------|-------------|
| variablePartPrice |             |
| repeatIndicator   |             |
| responseRequested |             |
| assignmentID      |             |
|                   | SMSCAddress |

No mapping exists between sendInfoReq and continueSMS.

#### 4.1.11 sendInfoRes

*sendInfoRes* is an asynchronous method that informs the application about the start or the completion of a *sendInfoReq*(). This response is called only if the application has requested a response.

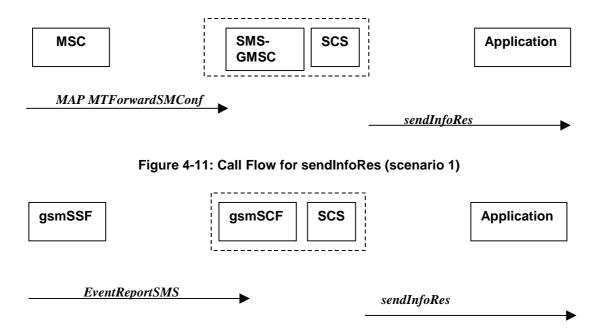

Figure 4-12: Call Flow for sendInfoRes (scenario 2)

#### **Normal Operation**

Two alternatives have been identified

1. SMS based interaction between the MS and the SMS-GMSC

| Pre-conditions | The application has previously invoked the <i>sendInfoReq</i> method and has requested a notification |
|----------------|----------------------------------------------------------------------------------------------------|
| 1              | The SMS-GMSC receives a MAP <i>MT-ForwardShortMessage confirmation</i> message from the MSC           |

| 2 | The SMS-GMSC sends an equivalent internal message to the SCS                         |
|---|--------------------------------------------------------------------------------------|
| 3 | The SCS identifies the correct application and invokes the <i>sendInfoRes</i> method |

2. Notification from gsmSSF to gsmSCF of an event previously requested by a RequestReportSMSEvent.

| Pre-conditions |                                                                                                    |
|----------------|----------------------------------------------------------------------------------------------------|
| 1              | The gsmSCF has previously requested the gsmSSF to monitor for a particular SMS related event (e.g. SMS_Submitted, SMS_Failure) using the CAP <i>RequestReportSMSEvent</i> method. |
| 2              | The gsmSSF detects the SMS event and forwards the CAP <i>EventReportSMS</i> message to the gsmSCF.                                                                                |
| 2              | The gsmSCF sends an equivalent internal message to the SCS                                                                                                    |
| 3              | The SCS identified the correct application that previously requested notification of the event, and invokes the <i>sendInfoRes</i> method                                         |

#### **Parameter Mapping**

#### Scenario 1

| From: MAP MT-ForwardShortMessage | To: sendInfoRes          |
|----------------------------------|--------------------------|
|                                  | userInteractionSessionID |
|                                  | assignmentID             |
|                                  | response                 |

#### Scenario 2

| From: CAP EventReportSMS | To: sendInfoRes                |
|--------------------------|--------------------------------|
|                          | userInteractionSessionID       |
|                          | assignmentID                   |
| EventType                | Response = P_UI_MESSAGE_STORED |
| smsSubmitted             |                                |
| EventSpecificInfo        |                                |
| MISC SMS Info            |                                |

### 4.1.12 sendInfoErr

sendInfoErr is an asynchronous method that indicates that the request to send information was unsuccessful.

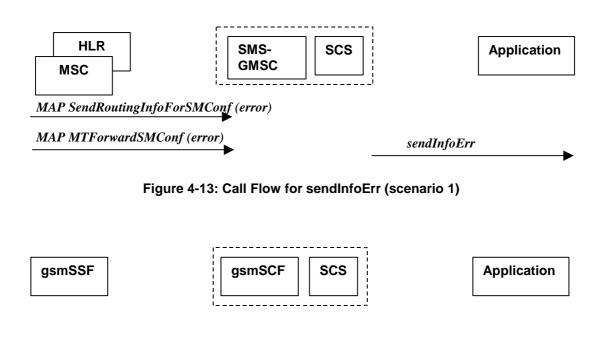

Figure 4-14: Call Flow for sendInfoErr (scenario 2)

sendInfoErr

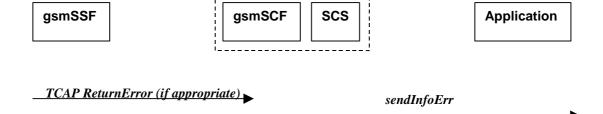

Figure 4-15: Call Flow for sendInfoErr (scenario 3)

#### **Normal Operation**

Three alternatives have been identified.

1. MT SMS based interaction between the SMS-GMSC and MSC

**EventReportSMS** 

| Pre-conditions | The application has previously invoked the <i>sendInfoReq</i> method                                                                                                    |
|----------------|----------------------------------------------------------------------------------------------------|
| 1              | As part of the MT SMS delivery dialogue the SMS-GMSC is returned an error from either the HLR originated <b>sendRoutingInfoForSMConf</b> , or MSC originated <b>MTForwardSMConf</b> . |
| 2              | The SMS-GMSC sends an equivalent internal message to the SCS                                                                                                    |
| 3              | The SCS identifies the correct application and invokes the <i>sendInfoErr</i> method                                                                                                  |

2. MO SMS, notification from gsmSSF to gsmSCF of an event previously requested by a RequestReportSMSEvent.

| Pre-conditions | The application has previously invoked the <i>sendInfoReq</i> method. Note: <b>responseRequested</b> must be required in order to request notification of the subsequent event.   |
|----------------|----------------------------------------------------------------------------------------------------|
| 1              | The gsmSCF has previously requested the gsmSSF to monitor for a particular SMS related event (e.g. SMS_Submitted, SMS_Failure) using the CAP <i>RequestRenortSMSEvent</i> method. |

|   | (e.g. SMS_Submitted, SMS_Failure) using the CAP <i>RequestReportSMSEvent</i> method.                                                      |
|---|----------------------------------------------------------------------------------------------------|
| 2 | The gsmSSF detects the SMS event and forwards the CAP <i>EventReportSMS</i> message to the gsmSCF.                                        |
| 3 | The gsmSCF sends an equivalent internal message to the SCS                                                                                |
| 4 | The SCS identified the correct application that previously requested notification of the event, and invokes the <i>sendInfoErr</i> method |

# 3. MO SMS, dialogue error returned from gsmSSF to gsmSCF in response to prior message attempt required in relation to a sendInfoReq.

| Pre-conditions | The application has previously invoked the <i>sendInfoReq</i> method. Note: <b>responseRequested</b> may or may not be required.                                                                |
|----------------|----------------------------------------------------------------------------------------------------|
| 1              | As a result of the contents of the <i>sendInfoReq</i> , the gsmSCF has sent one of the following messages to the gsmSSF, RequestReportSMSEvent, FurnishChargingInfoSMS, ConnectSMS, ContinueSMS |
| 2              | If any individual message fails, a TCAP dialogue error shall be returned from gsmSSF to gsmSCF.                                                                                                 |
| 3              | The gsmSCF sends an equivalent internal message to the SCS                                                                                                    |
| 4              | The SCS identified the correct application that previously requested notification of the event, and invokes the <i>sendInfoErr</i> method                                                       |
| 5              | Depending on the message in error, the application may be required to release the SMS processing using the <i>release</i> method.                                                               |

#### **Parameter Mapping**

#### Scenario 1

| From: MAP SendRoutingInfoForSM | To: sendInfoErr          |
|--------------------------------|--------------------------|
|                                | userInteractionSessionID |
| InvokeID                       | assignmentID             |
| UserError                      | error                    |

| From: MAP <i>MTForwardSM</i> | To: sendInfoErr          |
|------------------------------|--------------------------|
|                              | userInteractionSessionID |
| InvokeID                     | assignmentID             |
| UserError                    | error                    |

| From: CAP EventReportSMS | To: sendInfoErr          |
|--------------------------|--------------------------|
|                          | userInteractionSessionID |

|                          | assignmentID |
|--------------------------|--------------|
| EventType                |              |
| smsFailure               |              |
| <b>EventSpecificInfo</b> | error        |
| FailureSpecificInfo      |              |
| MISC SMS Info            |              |

#### Scenario 3

| From: TCAP Return Error | To: sendInfoErr          |
|-------------------------|--------------------------|
|                         | userInteractionSessionID |
| InvokeID                | assignmentID             |
| Error                   | error                    |

# 4.1.13 sendInfoAndCollectReq

sendInfoAndCollectReq is an asynchronous method that plays an announcement or sends other information to the user and collects some information from the user. The announcement usually prompts for a number of characters (for example, these are digits or text strings such as "YES" if the user's terminal device is a phone).

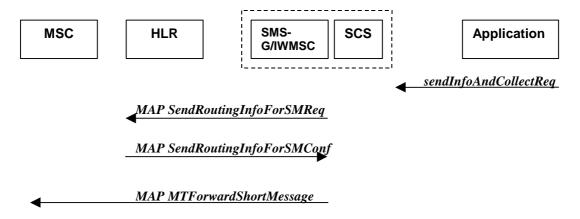

Figure 4-16: Call Flow for sendInfoAndCollectReq (scenario 1)

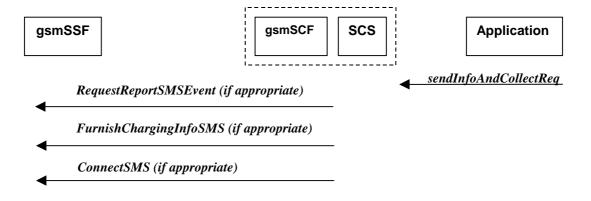

Figure 4-17: Call Flow for sendInfoAndCollectReq (scenario 2)

#### **Normal Operation**

Two Alternatives have been identified.

#### 1. MT SMS based interaction between the SMS-G/IWMSC and the MS

| Pre-conditions | SMS interaction requierd by application. SMS Gateway and Interworking MSC functionality supported on the same node.                                                                                                    |
|----------------|----------------------------------------------------------------------------------------------------|
| 1              | The application invokes the sendInfoAndCollectReq method                                                                                                    |
| 2              | The SCS sends an equivalent internal message to the SMS-GMSC                                                                                                    |
| 3              | The SMS-GMSC sends a MAP <i>SendRoutinginfoForSM</i> message to the HLR to obtain the serving MSC. If the MSC address is returned the SMS-GMSC will send one or more MAP <i>MTForwardShortMessage</i> messages with the address of the SMS-GMSC as the service centre address for this message (SM_RP_OA), and the ReplyPath Flag in the SM_RP_UI enabled. This ensures that SMS replys are returned to the collocated SMS-IWMSC. |

#### 2. CAMEL MO SMS based interaction between the gsmSCF and gsmSSF

| Pre-conditions | A control relationship exists between the gsmSCF and gsmSSF as a result of a prior <i>InitialDPSMS</i> message being received by the gsmSCF.                                                                                                    |
|----------------|----------------------------------------------------------------------------------------------------|
| 1              | The application invokes the <i>sendInfoAndCollectReq</i> method                                                                                                    |
| 2              | The SCS sends an equivalent internal message to the gsmSCF                                                                                                    |
| 3              | The gsmSCF sends a <i>RequestReportSMS</i> message to the gsmSSF if the application requested a response in order to request an <i>EventReportSMS</i> message at a future point in time indicating SMS submission or failure. If the application logic has specified cost in the <i>sendInfoAndCollectReq</i> , the gsmSCF shall send a <i>FurnishChargingInfoSMS</i> to the gsmSSF. |
| 4              | Whether modification of the destination of the original MO SMS takes place or not, the gsmSCF shall send a <i>ConnectSMS</i> message to the gsmSSF in order to set the calling party address to be used when replying to the SMS to the address of the gsmSCF.                                                                                                    |

**Note:** the *ContinueSMS* method does not map to the *SendInfoAndCollectReq* operation. Also the SMS-CSI triggers enabled in the network, ensure that the reply SMS results in an *InitialDPSMS* being delivered to the gsmSCF. See 4.1.14. This *InitialDPSMS* shall contain the collected information in response to the *sendInfoAndCollectReq* – this is limited to the first octet of the SMS-SUBMIT PDU, and indicates that a response message has been returned to the original message.

#### **Parameter Mapping**

| From: sendInfoAndCollectReq | To: MAP SendRoutingInfoForSM                      |
|-----------------------------|---------------------------------------------------|
| userInteractionSessionID    |                                                   |
| info (choice)               |                                                   |
| infoID                      |                                                   |
| InfoData                    |                                                   |
| infoAddress                 |                                                   |
| variableInfoSet             |                                                   |
| variablePartInteger         |                                                   |
| variablePartAddress         | MSISDN                                            |
| variablePartTime            |                                                   |
| variablePartDate            |                                                   |
| variablePartPrice           |                                                   |
| criteria                    |                                                   |
| repeatIndicator             |                                                   |
| responseRequested           |                                                   |
| assignmentID                |                                                   |
|                             | SM-PRI –(Note set enabled for direct SMS service) |
|                             | ServiceCentreAddress                              |

| From: sendInfoAndCollectReq | To: MAP MTForwardShortMessage             |
|-----------------------------|-------------------------------------------|
| userInteractionSessionID    |                                           |
|                             | SM RP DA = IMSI/LMSI from SRI Conf        |
|                             | SM RP OA = SMS-GMSC Address USED in reply |
|                             | SM RP UI = 03.40 SMS-Deliver              |
|                             | MessageTypeIndicator                      |

|                                     | MoreMessagesToSend = RepeatIndicator                                       |
|-------------------------------------|----------------------------------------------------------------------------|
|                                     | ReplyPath = Set for SendInfoAndCollectReq <sup>1</sup>                     |
|                                     | StatusReportInd = ResponseRequested                                        |
|                                     | OrigAddress (application SME)                                              |
| info (choice)                       |                                                                            |
| infoID                              |                                                                            |
| infoData                            | Encoded in ShortMessagePDU; DataCoding<br>Scheme,UserDataLength & UserData |
| infoAddress                         |                                                                            |
| variableInfoSet                     |                                                                            |
| variablePartInteger                 |                                                                            |
| variablePartAddress                 |                                                                            |
| variablePartTime                    | SC Time Stamp                                                              |
| variablePartDate                    | SC Time Stamp                                                              |
| variablePartPrice                   |                                                                            |
| criteria                            |                                                                            |
| RepeatIndicator = MMS in UI above   |                                                                            |
| ResponseRequested = SRI in UI above |                                                                            |
| assignmentID                        |                                                                            |

| From: sendInfoAndCollectReq     | To: RequestReportSMSEvent                                                         |
|---------------------------------|-----------------------------------------------------------------------------------|
| <b>userInteractionSessionID</b> |                                                                                   |
| info (choice)                   |                                                                                   |
| infoID                          |                                                                                   |
| infoData                        |                                                                                   |
| infoAddress                     |                                                                                   |
| variableInfoSet                 |                                                                                   |
| criteria                        |                                                                                   |
| repeatIndicator                 |                                                                                   |
| responseRequested               | SMSEvent; Enable an event if a sendInfoAndCollectRes is needed to confirm message |

<sup>&</sup>lt;sup>1</sup> SendInfoAndCollectReq requests a reply SMS message, therefore the reply path must be enabled. Replys to the message from the handset should be returned to the SMS-G/IWMSC.

|                             | delivered.                           |
|-----------------------------|--------------------------------------|
| assignmentID                |                                      |
|                             |                                      |
| From: sendInfoAndCollectReq | To: FurnishChargingInfoSMS           |
| userInteractionSessionID    |                                      |
| info (choice)               |                                      |
| infoID                      |                                      |
| infoData                    |                                      |
| infoAddress                 |                                      |
| variableInfoSet             |                                      |
| variablePartInteger         |                                      |
| variablePartAddress         |                                      |
| variablePartTime            |                                      |
| variablePartDate            |                                      |
| variablePartPrice           | FCI Billing Charging Characteristics |
| criteria                    |                                      |
| repeatIndicator             |                                      |
| responseRequested           |                                      |
| assignmentID                |                                      |
|                             |                                      |
| From: sendInfoAndCollectReq | To: ConnectSMS                       |
| userInteractionSessionID    |                                      |
|                             | CallingPartysNumber = gsmSCF Address |
| info (choice)               |                                      |
| infoID                      |                                      |
| infoData                    |                                      |

| llingPartysNumber = gsmSCF Address |
|------------------------------------|
|                                    |
|                                    |
|                                    |
|                                    |
|                                    |
|                                    |
| stinationSubscriberNumber          |
|                                    |
|                                    |
|                                    |
|                                    |

| criteria          |             |
|-------------------|-------------|
| repeatIndicator   |             |
| responseRequested |             |
| assignmentID      |             |
|                   | SMSCAddress |

**Note:** Modification of the SMSCAddress in the connectSMS above should not influence the reply path, as the parameter in the connectSMS is the target SMSC for the MO message prior to MT delivery attempt.

#### 4.1.14 sendInfoAndCollectRes

sendInfoAndCollectRes is an asynchronous method that returns the information collected to the application.

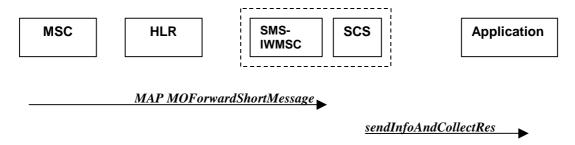

Figure 4-18: Call Flow for sendInfoAndCollectRes (scenario 1)

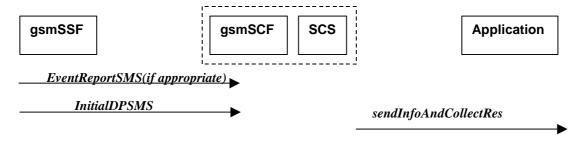

Figure 4-19: Call Flow for sendInfoAndCollectRes (scenario 2)

#### **Normal Operation**

Two alternatives have been identified.

1. SMS based interaction between the SMS-G/IWMSC and MS

| Pre-conditions | The application has invoked a sendInfoAndCollectReq() |
|----------------|-------------------------------------------------------|
|                |                                                       |

| 1 | The SMS-IWMSC receives a MAP <i>MOForwardShortMessage</i> message from the MSC      |
|---|-------------------------------------------------------------------------------------|
| 2 | The SMS-IWMSC sends an equivalent internal message to the SCS                       |
| 3 | The SCS invokes the <i>sendInfoAndCollectRes</i> method to the correct applications |

#### 2. CAMEL MO SMS interaction between gsmSSF and gsmSCF.

| Pre-conditions | The gsmSCF has previously enabled the SMS-CSI DP triggers using the MAP <i>AnyTimeModification</i> for the origination mobile subscriber address                                                                                                    |
|----------------|----------------------------------------------------------------------------------------------------|
| 1              | The gsmSCF may have previously requested the gsmSSF to monitor for a particular SMS related event (e.g. SMS_Submitted, SMS_Failure) using the CAP <i>RequestReportSMSEvent</i> method.                                                                        |
|                | This shall result in the <i>EventReportSMS</i> method being sent to the gsmSCF.                                                                                                    |
| 2              | The gsmSCF has previously issued a <i>ConnectSMS</i> for a previous MO SMS delivery and modified the Calling Partys Number to the address of the gsmSCF so that reply SMS messages addressed to the gsmSCF are considered in response to the original MO SMS. |
|                | The delivery of an <i>InitialDPSMS</i> where the destinationSunscriberNumber is the gsmSCF is an indication that the related MO SMS is in response to a prior message delivered as a result of the <b>sendInfoAndCollectReq</b> .                             |
| 3              | The gsmSCF sends an equivalent internal message to the SCS when either <i>EventReportSMS</i> or <i>InitialDPSMS</i> are received.                                                                                                    |
| 4              | The SCS identified that the messages are in response to a prior sendInfoAndCollectReq and invokes the sendInfoAndCollectRes method                                                                                                    |

**Note:** Post condition. After the application has been informed of the *sendInfoAndCollectRes* method. It must continue to handle the SMS as outlined in 4.1.5.

#### **Parameter Mapping**

#### Scenario 1

| From: MAP MO ForwardShortMessage | To: sendInfoAndCollectRes                     |
|----------------------------------|-----------------------------------------------|
|                                  | userInteractionSessionID                      |
|                                  | assignmentID                                  |
|                                  | response                                      |
| SMS-SUBMIT PDU                   | Info (only the User data component is mapped) |

| From: CAP EventReportSMS | To: sendInfoAndCollectRes |
|--------------------------|---------------------------|
|                          | userInteractionSessionID  |

|                   | assignmentID                   |
|-------------------|--------------------------------|
| EventType         | response = P_UI_MESSAGE_STORED |
| smsSubmitted      |                                |
| EventSpecificInfo |                                |
| MISC SMS Info     |                                |
|                   | info                           |

| From: initialDPSMS                    | To: sendInfoAndCollectRes |
|---------------------------------------|---------------------------|
|                                       | userInteractionSessionID  |
|                                       | assignmentID              |
|                                       | response                  |
| CallingPartyNumber                    |                           |
| DestinationSubscriberNumber           |                           |
| ServiceKey                            |                           |
| EventType                             |                           |
| IMSI                                  |                           |
| LocationInfo in MSC ( C )             |                           |
| LocationInfor in SGSN ( C )           |                           |
| Time&Timezone                         |                           |
| TP-ShortMessageSubmissionSpecificInfo | info                      |
| TP-ProtocolIdentifier                 |                           |
| TP-DataCodingScheme                   |                           |
| TP-ValidityPeriod ( C )               |                           |
| SMSC Address                          |                           |

**Note:** C = Conditional, supplied if available.

# 4.1.15 sendInfoAndCollectErr

sendInfoAndCollectErr is an asynchronous method that indicates that the request to send information and collect a response was unsuccessful.

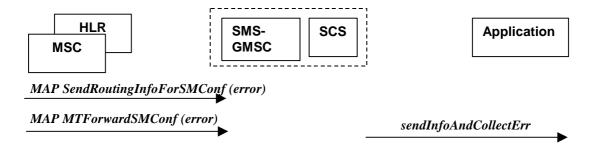

Figure 4-20: Call Flow for sendInfoAndCollectErr (scenario 1)

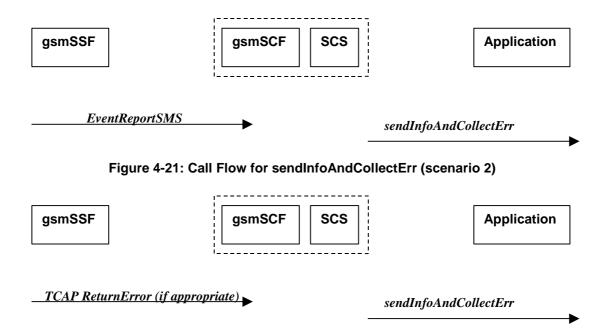

Figure 4-22: Call Flow for sendInfoAndCollectErr (scenario 3)

#### **Normal Operation**

Three Alternatives have been identified

1 MT SMS based interaction between the SMS-GMSC and MS

| Pre-conditions | The application has previously invoked the <i>sendInfoAndCollectReq</i> method                                                                                                    |
|----------------|----------------------------------------------------------------------------------------------------|
| 1              | As part of the MT SMS delivery dialogue the SMS-GMSC is returned an error from either the HLR originated <b>sendRoutingInfoForSMConf</b> , or MSC originated <b>MTForwardSMConf</b> . |
| 2              | The SMS-GMSC sends an equivalent internal message to the SCS                                                                                                    |
| 3              | The SCS identifies the correct application and invokes the <i>sendInfoAndCollectErr</i> method                                                                                        |

2. MO SMS, notification from gsmSSF to gsmSCF of an event previously requested by a RequestReportSMSEvent.

| Pre-conditions | The application has previously invoked the <i>sendInfoAndCollectReq</i> method. Note:               |  |
|----------------|----------------------------------------------------------------------------------------------------|--|
|                | <b>responseRequested</b> must be required in order to request notification of the subsequent event. |  |

| 1 | The gsmSCF has previously requested the gsmSSF to monitor for a particular SMS related event (e.g. SMS_Submitted, SMS_Failure) using the CAP <i>RequestReportSMSEvent</i> method. |
|---|----------------------------------------------------------------------------------------------------|
| 2 | The gsmSSF detects the SMS event and forwards the CAP <i>EventReportSMS</i> message to the gsmSCF.                                                                                |
| 3 | The gsmSCF sends an equivalent internal message to the SCS                                                                                                    |
| 4 | The SCS identified the correct application that previously requested notification of the event, and invokes the <i>sendInfoAndCollectErr</i> method                               |

# 3. MO SMS, dialogue error returned from gsmSSF to gsmSCF in response to prior message attempt required in relation to a *sendInfoAndCollectReq*.

| Pre-conditions | The application has previously invoked the <i>sendInfoAndCollectReq</i> method. Note: <b>responseRequested</b> may or may not be required.                                                    |
|----------------|----------------------------------------------------------------------------------------------------|
| 1              | As a result of the contents of the <i>sendInfoAndCollectReq</i> , the gsmSCF has sent one of the following messages to the gsmSSF, RequestReportSMSEvent, FurnishChargingInfoSMS, ConnectSMS. |
| 2              | If any individual message fails, a TCAP dialogue error shall be returned from gsmSSF to gsmSCF.                                                                                               |
| 3              | The gsmSCF sends an equivalent internal message to the SCS                                                                                                    |
| 4              | The SCS identified the correct application that previously requested notification of the event, and invokes the <i>sendInfoAndCollectErr</i> method                                           |
| 5              | Depending on the message in error, the application may be required to release the SMS processing using the <i>release</i> method.                                                             |

#### **Parameter Mapping**

#### Scenario 1

| From: MAP SendRoutingInfoForSM | To: sendInfoAndCollectErr |
|--------------------------------|---------------------------|
|                                | userInteractionSessionID  |
| InvokeID                       | assignmentID              |
| UserError                      | error                     |

| From: MAP <i>MTForwardSM</i> | To: sendInfoAndCollectErr |
|------------------------------|---------------------------|
|                              | userInteractionSessionID  |
| InvokeID                     | assignmentID              |
| UserError                    | error                     |

| From: CAP <i>EventReportSMS</i> | To: sendInfoAndCollectErr |
|---------------------------------|---------------------------|
|                                 |                           |
|                                 | userInteractionSessionID  |
|                                 |                           |

|                     | assignmentID |
|---------------------|--------------|
| EventType           |              |
| smsFailure          |              |
| EventSpecificInfo   | error        |
| FailureSpecificInfo |              |
| MISC SMS Info       |              |

#### Scenario 3

| From: TCAP Return Error | To: sendInfoAndCollectErr |
|-------------------------|---------------------------|
|                         | userInteractionSessionID  |
|                         | assignmentID              |
| error                   | error                     |

#### 4.1.16 release

*release* is a method that requests that the relationship between the application and the user interaction object be released. It causes the release of the used user interaction resources and interrupts any ongoing user interaction.

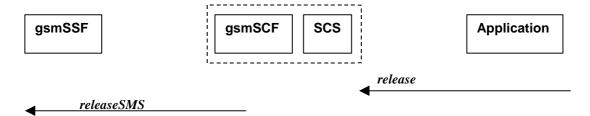

Figure 4-23: Call Flow for release

#### **Normal Operation**

Interaction between gsmSSf and gsmSCF as a result of receiving InitialDPSMS

| Pre-conditions | The gsmSSF has previously delivered a InitialDPSMS to the gsmSCF |
|----------------|------------------------------------------------------------------|
| 1              | The application invokes a release                                |
| 2              | The SCS sends an equivalent internal message to the gsmSCF       |
| 3              | The gsmSCF sends a CAP <i>releaseSMS</i> to the gsmSSF           |

| From: release            | To: CAP releaseSMS |
|--------------------------|--------------------|
| userInteractionSessionID |                    |
|                          | Cause              |

# 4.1.17 abortActionReq

abortActionReq is an asynchronous method that aborts a user interaction operation. This is a method that does not map to SMS.

#### 4.1.18 abortActionRes

abortActionRes is an asynchronous method that confirms that the request to abort a user interaction operation on a call was successful. This is a method that does not map to SMS

#### 4.1.19 abortActionErr

abortActionErr is an asynchronous method that indicates that the request to abort a user interaction on a call resulted in an error. This is a method that does not map to SMS

# History

| Document history |               |                                           |
|------------------|---------------|-------------------------------------------|
| 1.0.0            | 14 March 2001 | Submitted by CN5 to CN#11 for Information |
|                  |               |                                           |
|                  |               |                                           |
|                  |               |                                           |
|                  |               |                                           |

# 3GPP TR 29.998-6 V1.0.0 (2001-03)

Technical Specification

3rd Generation Partnership Project;
Technical Specification Group Core Network;
Open Service Access;
API Mapping for Open Service Access;
Part 6: User Location – User Status Service Mapping to MAP
(Release 4)

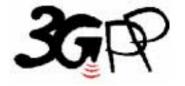

The present document has been developed within the 3<sup>rd</sup> Generation Partnership Project (3GPP TM) and may be further elaborated for the purposes of 3GPP.

Keywords

API, OSA, User Location, UL, User Status, US, CAP

#### 3GPP

Postal address

3GPP support office address

650 Route des Lucioles - Sophia Antipolis Valbonne - FRANCE Tel.: +33 4 92 94 42 00 Fax: +33 4 93 65 47 16

Internet

http://www.3gpp.org

#### **Copyright Notification**

No part may be reproduced except as authorized by written permission. The copyright and the foregoing restriction extend to reproduction in all media.

 $\ \, \odot$  2001, 3GPP Organizational Partners (ARIB, CWTS, ETSI, T1, TTA,TTC). All rights reserved.

## Contents

| Fore  | word                                   | 4  |
|-------|----------------------------------------|----|
| 1     | Scope                                  | 5  |
| 2     | References                             | 5  |
| 3     | Definitions, symbols and abbreviations | 6  |
| 3.1   | Definitions                            |    |
| 3.2   | Symbols                                | 6  |
| 3.3   | Abbreviations                          | 6  |
| 4     | User Status Service CAMEL Flows        | 6  |
| 4.1   | triggeredStatusReportingStartReq       | 6  |
| 4.2   | triggeredStatusReportingStop           | 7  |
| 4.3   | statusReportReq                        | 7  |
| 4.4   | statusReportRes                        | 8  |
| 4.5   | triggeredStatusReport                  | 9  |
| 5     | User Status Service core-MAP Flows     | 10 |
| 5.1   | statusReportReq                        | 10 |
| 5.2   | statusReportRes                        | 11 |
| 6     | Network User Location Call Flows       | 11 |
| 6.1   | locationReportReq                      | 12 |
| 6.2   | locationReportRes                      | 12 |
| 6.3   | locationReportErr                      | 14 |
| 6.4   | periodicLocationReportingStartReq      | 14 |
| 6.5   | periodicLocationReportingStop          | 15 |
| 6.6   | periodicLocationReport                 | 16 |
| 6.7   | periodicLocationReportErr              | 17 |
| 6.8   | triggeredLocationReportingStartReq     | 18 |
| 6.9   | triggeredLocationReportingStop         |    |
| 6.10  | triggeredLocationReport                | 19 |
| 6.11  | triggeredLocationReportErr             | 20 |
| Histo | orv                                    | 22 |

### Foreword

This Technical Report has been produced by the 3<sup>rd</sup> Generation Partnership Project (3GPP).

The contents of the present document are subject to continuing work within the TSG and may change following formal TSG approval. Should the TSG modify the contents of the present document, it will be re-released by the TSG with an identifying change of release date and an increase in version number as follows:

Version x.y.z

where:

- x the first digit:
  - 1 presented to TSG for information;
  - 2 presented to TSG for approval;
  - 3 or greater indicates TSG approved document under change control.
- y the second digit is incremented for all changes of substance, i.e. technical enhancements, corrections, updates, etc.
- z the third digit is incremented when editorial only changes have been incorporated in the document.

## 1 Scope

The present document investigates how the OSA Mobility Interface Class methods defined in 3GPP TS 29.198-6 [5] can be mapped onto CAMEL Application Part operations and Mobile Application Part operations. The mapping of the OSA API to the CAP and relevant MAP operations is considered informative, and not normative. An overview of the mapping report is contained in 3GPP TR 29.998-1 [10].

The OSA specifications define an architecture that enables application developers to make use of network functionality through an open standardised interface, i.e. the OSA API's. The API specification is contained in the 3GPP TS 29.198 series of specifications. An overview of these is available in 3GPP TS 29.198-1 [1]. The concepts and the functional architecture for the Open Service Access (OSA) are described by 3GPP TS 23.127 [3]. The requirements for OSA are defined in 3GPP TS 22.127 [2].

This document has been defined jointly between 3GPP TSG CN WG5, ETSI SPAN 12 and the Parlay Consortium, in co-operation with the JAIN consortium.

### 2 References

The following documents contain provisions which, through reference in this text, constitute provisions of the present document.

- References are either specific (identified by date of publication, edition number, version number, etc.) or non-specific.
- For a specific reference, subsequent revisions do not apply.
- For a non-specific reference, subsequent revisions do apply.

| [1]  | 3GPP TS 29.198-1<br>Overview".          | "Open Service Access; Application Programming Interface; Part 1:                                           |
|------|-----------------------------------------|----------------------------------------------------------------------------------------------------|
| [2]  | 3GPP TS 22.127: "St                     | tage 1 Service Requirement for the Open Service Access (OSA) (Release 4)".                                 |
| [3]  | 3GPP TS 23.127: "V                      | irtual Home Environment (Release 4)".                                                                      |
| [4]  | 3GPP TR 22.905:                         | "3GPP Vocabulary".                                                                                         |
| [5]  | 3GPP TS 29.198-6:<br>Mobility".         | "Open Service Access; Application Programming Interface - Part 6:                                          |
| [6]  | 3GPP TS 29.002:                         | "Mobile Application Part (MAP) specification".                                                             |
| [7]  | 3GPP TS 29.078:                         | "CAMEL Application Part (CAP) specification – Phase 3".                                                    |
| [8]  | 3GPP TS 22.101:<br>Service Principles". | "Universal Mobile Telecommunications System (UMTS): Service Aspects;                                       |
| [9]  | •                                       | "Usage of cause and location in the Digital Subscriber Signalling System No. System No. 7 ISDN User Part." |
| [10] | 3GPP TR 29.998-1<br>Mapping"            | "API Mapping for Open Service Access; Part 1: General Issues on API                                        |

## 3 Definitions, symbols and abbreviations

#### 3.1 Definitions

For the purposes of the present document, the definitions in TS 29.198-1[1] apply.

### 3.2 Symbols

For the purposes of the present document, the symbols in TS 29.198-1[1] apply.

#### 3.3 Abbreviations

For the purposes of the present document, the abbreviations in TS 29.198-1[1] apply.

### 4 User Status Service CAMEL Flows

The User Status (US) interface class allows applications to obtain the status of mobile telephony users.

### 4.1 triggeredStatusReportingStartReq

*TriggeredStatusReportingStartReq* is a method that is used to subscribe to triggered user status notifications so that events can be sent to the application.

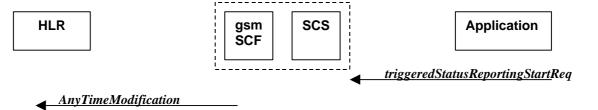

Figure 4-1: Call Flow for triggeredStatusReportingStartReq

#### **Normal Operation**

| Pre-conditions | An agreement is established between the network operator and the service provider for the event notification to be enabled                                                                                                    |
|----------------|----------------------------------------------------------------------------------------------------|
| 1              | The application invokes the triggeredStatusReportingStartReq method                                                                                                    |
| 2              | The gsmSCF sends a MAP <i>AnyTimeModification</i> to the HLR in order to activate the CAMEL Subscription Information (M-CSI).  In case the Status Report is requested for multiple users, multiple ATM requests are sent to the HLR. |

| From: triggeredStatusReportingStartReq | To: MAP Any Time Modification                      |
|----------------------------------------|----------------------------------------------------|
| appStatus                              |                                                    |
| users                                  | subscriberIdentity                                 |
|                                        | modificationInstruction in modificationRequestFor- |

|              | CSI has value 'activate', for M-CSI<br>(Mobility CAMEL Subscription Information) |
|--------------|----------------------------------------------------------------------------------|
| assignmentID |                                                                                  |
|              | gsmSCF-Address                                                                   |

## 4.2 triggeredStatusReportingStop

triggeredStatusReportingStop is a method that is used by the application to disable triggered user status notifications.

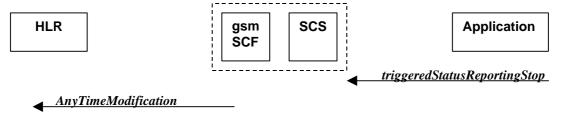

Figure 4-2: Call Flow for triggeredStatusReportingStop

#### **Normal Operation**

| Pre-conditions | An agreement is established between the network operator and the service provider for the status notification to be disabled                                                                                                    |
|----------------|----------------------------------------------------------------------------------------------------|
| 1              | The application invokes the <i>triggeredStatusReportingStop</i> method                                                                                                    |
| 2              | The gsmSCF sends a MAP <i>AnyTimeModificaitonRequest</i> to the HLR in order to de-activate the CAMEL Subscription Information (M-CSI).  In case stopping Status Reporting is requested for multiple users, multiple ATM requests are sent to the HLR. |

#### **Parameter Mapping**

| From: triggeredStatusReportingStop       | To: MAP Any Time Modification |
|------------------------------------------|-------------------------------|
| stopRequest assignmentID stopScope users | subscriberIdentity            |
|                                          | gsmSCF-Address                |

## 4.3 statusReportReq

*statusReportReq* is a method that is used by the application to request a user status report. Note that this can be requested for multiple users at the same time.

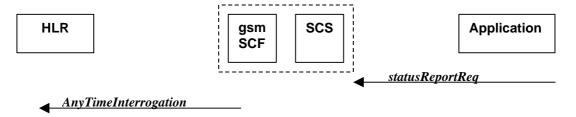

Figure 4-3: Call Flow for statusReportReq

| Pre-conditions |                                                                                                    |
|----------------|----------------------------------------------------------------------------------------------------|
| 1              | The application invokes the <i>statusReportReq</i> method                                                                                                    |
| 2              | The gsmSCF sends a MAP <i>AnyTimeInterrogateRequest</i> to the HLR in order to request the subscriber status In case the Status Report is requested for multiple users, multiple ATI requests are sent to the HLR. |

#### **Parameter Mapping**

| From: statusReportReq | To: MAP AnyTimeInterrogation                                                              |
|-----------------------|-------------------------------------------------------------------------------------------|
|                       | Invoke id                                                                                 |
| appStatus             |                                                                                           |
| users                 | subscriberIdentity                                                                        |
|                       | requestedInfo (sequence of optional indicators, of which only subscriberState is present) |
|                       | gsmSCF-Address                                                                            |
| assignmentID          |                                                                                           |

## 4.4 statusReportRes

*statusReportRes* is a method that is used by the HLR/SCS towards the application, in response to an earlier request for a user status report. Note that this can be requested for multiple users at the same time.

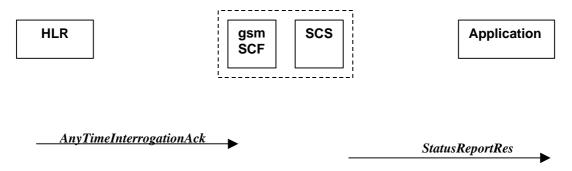

Figure 4-4: Call Flow for statusReportRes

#### **Normal Operation**

| Pre-conditions | The application has invoked a <i>statusReportReq</i> method, and this request has been forwarded to the HLR.                                                                                                    |
|----------------|----------------------------------------------------------------------------------------------------|
| 1              | The HLR sends a MAP <i>AnyTimeInterrogationAck</i> to the HLR/SCS in response to the earlier request.                                                                                                    |
| 2              | The gsmSCF/SCS respond to the application via <i>StatusReportRes</i> . In case the Status Report was requested for multiple users, multiple ATI acknowledgements are collected in the gsmSCF/SCS before a response is sent back to the Application. |

#### **Parameter Mapping**

| To: statusReportRes | From: MAP Any Time Interrogation Ack                                                    |
|---------------------|-----------------------------------------------------------------------------------------|
|                     | Invoke id                                                                               |
| assignmentID        |                                                                                         |
| status              |                                                                                         |
| userID              |                                                                                         |
| statusCode          |                                                                                         |
|                     | subscriberInfo (sequence of optional parameters, of which only subscriberState present) |
| status              | subscriberState                                                                         |

## 4.5 triggeredStatusReport

*triggeredStatusReport* is a method that is used to notify the application of the arrival of a requested user status report event.

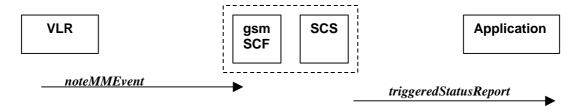

Figure 4-5: Call Flow for triggeredStatusReport

#### **Normal Operation**

| Pre-conditions | The Application has requested triggeredStatusReporting          |
|----------------|-----------------------------------------------------------------|
| 1              | The VLR sends a MAP <i>noteMM-Event</i> message to the CSE/SCS  |
| 2              | The SCS sends a <i>triggeredStatusReport</i> to the Application |

| To triggeredStatusReport | From: MAP noteMM-Event |
|--------------------------|------------------------|
| status                   |                        |

| userID       | msisdn     |
|--------------|------------|
| statusCode   |            |
| status       | event-Met  |
|              | serviceKey |
|              | imsi       |
| assignmentID |            |

## 5 User Status Service core-MAP Flows

The User Status (US) interface class allows applications to obtain the status of mobile telephony users.

## 5.1 statusReportReq

*statusReportReq* is a method that is used by the application to request a user status report. Note that this can be requested for multiple users at the same time

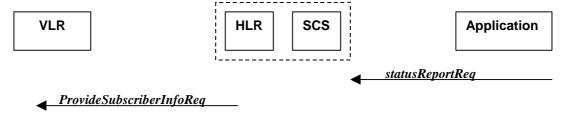

Figure 5-1: Call Flow for statusReportReq

#### **Normal Operation**

| Pre-conditions |                                                                                                    |
|----------------|----------------------------------------------------------------------------------------------------|
| 1              | The application invokes the <i>statusReportReq</i> method                                                                                                    |
| 2              | The HLR sends a MAP <i>ProvideSubscriberInfoRequest</i> to the VLR in order to request the subscriber status In case the Status Report is requested for multiple users, multiple PSI requests are sent to the VLR. |

| From: statusReportReq | To: MAP ProvideSubscriberInfo                                                             |
|-----------------------|-------------------------------------------------------------------------------------------|
|                       | Invoke id                                                                                 |
| appStatus             |                                                                                           |
| users                 | imsi (deduced from information in 'users')                                                |
|                       | requestedInfo (sequence of optional indicators, of which only subscriberState is present) |
| assignmentID          |                                                                                           |

## 5.2 statusReportRes

*statusReportRes* is a method that is used by the HLR/SCS towards the application, in response to an earlier request for a user status report. Note that this can be requested for multiple users at the same time

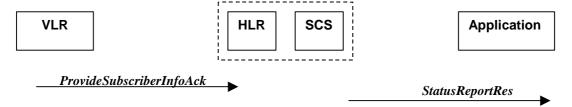

Figure 5-2: Call Flow for statusReportRes

#### **Normal Operation**

| Pre-conditions | The application has invoked a <i>statusReportReq</i> method, and this request has been forwarded to the VLR.                                                                                                    |
|----------------|----------------------------------------------------------------------------------------------------|
| 1              | The VLR sends a MAP <i>ProvideSubscriberInfoAck</i> to the HLR/SCS in response to the earlier request.                                                                                                    |
| 2              | The HLR/SCS respond to the application via <i>StatusReportRes</i> .  In case the Status Report was requested for multiple users, multiple PSI acknowledgements are collected in the HLR/SCS before a response is sent back to the Application. |

#### **Parameter Mapping**

| To: statusReportRes | From: MAP <i>ProvideSubscriberInfoAck</i>                                               |
|---------------------|-----------------------------------------------------------------------------------------|
|                     | Invoke id                                                                               |
| assignmentID        |                                                                                         |
| status              |                                                                                         |
| userID              |                                                                                         |
| statusCode          |                                                                                         |
|                     | subscriberInfo (sequence of optional parameters, of which only subscriberState present) |
| status              | subscriberState                                                                         |

### 6 Network User Location Call Flows

The Network User Location (NUL) provides location information, based on network-related information

Using the NUL functions, an application programmer can request the VLR number, the Location Area Identifier, geodetic Location Information and the Cell Global Identification and other mobile telephony specific location information, if the network is able to support the corresponding capability

### 6.1 locationReportReq

*locationReportReq* is a method used by the application to request for mobile-related location information on one or several users<sup>1</sup>.

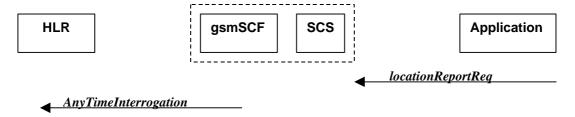

Figure 6-1: Call Flow for locationReportReq

#### **Normal Operation**

| Pre-conditions | An agreement is established between the network operator and the service provider for the locationReportReq to be enabled |
|----------------|----------------------------------------------------------------------------------------------------|
| 1              | The application invoked the <i>locationReportReq</i> method                                                               |
| 2              | The gsmSCF sends a MAP Any Time Interrogation Req to the HLR.                                                             |
|                |                                                                                                    |

#### **Parameter Mapping**

| From: locationReportReq | To: MAP AnyTimeInterrogationReq                                                               |
|-------------------------|-----------------------------------------------------------------------------------------------|
|                         | invokeID                                                                                      |
| appLocationCamel        |                                                                                               |
| users                   | subscriberIdentity                                                                            |
|                         | gsmSCF-Address                                                                                |
|                         | requestedInfo (sequence of optional indicators, of which only locationInformation is present) |
| assignmentID            |                                                                                               |

## 6.2 locationReportRes

*locationReportRes* is a method that delivers a mobile location report towards the application. The report contains mobile-related location information for one or several users<sup>2</sup>.

 $oldsymbol{1}$  note that a request of location information for several users has to be mapped to several MAP-operation-requests

 $<sup>^{2}</sup>$  note that a request of location information for several users has to be mapped to several MAP-operation-requests

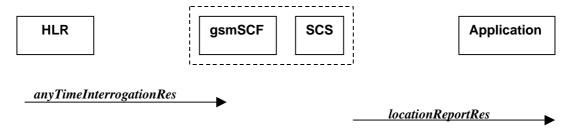

Figure 6-2: Call Flow for locationReportRes

| Pre-conditions | The Application has previously invoked the <i>locationReportReq</i> method causing the gsmSCF to send a MAP a <i>nyTimeInterrogation</i> to the HLR |
|----------------|----------------------------------------------------------------------------------------------------|
| 1              | The HLR sends MAP any TimeInterrogation Res to the gsmSCF/SCS                                                                                       |
| 2              | The SCS responds to the application via a <i>locationReportRes</i> method invocation                                                                |

| From: MAP Any TimeInterrogationAck                                                                   | To: locationReportRes                                           |
|----------------------------------------------------------------------------------------------------|-----------------------------------------------------------------|
| invokeId                                                                                             |                                                                 |
|                                                                                                    | assignmentID                                                    |
| subscriberInfo (sequence of optional parameters, of<br>which only locationInformation is<br>present) |                                                                 |
| locationInformation                                                                                  | locations                                                       |
|                                                                                                    | UserID                                                          |
|                                                                                                    | StatusCode                                                      |
| geographicalInformation geodeticInformation                                                          | GeographicalPosition (geodeticInformation is mapped if present, |
|                                                                                                    | otherwise geographicInformation is used)                        |
| ageOfLocationInformation                                                                             | Timestamp (calculated from ageOfLocationInfo)                   |
| vlr-number                                                                                           | VlrNumber                                                       |
| locationNumber                                                                                       | LocationNumber                                                  |
| cellGlobalIdorServiceAreaIdOrLai                                                                     | CellidOrLai                                                     |
| extensionContainer                                                                                   |                                                                 |
| selectedLSA-Id                                                                                       |                                                                 |
| msc-Number                                                                                           |                                                                 |
| currentLocationRetrieved                                                                             |                                                                 |

### 6.3 locationReportErr

locationReportErr is a method that indicates that the location report request has failed.

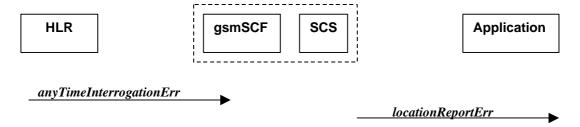

Figure 6-3: Call Flow for locationReportErr

#### **Normal Operation**

| Pre-conditions | The Application has previously invoked the <i>locationReportReq</i> method causing the gsmSCF to send a MAP any <i>TimeInterrogation</i> to the HLR |
|----------------|----------------------------------------------------------------------------------------------------|
| 1              | The HLR responds with a negative acknowledgement <i>anyTimeInterrogationErr</i> to the gsmSCF/SCS                                                   |
| 2              | The SCS responds to the Application via a <i>locationReportErr</i> method invocation                                                                |

#### **Parameter Mapping**

| From: MAP anyTimeInterrogationErr | To: locationReportErr |
|-----------------------------------|-----------------------|
|                                   | assignmentID          |
| SystemFailure                     | cause                 |
| ATI-NotAllowed                    |                       |
| DataMissing                       |                       |
| UnexpectedDataValue               |                       |
| UnknownSubscriber                 |                       |
|                                   | diagnostic            |

## 6.4 periodicLocationReportingStartReq

*periodicLocationReportingStartReq* is a method used by the application to request for periodic mobile location reports on one or several users<sup>3</sup>.

<sup>&</sup>lt;sup>3</sup> note that a request of location information for several users has to be mapped to several MAP-operation-requests

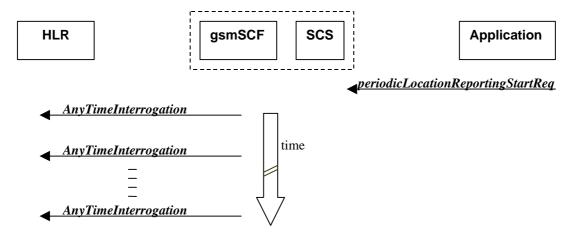

Figure 6-4: Call Flow for periodicLocationReportingStartReq

| Pre-conditions | An agreement is established between the network operator and the service provider for the<br>periodicLocationReportingStartReq to be enabled |
|----------------|----------------------------------------------------------------------------------------------------|
| 1              | The application invoked the <i>periodicLocationReportingStartReq</i> method                                                                  |
| 2              | The gsmSCF sends a MAP <i>AnyTimeInterrogationReq</i> to the HLR, and repeats this according to the requested time interval                  |

#### **Parameter Mapping**

| From: periodicLocationReportingStartReq | To: MAP AnyTimeInterrogationReq                                                               |
|-----------------------------------------|-----------------------------------------------------------------------------------------------|
|                                         | invokeID                                                                                      |
| appLocation                             |                                                                                               |
| users                                   | subscriberIdentity                                                                            |
|                                         | gsmSCF-Address                                                                                |
|                                         | requestedInfo (sequence of optional indicators, of which only locationInformation is present) |
| reportingInterval                       |                                                                                               |
| assignmentID                            |                                                                                               |

## 6.5 periodicLocationReportingStop

*periodicLocationReportingStop* is a method used by the application to stop the sending of periodic mobile location reports for one or several users<sup>4</sup>.

<sup>&</sup>lt;sup>4</sup> note that a request of location information for several users has to be mapped to several MAP-operation-requests

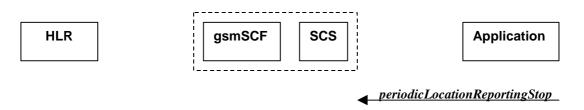

Figure 6-5: Call Flow for periodicLocationReportingStop

| Pre-conditions |                                                                                                    |
|----------------|----------------------------------------------------------------------------------------------------|
| 1              | The application invoked the <i>periodicLocationReportingStop</i> method                                                                                                    |
| 2              | The gsmSCF stops the periodic sending of MAP <i>AnyTimeInterrogationReq</i> to the HLR, for the subscribers as indicated in the stop request (for details of StopRequest see e.g. with triggeredLocationReportingStop) |

#### **Parameter Mapping**

None.

### 6.6 periodicLocationReport

*periodicLocationReport* is a method that provides periodic delivery of mobile location reports. The reports are containing mobile-related location information for one or several users<sup>5</sup>.

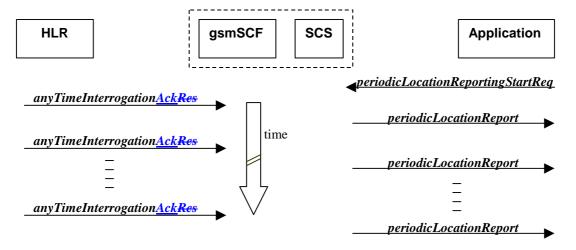

Figure 6-6: Call Flow for periodicLocationReport

#### **Normal Operation**

| Pre-conditions | The Application has previously invoked the <i>periodicLocationReportingStartReq</i> method causing the gsmSCF to periodically send MAP a <i>nyTimeInterrogation</i> to the HLR |
|----------------|----------------------------------------------------------------------------------------------------|
| 1              | The HLR sends periodically <i>anyTimeInterrogationAck</i> to the gsmSCF/SCS                                                                                                    |
| 2              | The SCS responds to the Application via <i>periodicLocationReport</i> method invocation                                                                                        |

<sup>&</sup>lt;sup>5</sup> note that a request of location information for several users has to be mapped to several MAP-operation-requests

#### **Parameter Mapping**

| From: MAP Any Time Interrogation Ack                                       | To: PeriodicLocationReport                                                                               |  |
|----------------------------------------------------------------------------|----------------------------------------------------------------------------------------------------|--|
| invokeID                                                                   | assignmentID                                                                                             |  |
| subscriberInfo (sequence of optional parameters, of which only is present) |                                                                                                    |  |
| locationInformation                                                        | locations                                                                                                |  |
|                                                                            | UserID                                                                                                   |  |
|                                                                            | StatusCode                                                                                               |  |
| geographicalInformation geodeticInformation                                | GeographicalPosition (geodeticInformation is mapped if present, otherwise geographicInformation is used) |  |
| ageOfLocationInfromation                                                   | Timestamp                                                                                                |  |
| vlr-number                                                                 | VlrNumber                                                                                                |  |
| locationNumber                                                             | LocationNumber                                                                                           |  |
| cellGlobalIdorServiceAreaIdOrLai                                           | CellidOrLai                                                                                              |  |
| extensionContainer                                                         |                                                                                                    |  |
| selectedLSA-Id                                                             |                                                                                                    |  |
| msc-Number                                                                 |                                                                                                    |  |
| currentLocationRetrieved                                                   |                                                                                                    |  |
|                                                                            |                                                                                                    |  |

## 6.7 periodicLocationReportErr

*periodicLocationReportErr* is a method that indicates that the requested periodic location report has failed. Note that errors only concerning individual users are reported in the ordinary periodicLocationReport() message.

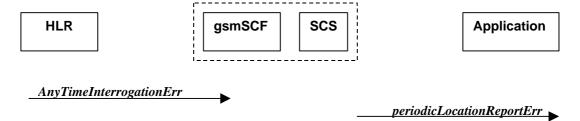

Figure 6-7: Call Flow for periodicLocationReportErr

#### **Normal Operation**

| Pre-conditions | The Application has previously invoked the <i>periodicLocationReportingStartReq</i> method causing the gsmSCF to periodically send MAP anyTimeInterrogation to the HLR |
|----------------|----------------------------------------------------------------------------------------------------|
| 1              | The HLR sends a negative acknowledgement any TimeInterrogationErr to the gsmSCF/SCS                                                                                    |
| 2              | The SCS responds to the Application via <i>periodicLocationReportErr</i> method invocation                                                                             |

#### **Parameter Mapping**

| From: MAP any TimeInterrogationErr | To: periodicLocationReportErr |
|------------------------------------|-------------------------------|
|                                    | assignmentID                  |
| SystemFailure                      | cause                         |
| ATI-NotAllowed                     |                               |
| DataMissing                        |                               |
| UnexpectedDataValue                |                               |
| UnknownSubscriber                  |                               |
|                                    | diagnostic                    |
|                                    |                               |

## 6.8 triggeredLocationReportingStartReq

*triggeredLocationReportingStartReq* is a method used by the application to request for user location reports, containing mobile related information, when the location is changed (the report is triggered by the location change, e.g. change of VLR number, change of Global Cell Identification or other location information if available).

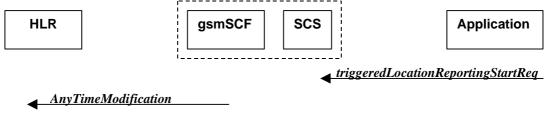

Figure 6-8: Call Flow for triggeredLocationReportingStartReq

#### **Normal Operation**

| Pre-conditions | An agreement is established between the network operator and the service provider for the triggeredLocationReportingStartReq to be disabled                                                                                               |
|----------------|----------------------------------------------------------------------------------------------------|
| 1              | The application invoked the <i>triggeredLocationReportingStartReq</i> method                                                                                                    |
| 2              | The gsmSCF sends a MAP <i>AnyTimeModificationReq</i> to the HLR in order to activate the CAMEL subscription Information (M-CSI).  In case the Location Report is requested for multiple users, multiple ATM requests are sent to the HLR. |

| From: triggeredLocationReportingStartReq | To: MAP Any Time Modification Req                                                                                                    |
|------------------------------------------|----------------------------------------------------------------------------------------------------|
| appLocation                              |                                                                                                    |
| users                                    | subscriberIdentity                                                                                                    |
|                                          | modificationInstruction in modificationRequestFor-<br>CSI has value 'activate', for M-CSI<br>(Mobility CAMEL Subscription Information) |

|          | gsmSCF-Address |
|----------|----------------|
| triggers |                |

## 6.9 triggeredLocationReportingStop

*triggeredLocationReportingStop* is a method used by the application to request that triggered mobile location reporting should stop.

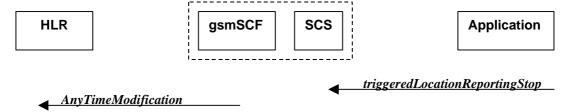

Figure 6-9: Call Flow for triggeredLocationReportingStop

#### **Normal Operation**

| Pre-conditions |                                                                                                    |
|----------------|----------------------------------------------------------------------------------------------------|
| 1              | The application has initiated a triggeredLocationReportingStop method                                                                                                    |
| 2              | The gsmSCF sends a MAP <i>AnyTimeModificationReq</i> to the HLR in order to de-activate the CAMEL subscription Information (M-CSI).  In case stopping of triggered location reporting is requested for multiple users, multiple ATM requests are sent to the HLR. |

#### **Parameter Mapping**

| From: triggeredLocationReportingStop     | To: MAP AnyTimeModificationReq |
|------------------------------------------|--------------------------------|
| stopRequest assignmentID stopScope users | subscriberIdentity             |
|                                          | gsmSCF-Address                 |

## 6.10 triggeredLocationReport

*triggeredLocationReport* is a method providing the delivery of a report that is indicating that one or several user's mobile location has changed.

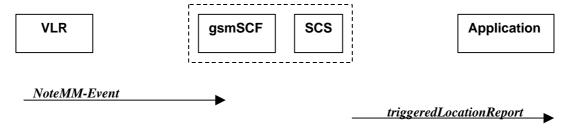

Figure 6-10: Call Flow for triggeredLocationReport

| Pre-conditions |                                                                              |
|----------------|------------------------------------------------------------------------------|
| 1              | The application invoked the <i>triggeredLocationReportingStartReq</i> method |

#### **Parameter Mapping**

| From: MAP NoteMM-Event           | To: triggeredLocationReport                   |
|----------------------------------|-----------------------------------------------|
|                                  | assignmentID                                  |
| serviceKey                       |                                               |
| imsi                             |                                               |
| msisdn                           |                                               |
| locationInformation              | location                                      |
|                                  | UserID (from msisdn)                          |
|                                  | StatusCode                                    |
| geographicalInformation          | GeographicalPosition                          |
| geodeticInformation              |                                               |
| ageOfLocationInformation         | Timestamp (calculated from ageOfLocationInfo) |
| vlr-number                       | VlrNumber                                     |
| locationNumber                   | LocationNumber                                |
| cellGlobalIdorServiceAreaIdOrLai | CellidOrLai                                   |
| extensionContainer               |                                               |
| selectedLSA-Id                   |                                               |
| msc-Number                       |                                               |
| currentLocationRetrieved         |                                               |
| eventMet                         | criterion                                     |

## 6.11 triggeredLocationReportErr

triggeredLocationReportErr is a method indicating that a requested triggeredLocationReportingStartReq has failed.

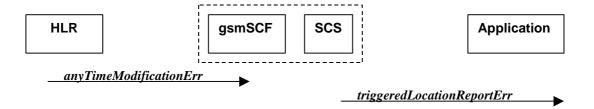

Figure 6-11: Call Flow for triggeredLocationReportErr

| Pre-conditions | The Application has previously invoked the <i>triggeredLocationReportingStartReq</i> method, causing the gsmSCF to send a MAP <i>anyTimeModificationReq</i> to the HLR |
|----------------|----------------------------------------------------------------------------------------------------|
| 1              | The HLR sends a negative response <i>anyTimeModificationErr</i> to the gsmSCF/SCS                                                                                      |
| 2              | The SCS sends <i>triggeredLocationReportErr</i> to the Application.                                                                                                    |

| From: MAP anyTimeModificationErr  | To: triggeredLocationReportErr |
|-----------------------------------|--------------------------------|
|                                   | assignmentID                   |
| Any Time Modification Not Allowed | cause                          |
| Data Missing                      |                                |
| Unexpected Data Value             |                                |
| Unknown Subscriber                |                                |
| Bearer service not provisioned    |                                |
| Teleservice not provisioned       |                                |
| Call Barred                       |                                |
| Illegal SS operation              |                                |
| SS error status                   |                                |
| SS incompatibility                |                                |
| SS subscription violation         |                                |
| Information Not Available         |                                |
|                                   | diagnostic                     |

# History

| Document history |               |                                                                           |
|------------------|---------------|---------------------------------------------------------------------------|
| 1.0.0            | 14 March 2001 | Submitted by CN5 to CN#11 for approval and placement under Change Control |
|                  |               |                                                                           |
|                  |               |                                                                           |
|                  |               |                                                                           |
|                  |               |                                                                           |

# 3GPP TR 29.998-8 V1.0.0 (2001-03)

Technical Specification

3rd Generation Partnership Project;
Technical Specification Group Core Network;
Open Service Access;
API Mapping for Open Service Access;
Part 8: Data Session Control Service Mapping to CAP
(Release 4)

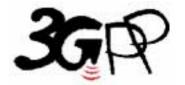

The present document has been developed within the 3<sup>rd</sup> Generation Partnership Project (3GPP TM) and may be further elaborated for the purposes of 3GPP.

Keywords

API, OSA, Data Session Control, DSC, CAP

#### 3GPP

Postal address

3GPP support office address

650 Route des Lucioles - Sophia Antipolis Valbonne - FRANCE Tel.: +33 4 92 94 42 00 Fax: +33 4 93 65 47 16

Internet

http://www.3gpp.org

#### **Copyright Notification**

No part may be reproduced except as authorized by written permission. The copyright and the foregoing restriction extend to reproduction in all media.

 $\ \, \odot$  2001, 3GPP Organizational Partners (ARIB, CWTS, ETSI, T1, TTA,TTC). All rights reserved.

## Contents

| Forew  | ord                                           | 4  |
|--------|-----------------------------------------------|----|
| 1      | Scope                                         | 5  |
| 2      | References                                    | 5  |
|        | Definitions, symbols and abbreviations        |    |
|        | Definitions                                   |    |
|        | Symbols                                       |    |
| 3.3    | Abbreviations                                 | 6  |
| 4      | Data Session Control Service CAMEL Call Flows | 6  |
|        | Data Session Manager                          |    |
| 4.1.1  | enableDataSessionNotification                 |    |
| 4.1.2  | disableDataSessionNotification                |    |
| 4.1.3  | dataSessionEventNotify                        |    |
| 4.1.4  | dataSessionAborted                            |    |
| 4.1.5  | dataSessionNotificationInterrupted            |    |
| 4.1.6  | dataSessionNotificationContinued              |    |
|        | Data Session                                  |    |
| 4.2.1  | ConnectReq                                    |    |
| 4.2.2  | connectRes                                    |    |
| 4.2.3  | connectErr                                    |    |
| 4.2.4  | release                                       |    |
| 4.2.5  | superviseDataSessionReq                       |    |
| 4.2.6  | superviseDataSessionRes                       |    |
| 4.2.7  | superviseDataSessionErr                       |    |
| 4.2.8  | dataSessionFaultDetected                      |    |
| 4.2.9  | setAdviceOfCharge                             |    |
| 4.2.10 | setDataSessionChargePlan                      | 18 |
| Histor | у                                             | 20 |
|        |                                               |    |

### Foreword

This Technical Report has been produced by the 3<sup>rd</sup> Generation Partnership Project (3GPP).

The contents of the present document are subject to continuing work within the TSG and may change following formal TSG approval. Should the TSG modify the contents of the present document, it will be re-released by the TSG with an identifying change of release date and an increase in version number as follows:

Version x.y.z

where:

- x the first digit:
  - 1 presented to TSG for information;
  - 2 presented to TSG for approval;
  - 3 or greater indicates TSG approved document under change control.
- y the second digit is incremented for all changes of substance, i.e. technical enhancements, corrections, updates, etc.
- z the third digit is incremented when editorial only changes have been incorporated in the document.

## 1 Scope

The present document investigates how the OSA Data Session Control Interface Class methods defined in 3GPP TS 29.198-8 [5] can be mapped onto CAMEL Application Part operations and Mobile Application Part operations. The mapping of the OSA API to the CAP and relevant MAP operations is considered informative, and not normative. An overview of the mapping report is contained in 3GPP TR 29.998-1 [10].

The OSA specifications define an architecture that enables application developers to make use of network functionality through an open standardised interface, i.e. the OSA API's. The API specification is contained in the 3GPP TS 29.198 series of specifications. An overview of these is available in 3GPP TS 29.198-1 [1]. The concepts and the functional architecture for the Open Service Access (OSA) are described by 3GPP TS 23.127 [3]. The requirements for OSA are defined in 3GPP TS 22.127 [2].

This document has been defined jointly between 3GPP TSG CN WG5, ETSI SPAN 12 and the Parlay Consortium, in co-operation with the JAIN consortium.

### 2 References

The following documents contain provisions which, through reference in this text, constitute provisions of the present document.

- References are either specific (identified by date of publication, edition number, version number, etc.) or non-specific.
- For a specific reference, subsequent revisions do not apply.
- For a non-specific reference, subsequent revisions do apply.

| [1]  | GGPP TS 29.198-1 "Open Service Access; Application Programming Interface; Part 1: Overview".                                              |
|------|----------------------------------------------------------------------------------------------------|
| [2]  | SGPP TS 22.127: "Stage 1 Service Requirement for the Open Service Access (OSA) (Release 4)".                                              |
| [3]  | 3GPP TS 23.127: "Virtual Home Environment (Release 4)".                                                                                   |
| [4]  | GGPP TR 22.905: "3GPP Vocabulary".                                                                                                    |
| [5]  | GGPP TS 29.198-8: "Open Service Access; Application Programming Interface - Part 8: Data Session Control".                                |
| [6]  | GGPP TS 29.002: "Mobile Application Part (MAP) specification".                                                                            |
| [7]  | 3GPP TS 29.078: "CAMEL Application Part (CAP) specification – Phase 3".                                                                   |
| [8]  | GGPP TS 22.101: "Universal Mobile Telecommunications System (UMTS): Service Aspects; Service Principles".                                 |
| [9]  | TU-T Q.850: "Usage of cause and location in the Digital Subscriber Signalling System No. and the Signalling System No. 7 ISDN User Part." |
| [10] | GGPP TR 29.998-1 "API Mapping for Open Service Access; Part 1: General Issues on API Mapping"                                             |

## 3 Definitions, symbols and abbreviations

#### 3.1 Definitions

For the purposes of the present document, the definitions in TS 29.198-1 [1] apply.

### 3.2 Symbols

For the purposes of the present document, the symbols in TS 29.198-1 [1] apply.

#### 3.3 Abbreviations

For the purposes of the present document, the abbreviations in TS 29.198-1 [1] apply.

### 4 Data Session Control Service CAMEL Call Flows

### 4.1 Data Session Manager

The session manager interface provides the management functions to the data session service capability features. The application programmer can use this interface to enable or disable data session-related event notifications.

In order to ensure that the mobility events are transparent to the Data Session SCF, the same gsmSCF address must be used in the GPRS-CSI for the detection points: PDP Context Establishment, PDP Context Establishment Acknowledge and Change of Position.

#### 4.1.1 enableDataSessionNotification

enableDataSessionNotification is used to enable data session-related notifications to be sent to the application.

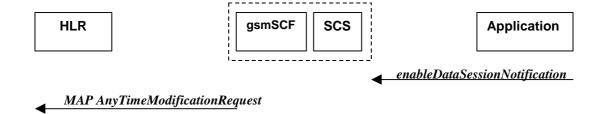

Figure 4-1: Call Flow for enableDataSessionNotification

#### **Normal Operation**

| Pre-conditions | An agreement is established between the network operator and the service provider for the event notification to be enabled                                                                                                    |
|----------------|----------------------------------------------------------------------------------------------------|
| 1              | The application invokes the <i>enableDataSessionNotification</i> method                                                                                                    |
| 2              | The gsmSCF sends a MAP <i>AnyTimeModification</i> to the HLR in order to activate the necessary CAMEL Subscription Information (GPRS-CSI) Note: CAMEL phase 3 only allows for activation/deactivation of the CSI and not modification of the contents of the CSIs. |

#### **Parameter Mapping**

| From: enableDataSessionNotification | To: MAP Any Time Modification       |
|-------------------------------------|-------------------------------------|
| appInterface                        |                                     |
|                                     | -                                   |
| eventCriteria                       | GPRS CAMEL Subscription Information |
|                                     | GPRS-CSI                            |
| OriginatingAddress                  | gsmSCF Address                      |
| assignmentID                        |                                     |

### 4.1.2 disableDataSessionNotification

disable Data Session Notification is used by the application to disable data session notifications.

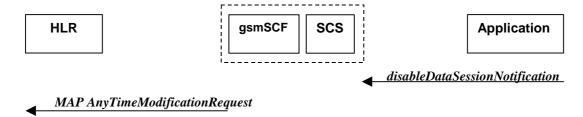

Figure 4-2: Call Flow for disableDataSessionNotification

#### **Normal Operation**

| Pre-conditions | An agreement is established between the network operator and the service provider for the event notification to be disabled                                                                                                    |
|----------------|----------------------------------------------------------------------------------------------------|
| 1              | The application invokes the <i>disableDataSessionNotification</i> method                                                                                                    |
| 2              | The gsmSCF sends a MAP <i>AnyTimeModification</i> to the HLR in order to de-activate the necessary CAMEL Subscription Information. Note that CAMEL Phase 3 only allows the capability to activate/deactivate CSI and not to modify the triggering information. |

| From: disableDataSessionNotification | To: MAP Any Time Modification       |
|--------------------------------------|-------------------------------------|
| eventCriteria                        | GPRS CAMEL Subscription Information |
|                                      | GPRS-CSI                            |
| OriginatingAddress                   | gsmSCF Address                      |
|                                      |                                     |
| assignmentID                         |                                     |

## 4.1.3 dataSessionEventNotify

dataSessionEventNotify notifies the application of the arrival of a data session-related event.

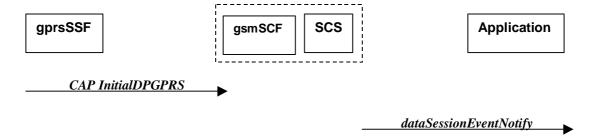

Figure 4-3: Call Flow for dataSessionEventNotify

#### **Normal Operation**

| Pre-conditions | Call notifications have been enabled using the <i>enableDataSessionNotification</i> method on the Data Session Manager interface  |
|----------------|----------------------------------------------------------------------------------------------------|
| 1              | A data session request arrives at the gsmSSF causing initial triggering to the gsmSCF CAP <i>InitialDPGPRS</i>                    |
| 2              | The gsmSCF recognizes the need for an API service and passes the triggering information to the SCS                                |
| 3              | The SCS identifies the application responsible for handling the data session and invokes the <i>dataSessionEventNotify</i> method |

| From: CAP <i>InitialDPGPRS</i> | To: dataSessionlEventNotify |  |
|--------------------------------|-----------------------------|--|
| serviceKey                     |                             |  |
| gPRSEventType                  |                             |  |
| mSISDN                         | eventInfo                   |  |
| accessPointName                | OriginatingAddress          |  |
|                                | DestinationAddress          |  |
| iMSI                           |                             |  |
| timeAndTimeZone                |                             |  |
| gPRSMSClass                    |                             |  |
| pDPType                        |                             |  |
| qualityOfService               |                             |  |
| routeingAreaIdentity           |                             |  |
| chargeID                       |                             |  |
| sGSNCapabilities               |                             |  |
|                                | assignmentID                |  |

| appInterface |
|--------------|
|              |

#### 4.1.4 dataSessionAborted

*dataSessionAborted* indicates to the application that the Data Session object has aborted or terminated abnormally. No further communication will be possible between the Data Session object and the application.

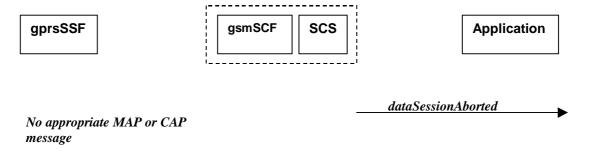

Figure 4-4: Call Flow for dataSessionAborted

#### **Normal Operation**

| Pre-conditions |                                                                                                    |
|----------------|----------------------------------------------------------------------------------------------------|
| 1              | The SCS detect a catastrophic failure in its communication with the gsmSCF                                                                                                    |
| 2              | The SCS, invokes the <i>dataSessionAborted</i> method. The data session running in the network may continue and will not have been affected by this failure between the gsmSCF and the SCS |

#### **Parameter Mapping**

None.

### 4.1.5 dataSessionNotificationInterrupted

*dataSessionlNotificationInterrupted* indicates to the application that event notifications will no longer be sent (for example, due to faults detected).

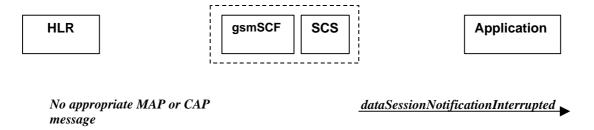

Figure 4-5: Call Flow for dataSessionNotificationInterruptedNormal Operation

| Pre-conditions | Data session notifications have been enabled using the <i>enableNotification</i> method on the Data Session Manager interface |
|----------------|----------------------------------------------------------------------------------------------------|
| 1              | The SCS has detected, or has been informed of, a fault which prevents further events from being notified                      |

|   | notified                                                             |
|---|----------------------------------------------------------------------|
| 2 | The SCS invokes the <i>dataSessionNotificationInterrupted</i> method |

#### **Parameter Mapping**

None.

#### 4.1.6 dataSessionNotificationContinued

dataSessionNotificationContinued indicates to the application that all event notifications will be sent again.

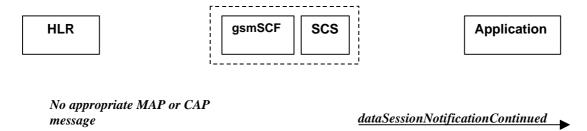

Figure 4-6: Call Flow for dataSessionNotificationContinued

#### Normal Operation

| Pre-conditions | Data session notifications have been interrupted and <i>dataSessionNotificationInterrupted</i> method has been invoked. |
|----------------|----------------------------------------------------------------------------------------------------|
| 1              | The SCS detects that data session notifications are again possible.                                                     |
| 2              | The SCS invokes the <i>dataSessionNotificationContinued</i> method                                                      |

#### **Parameter Mapping**

None.

#### 4.2 Data Session

The Data Session interface provides basic methods for applications to control data sessions.

### 4.2.1 ConnectReq

*connectReq* requests the connection of a data session with the destination party (specified in the parameter TargetAddress). The Data Session object is not automatically deleted if the destination party disconnects from the data session. The mapping to *continueGPRS* is also possible.

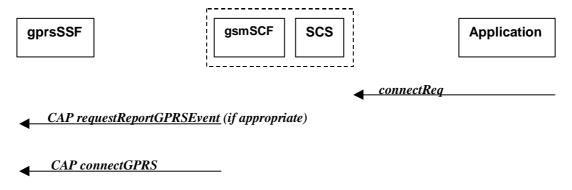

Figure 4-7: Call Flow for connectReq

| Pre-conditions | The application has been notified of a new data session and the data session object exists.                                   |
|----------------|----------------------------------------------------------------------------------------------------|
| 1              | The application invokes the <i>connectReq</i> method                                                                          |
| 2              | The SCS sends an equivalent internal message to the gsmSCF                                                                    |
| 3              | The gsmSCF sends a CAP <i>requestReportGPRSEvent</i> if the application needs to be informed about the outcome of the request |
| 4              | The gsmSCF sends a CAP connectGPRS message                                                                                    |

#### **Parameter Mapping**

| From: connectReq  | To: CAP requestReportGPRSEvent |
|-------------------|--------------------------------|
|                   | gPRS-ReferenceNumber           |
| dataSessionID     |                                |
| responseRequested | gPRSEvent                      |
| targetAddress     |                                |
|                   | pDPID                          |
| assignmentID      |                                |

| From: connectReq  | To: CAP connectGPRS |
|-------------------|---------------------|
| dataSessionID     |                     |
| responseRequested |                     |
| targetAddress     | accessPointName     |
|                   | pdpID               |
| assignmentID      |                     |

### 4.2.2 connectRes

*connectRes* indicates that the request to connect a data session with the destination party was successful, and indicates the response of the destination party (e.g. connected, disconnected).

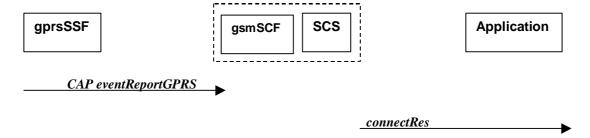

Figure 4-8: Call Flow for connectRes

| Pre-conditions | Data session routing attempted                                                                     |
|----------------|----------------------------------------------------------------------------------------------------|
| 1              | If event reports have been requested, the gprsSSF sends a CAP <i>eventReportGPRS</i> to the gsmSCF |
| 2              | The gsmSCF sends an equivalent message to the SCS                                                  |
| 3              | The SCS invokes the <i>connectRes</i> method                                                       |

#### **Parameter Mapping**

| From: CAP eventReportGPRS    | To: connectRes |  |
|------------------------------|----------------|--|
|                              | dataSessionID  |  |
| gPRS-ReferenceNumber         |                |  |
| gPRSEventType                | eventReport    |  |
| miscGPRSInfo                 |                |  |
| gPRSEventSpecificInformation |                |  |
| pDPID                        |                |  |

#### 4.2.3 connectErr

*connectErr* indicates that the request to connect a data session with the destination party was unsuccessful, e.g. an error detected in the network or the data session was abandoned.

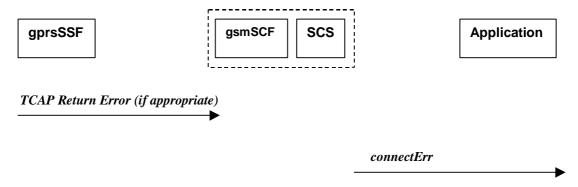

Figure 4-9: Call Flow for connectErr

#### **Normal Operation**

Two scenarios are possible

1. The gsmSCF receives a message from the gprsSSF indicating an error

| Pre-conditions | Data session routing attempted                                                                                                    |
|----------------|----------------------------------------------------------------------------------------------------|
| 1              | The gprsSSF detects a call routing failure and sends an appropriate TCAP message returning an error to the gsmSCF                     |
| 2              | The gsmSCF sends an equivalent message to the SCS                                                                                     |
| 3              | The SCS detects an error with the <i>connectReq</i> method, or receives a TCAP Return Error, and invokes the <i>connectErr</i> method |

2. The gsmSCF detects there is an error in the message from the SCS

| Pre-conditions | Data session routing attempted                                                                                    |
|----------------|----------------------------------------------------------------------------------------------------|
| 1              | The gsmSCF detects an error in the parameters of the internal message from the SCS requesting a <i>connectReq</i> |
| 2              | The gsmSCF sends an equivalent message to the SCS                                                                 |
| 3              | The SCS invokes the <i>connectErr</i> method                                                                      |

#### **Parameter Mapping**

| From: TCAP Return Error | To: routeCallToDestinationErr |
|-------------------------|-------------------------------|
|                         | dataSessionID                 |
| TC-U-ERROR              | errorIndication               |
| TC-U-REJECT             |                               |

### 4.2.4 release

release requests the release of the data session.

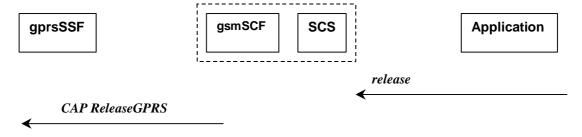

Figure 4-10: Call Flow for release

#### **Normal Operation**

| Pre-conditions | Data session is in progress                       |
|----------------|---------------------------------------------------|
| 1              | The application invokes the <i>release</i> method |
| 2              | The SCS sends an equivalent message to the gsmSCF |

| 3 | The gsmSCF invokes the CAP <i>ReleaseGPRS</i> operation |
|---|---------------------------------------------------------|
|   |                                                         |

#### **Parameter Mapping**

| From: release | To: CAP ReleaseGPRS  |
|---------------|----------------------|
| dataSessionID |                      |
|               | gPRS-ReferenceNumber |
| cause         | gPRSCause            |
|               | pDPID                |

### 4.2.5 superviseDataSessionReq

superviseDataSessionReq is called by the application to supervise a data session. The application can set a granted data volume for this data session. If an application calls this function before it calls a connectReq() or a user interaction function the time measurement will start as soon as the data session is connected. The Data Session object will exist after the data session has been terminated if information is required to be sent to the application at the end of the data session.

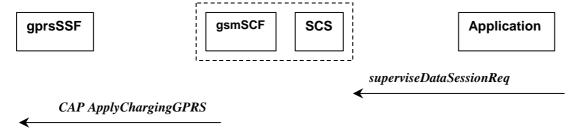

Figure 4-11: Call Flow for superviseDataSessionReq

#### **Normal Operation**

| Pre-conditions |                                                                   |
|----------------|-------------------------------------------------------------------|
| 1              | The application invokes the <i>superviseDataSessionReq</i> method |
| 2              | The SCS sends an equivalent internal message to the gsmSCF        |
| 3              | The gsmSCF sends a CAP ApplyChargingGPRS message to the gprsSSF   |

| From: superviseDataSessionReq | To: CAP ApplyChargingGPRS |
|-------------------------------|---------------------------|
| dataSessionID                 |                           |
|                               | gPRS-ReferenceNumber      |
| treatment                     |                           |
| bytes                         | chargingCharacteristics   |
|                               | maxTransferedVolume       |
|                               | pDPID                     |

### 4.2.6 superviseDataSessionRes

superviseDataSessionRes is an asynchronous method that reports a data session supervision event to the application.

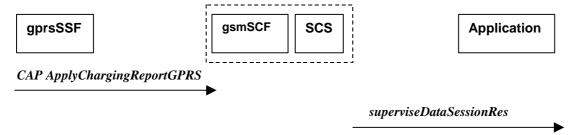

Figure 4-12: Call Flow for superviseDataSessionRes

#### **Normal Operation**

| Pre-conditions | The application has invoked the <i>superviseDataSessionReq</i> method                             |
|----------------|---------------------------------------------------------------------------------------------------|
| 1              | The gsmSCF receives an CAP ApplyChargingReportGPRS from the gprsSSF                               |
| 2              | The gsmSCF sends an equivalent internal message to the SCS                                        |
| 3              | The SCS identifies the correct application and invokes the <i>superviseDataSessionRes</i> method. |

#### **Parameter Mapping**

| From: CAP ApplyChargingReportGPRS | To: superviseDataSessionRes |  |
|-----------------------------------|-----------------------------|--|
|                                   | dataSessionID               |  |
| gPRSReferenceNumber               |                             |  |
|                                   | report                      |  |
| chargingResult                    | usedVolume                  |  |
| transferedVolume                  |                             |  |
| qualityOfService                  |                             |  |
| pDPID                             |                             |  |
| active                            |                             |  |

## 4.2.7 superviseDataSessionErr

superviseDataSessionErr is an asynchronous method that reports a data session supervision error to the application.

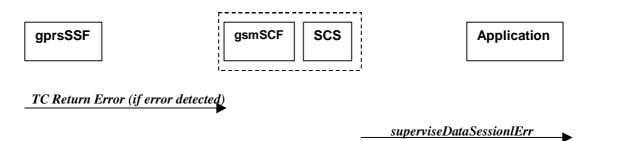

Figure 4-13: Call Flow for superviseDataSessionErr

| Pre-conditions | The application has requested information associated with a call via the<br>superviseDataSessionReq method                                     |
|----------------|----------------------------------------------------------------------------------------------------|
| 1              | A data session terminates abnormally and the gprsSSF sends an error in a TCAP message to the gsmSCF, or aborts the TCAP dialogue               |
| 2              | The gsmSCF sends an equivalent message to the SCS                                                                                              |
| 3              | The SCS identifies the correct applications that requested the data session information and invokes the <i>superviseDataSessionErr</i> method. |

#### **Parameter Mapping**

| From: TCAP Return Error | To: superviseCallErr |  |
|-------------------------|----------------------|--|
|                         | dataSessionID        |  |
| TC Primitives           | error                |  |
| TC-U-ABORT              |                      |  |
| TC-P-ABORT              |                      |  |
| TC-NOTICE               |                      |  |
| TC-U-ERROR              |                      |  |
| TC-L-CANCEL             |                      |  |
| TC-U-CANCEL             |                      |  |
| TC-L-REJECT             |                      |  |
| TC-R-REJECT             |                      |  |
| TC-U-REJECT             |                      |  |
|                         |                      |  |

#### 4.2.8 dataSessionFaultDetected

*dataSessionFaultDetected* indicates to the application that a fault in the network has been detected which can't be communicated by a network event, e.g., when the user aborts before any establishment method is called by the application.

The system purges the Data Session object. Therefore, the application has no further control of data session processing. No report will be forwarded to the application.

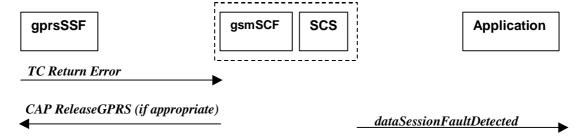

Figure 4-14: Call Flow for dataSessionFaultDetected

| Pre-conditions | A data session exists and the SCS detects an error. No <i>connectReq</i> method has been invoked yet. |
|----------------|----------------------------------------------------------------------------------------------------|
| 1              | The gprsSSF may detect a fault and sends an appropriate dialogue error message to the gsmSCF          |
| 2              | The gsmSCF may detect a fault an send an error message to the SCS                                     |
| 3              | The SCS detects a fault and invokes the <i>dataSessionFaultDetected</i> method                        |
| 4              | The SCS sends an equivalent message to the gsmSCF if appropriate                                      |
| 5              | The gsmSCF sends a CAP <i>ReleaseGPRS</i> if appropriate                                              |

#### **Parameter Mapping**

| From: Dialogue Error | To: dataSessionFaultDetected |
|----------------------|------------------------------|
|                      | dataSessionID                |
| TC_U_ABORT           | fault                        |

### 4.2.9 setAdviceOfCharge

*setAdviceOfCharge* is a method that allows the application to determine the charging information that will be send to the end-users terminal.

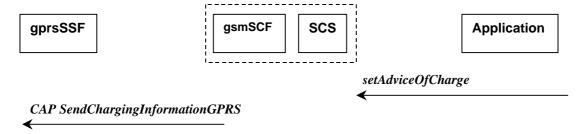

Figure 4-15: Call Flow for setAdviceOfCharge

#### **Normal Operation**

| Pre-conditions |                                                                                  |
|----------------|----------------------------------------------------------------------------------|
| 1              | The application invokes the setAdviceOfCharge method                             |
| 2              | The SCS sends an equivalent internal message to the gsmSCF                       |
| 3              | The gsmSCF sends a CAP <i>SendChargingInformationGPRS</i> message to the gprsSSF |

#### **Parameter Mapping**

| From: setAdviceOfCharge | To: CAP SendChargingInformationGPRS             |
|-------------------------|-------------------------------------------------|
| sessionID               |                                                 |
| aOCInfo:                | SCIGPRSBillingChargingCharateristics            |
| - CurrentCAI            | aOCGPRS                                         |
|                         | aOCInitial                                      |
| - NextCAI               | SCIGPRSBillingChargingCharateristics<br>aOCGPRS |
|                         | aOCSubsequent                                   |
|                         | cAI-GSM0224                                     |
| tariffSwitch            | SCIGPRSBillingChargingCharateristics            |
|                         | aOCGPRS                                         |
|                         | aOCSubsequent                                   |
|                         | tariffSwitchInterval                            |
|                         | SCIGPRSBillingChargingCharateristics            |
|                         | aOCGPRS                                         |
|                         | pDPID                                           |

## 4.2.10 setDataSessionChargePlan

setDataSessionChargePlan is a method that allows the application to include charging information for data sessions in network generated CDR.

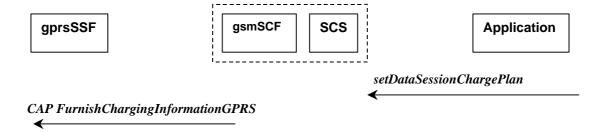

Figure 4-16: Call Flow for setDataSessionChargePlan

#### **Normal Operation**

| Pre-conditions |                                                                                     |
|----------------|-------------------------------------------------------------------------------------|
| 1              | The application invokes the setDataSessionChargePlan                                |
| 2              | The SCS sends an equivalent internal message to the gsmSCF                          |
| 3              | The gsmSCF sends a CAP <i>FurnishChargingInformationGPRS</i> message to the gprsSSF |

| From: setDataSessionPlan | To: CAP FurnishChargingInformationGPRS |
|--------------------------|----------------------------------------|
| dataSessionID            |                                        |
| dataSessionChargePlan    | FCIGPRSBillingChargingCharacteritics   |
|                          | fCIBCCCAMELsequence1                   |
|                          | freeFormatData                         |
|                          | FCIGPRSBillingChargingCharacteritics   |
|                          | fCIBCCCAMELsequence1                   |
|                          | appendFreeFormatData                   |
|                          | FCIGPRSBillingChargingCharacteritics   |
|                          | fCIBCCCAMELsequence1                   |
|                          | pDPID                                  |

# History

| Document history |               |                                                                           |
|------------------|---------------|---------------------------------------------------------------------------|
| 1.0.0            | 14 March 2001 | Submitted by CN5 to CN#11 for approval and placement under Change Control |
|                  |               |                                                                           |
|                  |               |                                                                           |
|                  |               |                                                                           |
|                  |               |                                                                           |